IDENTIFICATION --------------------

PRODUCT CODE: MAINDEC-11-DZTAC-C-D

PRODUCT NAME! TA11 MANUAL INTERVENTION TEST

PRODUCT DATE: **JULY, 1976** 

**MAINTAINER!** DIAGNOSTIC ENGINEERING

THE INFORMATION IN THIS DOCUMENT IS SUBJECT TO CHANGE<br>WITHOUT NOTICE AND SHOULD NOT BE CONSTRUED AS A COMMITMENT BY DIGITAL EQUIPMENT CORPORATION. DIGITAL EQUIPMENT<br>CORPORATION ASSUMES NO RESPONSIBILITY FOR ANY ERRORS THAT MAY APPEAR IN THIS MANUAL.

THE SOFTWARE DESCRIBED IN THIS DOCUMENT IS FURNISHED TO THE PURCHASER UNDER A LICENSE FOR USE ON A SINGLE COMPUTER<br>SYSTEM AND CAN BE COPIED (WITH INCLUSION OF DIGITALS COPYRIGHT NOTICE) ONLY FOR USE IN SUCH SYSTEM, EXCEPT AS MAY OTHERWISE BE PROVIDED IN WRITING BY DIGITAL.

DIGITAL EQUIPMENT CORPORATION ASSUMES NO RESPONSIBILITY FOR THE USE OR RELIABILITY OF ITS SOFTWARE ON EQUIPMENT THAT IS NOT SUPPLIED BY DIGITAL.

 $\Delta$ 

المستحدث

**CONTRACTOR** 

COPYRIGHT (C) 1973, 1976, DIGITAL EQUIPMENT CORPORATION

121

my in

1. **ABSTRACT** 

ş

¥

 $\frac{1}{2}$  ,  $\frac{1}{2}$  ,  $\frac{1}{2}$ 

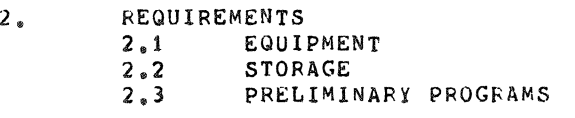

3. **LOADING PROCEDURE** 

 $\sim$   $\sim$ 

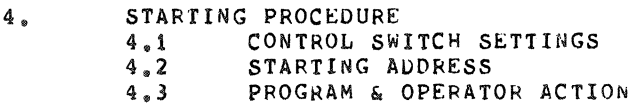

- 5. **OPERATING PROCEDURE**  5.1 **OPERATIONAL SWITCH SETTINGS**  5.2 **SUBROUTINE ABSTRACTS**
- 6. **ERRORS**
- 7. **RESTRICTIONS**
- 8. **MISCELLANEOUS**<br>8.1 EXECU
	- 8.1 **EXECUTION TIME**<br>8.2 **STACK POINTER**
	- 8.2 **STACK POINTER**
	- 8.3 **PASS COUNTER**
	- 8.3 PASS COUNTE<br>8.4 **ITERATIONS**<br>8.5 **SPECIAL REC** 8.5 **SPECIAL REGISTERS**
- 9. **PROGRAM DESCRIPTION**

1. ABSTRACT

IHIS PROGRAM CONTAINS A SERIES Of BASIC LOGIC TE5TS THAT CHECK THE TALL FOR PROPER OPERATION.

- 2. REQUIREMENTS
- 2.j EQUIPMENT

PDP~11 COMPUTER WITH OR WITHOUT HARDWARE SWITCH REGISTER wITH CONSOLE TELETYPE, AND A TAil CASSETTE

2.2 STORAGE

THIS PROGRAM REQUIRES APPROX. 4K STORAGE.

2.3 PRELIMINARY PROGRAMS

MAINDEC-11-DZTAA MA!NDEC~11eDZTAB

3. LOADING PROCEDURE

USE STANDARD PROCEDURE FOR LOADING .ABS TAPES OR A CASSETTE TAPE.

- 4. STARTING PROCEDURE
- 4.1 CONTROL SWITCH SETTINGS

SEE 5.1.

4.2 STARTING ADDRESSES

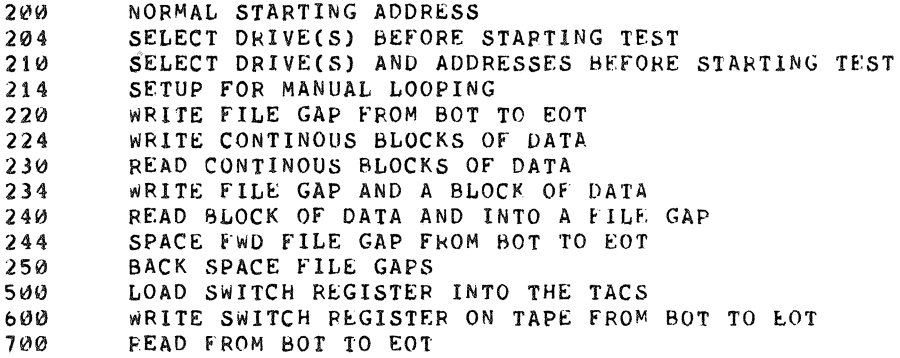

## 4.3 PROGRAM. OPERATOR ACTION

- 1. LOAD PROGRAM INTO MEMORY (SEE SECTION 3.)
- 2. LOAD A WRITE ENABLED CASSETTE IN BOTH DRIVES
- 3. REWIND BOTH DRIVES
- 4. LOAD ADDRESS 200.
- 5. SET SWITCHES (SEE SECTION 5.1)
- 6. PRESS START.<br>7. THE PROGRAM
- THE PROGRAM WILL TYPE INSTRUCTIONS ON THE TTY FOR THE OPERATOR TO fOLLOW. AfTER THE OPEkATOR HAS PERFORMED THE REQUIRED OPERATION HE wILL PRE6S "CARRIAGg RETURN" AND THt PROGRAM WILL CONTINUK.

象

 $\lambda$ 

- \*\*\* NOTE: IF USING THE SOFTWARE SWITCH REGISTER THE PROGRAM WILL TYPE "SWR=XXXXXX NEW=" AFTER TYPING THE NAME OF THE PROGRAM.
- $4.3.1$ DRIVE SELECTION

STARTING THE PROGRAM AT 200 WILL RESULT IN AUTOMATIC SELECTION OF DRIVES "A" AND "B" TO BE TESTED. NOTE: If LOAD MEDIUM IS CASSETTE wiTH STANDARD VECTOR PROGRAM WILL RESPOND AS If STARTED AT 210.

STAPTING THE PROGRAM AT 204, 210, OR 214 ALLOWS THE OPERATOR TO SELECT THE DRIVE(S) TO BE TESTED.

THE PROGRAM WILL TYPE "DRIVE(S)?",

EITHER OR BOTH DRIVES CAN BE SELECTED B¥ TYPING "A" AND/OR "B" FOLLOWED B¥ A CARPIAGf. RETURN.

 $\mathcal{L}$ 

# 4.3.1.1 DRIVE SELECTION EXAMPLES

DRIVE(S)? A,B DRIVE(S)? AS DRIVE(S)? S,A DRIVE(S)? B

 $\sim$ 

#### ADDRESS SELECTION  $4.3.2$

STARTING THE PROGRAM AT 210 OR 214 ALLOWS THE OPERATOR TO CHANGE THE "CONTROL AND STATUS" AND "DATA BUFFEN" REGISTER ADDRESSES, THE VECTOR ADDRESS AND THE PRIORITY LEVEL.

THE PROGRAM WILL ASK FOR THE DRIVES TO BE TESTED AS PER 4.3.1. AFTER THE DRIVES HAVE BEEN SELECTED IT WILL ASK FOR:

i. BUS ADDRESS OF THE CONTROL AND STATUS REGISTER (TACS)

2. VECTOR ADDRESS<br>3. PRIORITY LEVEL

PRIORITY LEVEL AND THE OPERATOR MUST RESPOND WITH THE DESIRED PARAMETER OR A CARRIAGE RETURN (WHICH IMPLIES LEAVE AS IS). WHEN ALL PARAMETERS HAVE BEEN DEFINED THE PROGRAM WILL TYPE THEM BACK OUT AND ASK IF THEY APE OK AT WHICH TIME THE OPERATOR RESPONSES WITH A "Y" OR A "CARRIAGE RETURN" FOR "YES" ANYTHING ELSE, IS A "NO".

4.3.2.1 ADDRESS SELECTION EXAMPLES

DRIVES(S) A TACS? 177500 VECTOR? 260 PRIORITY? 6 TACS=177500 TADB=177502 VECTOR=000260 PRIORITY=000300 OK? DRIVES(S) A, B TACS? 470 VECTOR? PRIORITY? TACS=177470 TADB=177472 VECTOR=000260 PRIORITY=000300 OK?

#### 5. OPERATING PROCEDURE

### 5.1 OPERATIONAL SWITCH SETTINGS

If THE DIAGNOSTIC IS RUN ON A CPU WITHOUT A SWITCH REGISTER THEN A SOfTwARE SWITCH REGISTER IS USED WHICH ALLOWS THE USER THE SAME SWITCH OPTIONS AS THE HARDWARE SWITCH REGISTER. IF THE HARDWARE SWITCH REGISTER DOES NOT EXIST OR IF ONE DOES AND IT CONTAINS ALL ONES (177777) THEN THE SOFTWARE SWITCH REGISTER (LOC. 176) IS USED.

### CONTROL:

THIS PROGRAM ALSO SUPPORTS THE DYNAMIC LOAOING OF THE SOfTWARE SWITCH REGISTER (LOC. 176) FROM THE TTY, THIS CAN BE ACCOMPLISHED BY DOING THE FOLLOWING:

- 1) TYPE CONTROL G <"G>; THIS WILL ALLOW THE TTY TO ENTER DATA INTO LOC. 176 AT SELECTED POINTS WITHIN THE PROGRAM.
- 2) THE MACHINE WILL THEN TYPE: SWR=XXXXXXNEW= (XXXXXX IS THE OCTAL CONTENTS Of THE SOFTWARE SWITCH REGISTER.)
- 3) AFTER THE ""NEW="" HAS BEEN TYPED THEN THE OPERATOR CAN DO ONE OF THE FOLLOWING AT THE TTY:
	- A) TYPE A NUMBER TO BE LOADED INTO LOC. 176 FOLLOWED BY A <CR>. (ONLY NUMBERS BETWEEN 0-7 WILL BE ACCEPTED AND ONLy 6 NUMBERS WILL BE ALLOWED) IF A <CR> IS THE FIRST KEY DEPRESSED THE SOFTWARE SWITCH REGISTER CONTENTS WILL NOT BE CHANGED.
	- B) IF A CONTROL U < "U> IS DEPRESSED THEN THE PROGRAM WILL SEND YOU BACK TO STEP 2.

WITH SW<15:08>=0 THE PROGRAM WILL PRINT OUT ON ERRORS AND CONTINUE IN TEST. BELL WILL RING AT COMPLETION OF A PASS. THE SWITCH SETTINGS ARE;

SW<15>=1 ••• HALT ON ERROR  $SW < 14$ >=1...DOOP ON TEST SW<13>=1 ••• INHIBIT ERROR TYPEOUTS SW<11>=1...INHIBIT ITERATIONS  $SW<1$  $Ø>=1$ ,..RING BELL ON ERROR SW<10>=0 ••• RING BELL ON PASS COMPLETE  $SW < 9$   $\rightarrow$   $\rightarrow$   $\rightarrow$  LOOP ON ERROR SW<08>=1...LOOP ON TEST AS PER SW<07:00> SW<07>=1 ••• LOCK ON CURRENT DRIVE (ONLY VALID FOR STARTING ADDRESSES 220 THRU 250).

n.

#### $5.2$ SUBROUTINE ABSTRACTS

 $5.2.1$ SCOPE

> THIS SUBROUTINE CALL (VIA AN JOT INSTRUCTION) IS PLACED BETWEEN EACH TEST IN THE INSTRUCTION SECTION. IT RECORDS THE STARTING ADDRESS OF EACH TEST IN LOCATION "\$LPADR" AND "\$LPERR" AS IT IS BEING ENTERED.

5.2.2 THIS ROUTINE SUPPORTS THE *S/W* SWITCH REG FUNCTIONS TRAPCATCHER

> A ".+2" - "HALT" SEQUENCE IS REPEATED FROM LOC. 0 TO LOC. 776 TO CATCH ANY UNEXPECTED TRAPS. THUS, ANY UNEXPECTED TRAPS WILL HALT AT THE DEVICE TRAP VECTOR  $+2$ .

#### $5.2.3$ ERROR

THIS SUBROUTINE CALL (VIA A EMT INSTRUCTION) IS USED TO REPORT ALL ERRORS. (REFER TO 6.) \*\*\* THIS ROUTINE SUPPORTS THE S/W SWITCH REG FUNCTIONS \*\*\* IF THE PROCESSOR HALTS (bIT 15=1), OPERATOR CAN RESET S/W SWITCH REGISTER BY HITTING A "CONTROL G" <"G> BEFORE HITTING CONTINUE.

TRAP  $5.2.4$ 

> A NUMBER OF SUBROUTINES ARE CALLED BY THE TRAP INSTRUCTION. FOLLOWING [S THE CALLS USED AND THE LABEL OF THE STARTING ADDRESS Of THE SUBROUTINES.

5.2.4.1 TYPE (STYPE)

ROUTINE TO TYPE AN ASCIZ STRING ON THE TTY

THE ROUTINE WILL INSERT A NUMAER Of NULL CHARACTERS AFTER A LINE FEED.

5.2.4.2 RoeHR (SRDCHR)

READ A SINGLE ASCII CHARACTFR fROM THE TTY

5.2.4.3 ROLIN (SRDLIN)

 $\sim$   $^{-1}$ 

 $\sim$   $\omega_{\rm c}$ 

 $\sim$  100  $^{\circ}$ 

 $\mathbf{q}$  .

 $\sim$   $\sim$ 

READ AN ASCII STRING FROM THE ITY

5.2.4.4 WAITREADY (WAIT.ON.READY)

WAIT ON THE "TA11 READY" BIT TO SET

5.2.4.5 wAITXFER (WA!T.FOR.XfER.REQ)

wAIT ON THE "TAll TRANSFER REQUEST" BIT TO SET

5.2.5 THE FOLLOWING SUBROUTINES ARE CALLED BY A JSR

5.2.5.1 STYPEC

ROUTINE TO TYPE A SINGLE ASCII CHARACTER

5.2.5.2 TYPERR

THIS ROUTINE WILL TYPE THE ERROR MESSAGES

5.2.5.3 SELDRV

THIS ROUTINE IS USED TO ASK THE OPERATOR WHAT DRIVE(S) ARE TO BE TESTED

.

 $\mathcal{O}_\mathbf{I}$ 

ŵ,

5.2.5.4 ASKAOR

THIS ROUTINE WILL ASK THE OPERATOR FOR THE ADDRESSES OF THE "TACS","T4DB" AND VECTOR AND THE PRIORITY TO USE.

5.2.5.5 ASKQUES

THIS ROUTINE WILL TYPE DIRECTIONS ON THE TTY AND WAITS FOR A RESPONSE OF A "Y", "N" OR "CARRIAGE RETURN.

 $\mathcal{L}^{\text{max}}_{\text{eff}}$  .

 $\sim 10^{10}$  km s  $^{-1}$ 

 $\label{eq:3.1} \frac{1}{\Phi} \left( \begin{array}{ccccc} \alpha & \beta & \beta & \beta & \beta & \beta & \beta & \beta \\ \alpha & \beta & \beta & \beta & \beta & \beta & \beta \\ \end{array} \right)$ 

 $\label{eq:1.1} \mathcal{L}=\mathcal{L}(\mathcal{L}(\$ 

 $\sim v$ 

San Corp

 $\sim$ 

THE FOLLOW ROUTINES ARE USED TO MAKE ADJUSTMENTS TO  $5.2.6$ THE 1U60. BEFORE USING ANY OF THEM LOAD AND START 214.

5.2.&.1 wfGSUB

WRITE FILE GAPS FROM "BOT" TO "EOT" START AT 220 THIS ROUTINE CAN BE USED TO ADJUST THE "WRITE GAP MONO" AND THE "WRITE DELAY MONO".

 $5.2.6.2$  WRTSUB

WRITE CONTINUOUS BLOCKS OF DATA START AT 224 THE PROGRAM WILL HALT THREE(3) TIMES AfTER EACH HALT SET THE SWR AND PRESS CONTINUE HALT  $1$  -- SWR<7:0> = NUMBER OF BYTES PER BLOCK HALT 2 ---SWR<7:0> = PATTERN DESIRED HALT 3 --- SWR<15:0> = OPERATIONAL SWITCH SETTINGS THIS ROUTINE CAN BE USED TO ADJUST THE "GAP TIME MONO"

•• IF USING SOfTWARE swITCH REGISTER, AFTER EACH HALT OPEPATOR WILL 8£ PROMPTED FOR THE VALUE WITH "SWR=XXXXXX NEW="

5.2.6.3 RDSUB

READ CONTINUOUS BLOCKS OF DATA START AT 230 THIS ROUTINE CAN BE USED TO ADJUST THE "SIGNAL MONO" AND THE "THRESHOLD POT"

5.2.0.4 WGPBLK

WRITE A FILE GAP AND A BLOCK OF DATA FROM BOT TO ECT START AT 234 THE PROGRAM WILL HALT THREE (3) TIMES AFTER EACH HALT SET THE SWR AND PRESS CONTINUE HALT  $1 \rightarrow \infty$  SwR<7:0> = NUMBER OF BYTES PER BLOCK HALT  $2 \rightarrow \infty$  Swr<7:0> = PATTERN DESIRED  $HALT$  3 --- SwR<15:0> = OPERATIONAL SWITCH SETTINGS 1HIS ROUTINE CAN BE USED TO ADJUST THE "wRITE GAP MONO" AND THE "GAP TIME MONO". •• IF USING SOFTWARE SWITCH REGISTER, AfTER EACH HALT OPERATOR WILL BE PROMPTED FOR THE VALUE WITH "SWR=XXXXXX NEW="

5.2.0.5 RGBLK

READ A BLOCK OF DATA AND A FILE GAP START AT 240 THIS ROUTINE IS USED AFTER "WRITE A BLOCK AND A FILE GAP" ROUTINE IT CAN BE USED TO ADJUST THE "SIGNAL MON". THE THRESHOLD POT" AND THE "TAPE BLANK MONO".

### $5.2.6.6$  SFFGSB

SPACE FORWARD fILE GAP FROM "BOT" TO "EOT" START AT 244 THIS ROUTINE CAN BE USED AFTER "WRITE FILE GAP" FOR LOW SPEED SPACE FOWARD (TAPE BLANK MONO CAN BE ADJUSTED). OF AFTEF READ OR WRITE A FILE GAP AND A BLOCK Of DATA FOR HIGH SPEED SPACE FONWARD (SIGNAL MONO CAN BE CHECKED).

5.2.6.7 BSrCSS

SACK SPACE FILE GAP START AT 250 THIS ROUTINE CAN BE USED TO ADJUST OR CHECK THE "SIGNAL MONO".

- TAE FOLLOWING SUBROUTINES ARE USED BY THE ADJUSTMENT  $5.2.7$ ROUTINES
- 5.2.7.1 SETBUF'

SETUP BLOCK SIZE AND PATTERN

5.2.7.2 WRTBLK

WRITES A BLOCK OF DATA

 $5.2.7.3$  RDBLK

READS A BLOCK OF DATA

5.2.7.4 NXTDRV

CHANGE DRIVE

ERRORS  $6.5$ 

> THERE ARE A NUMBER OF ERRORS THAT CAN OCCUR IN THIS PROGRAM. wHEN AN ERROR 15 ENCOUNTERED THE CALL TO THE ERROR ROUTINE IS MADE AND IF SW<13> IS NOT SET AN ERROR MESSAGE PERTAINING TO THE ERROR WILL BE TYPED. EACH ERROR TYPE OUT WILL CONTAIN THE FOLLOWING:

> > , .

 $\bar{C}$ 

- 1. AN ERROR MESSAGE 2. A DATA HEADER
- J. A DATA STRING

REFER TO THE LISTING UNDER SERRTB FOR THE DIFFERENT ERRORS THAT CAN OCCUR.

## 7. RESTRICTIONS

BEFORE STARTING THE PROGRAM THE OPERATOR MUST INSURE THAT A CASSETTE IS LOADED IN THE DRIVE(S) TO 8E TESTED AND 15 WHITE ENABLED.

- 8. MISCELLANEOUS
- 8.1 EXECUTION TIME

IS OPERATOR DEPENDENT BUT SHOULD TAKE NO MORE THAN 2 MINUTES.

8.2 STACK POINTER

STACK IS INITIALITY SET TO 1100.

8.3 PASS COUNT

A PROGRAM PASS THRU COUNT IS KEPT IN "SPASS".

8.4 ITERATIONS

THE FIRST PASS OF THE PROGRAM WILL AUTOMATICALLY INHIBIT ITERATIONS. ALL SUBSEQUENT PASSES WILL PERfORM FULL, (2000 DECIMAL UNLESS OTHERWISE SPECIFIED WITHIN A TEST), ITERATIONS.

8.5 SPECIAL REGISTERS

R3, R4 AND R5 ARE RESERVED THROUGH OUT THE PROGRAM FOR "DRIVE", "TACS" AND "TADB"

9. PROGRAM DESCRIPTION

THIS PROGRAM IS A SEQUENCE OF SMALL TESTS THAT CHECK THE TA11 FOR PROPER OPERATION.

THE TESTS CAN BE GROUPED INTO THE FOLLOWING GENERAL GROUPS.

1. TEST "OFFLINE" WITH TU60 POWER OFF 2. TEST "OFFLINE" WITH CASSETTE REMOVED

3. TEST "wRITE LOCK" CIRCUITRY

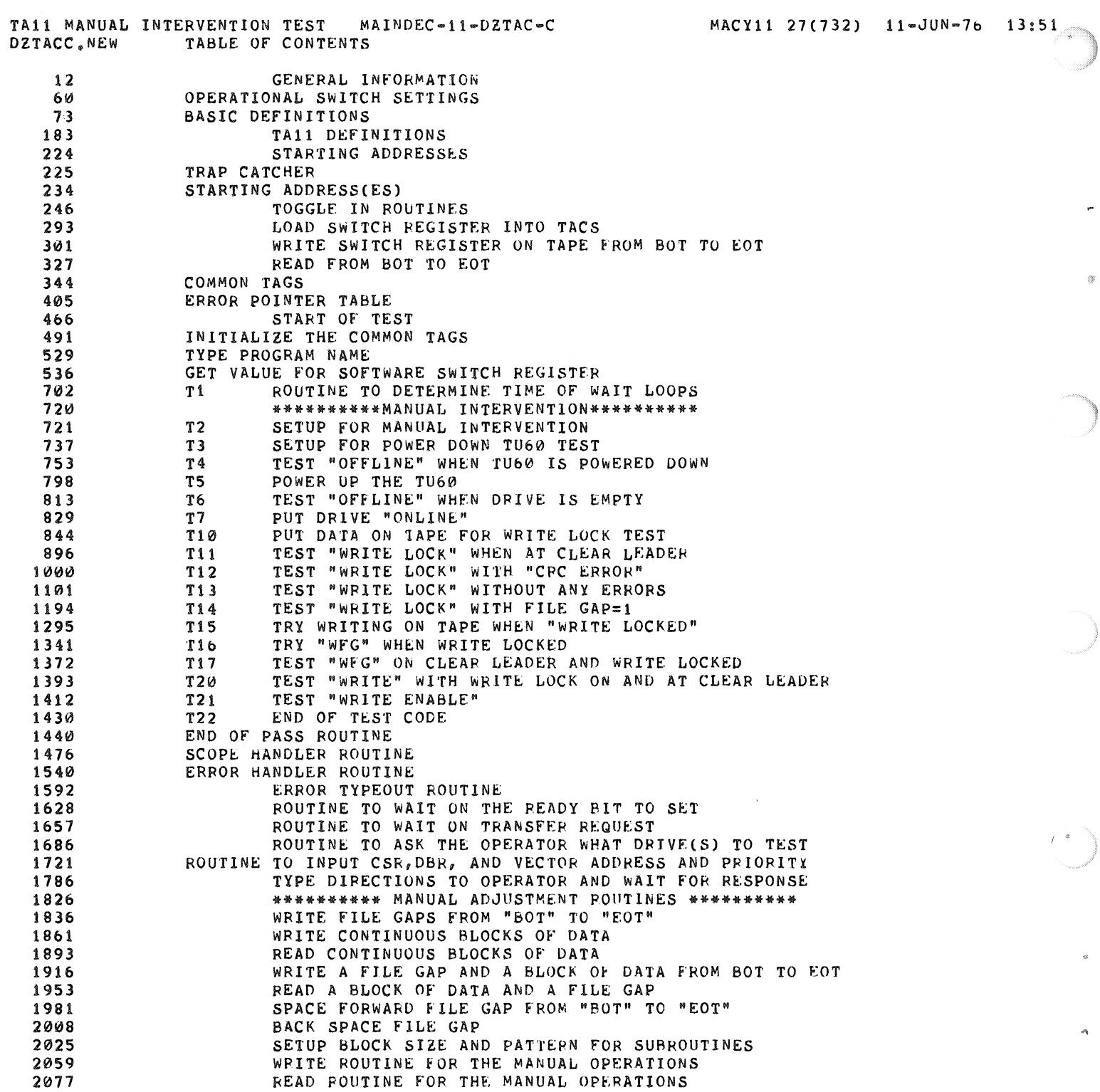

 $I^{-8}$ 

 $\bar{w}$ 

)

ä,

TAll MANUAL INTERVENTION TEST MAINDEC-11-DZTAC-C MACYll 21(732) *l1-JUN-7b 13:51*  ~DZTACC.NEW TABLE OF CONTENTS

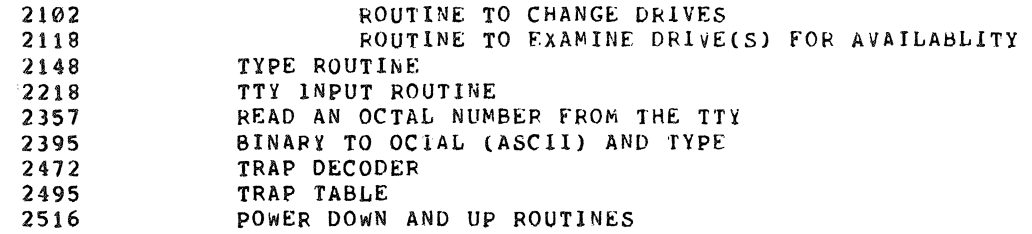

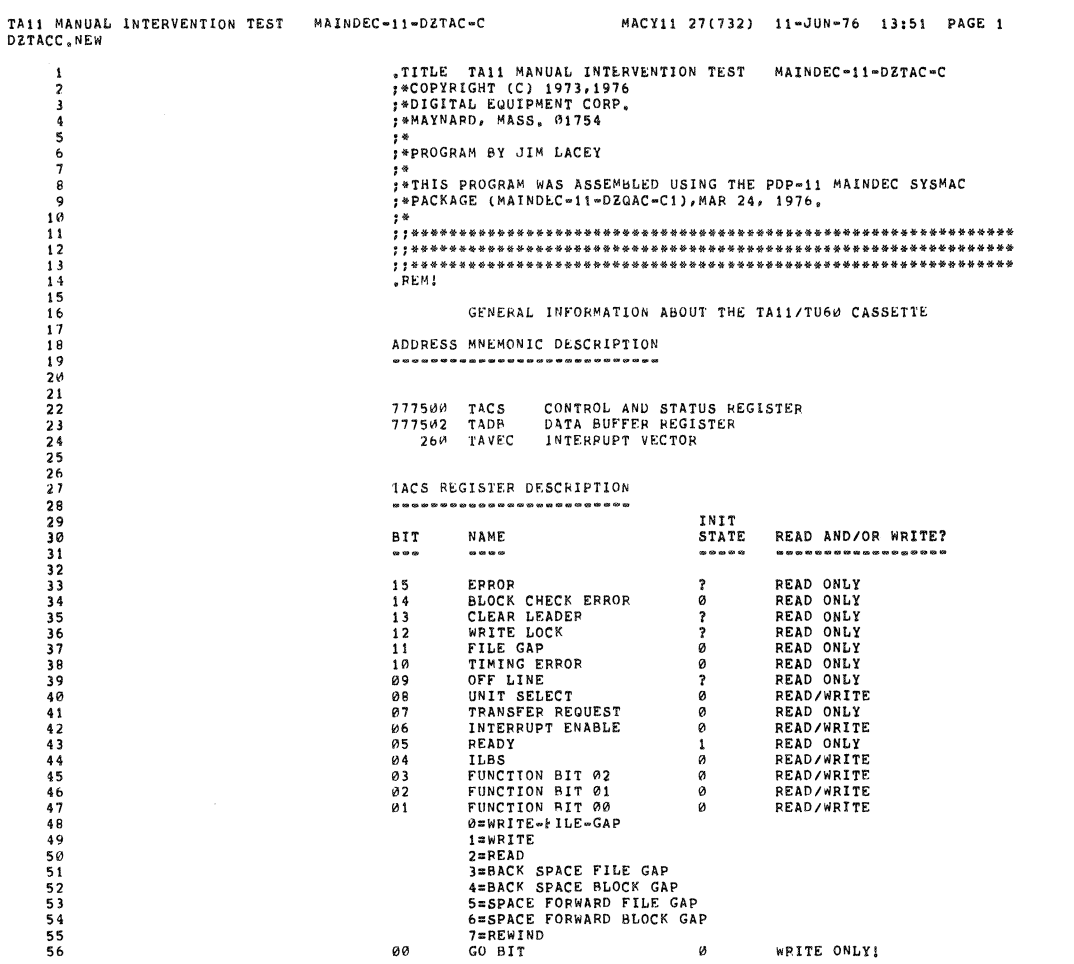

øø

- 1234567890123456789012345678901234567890123456789012345612345600123456789012345678901234567890123456789 の12345

i<br>Saint

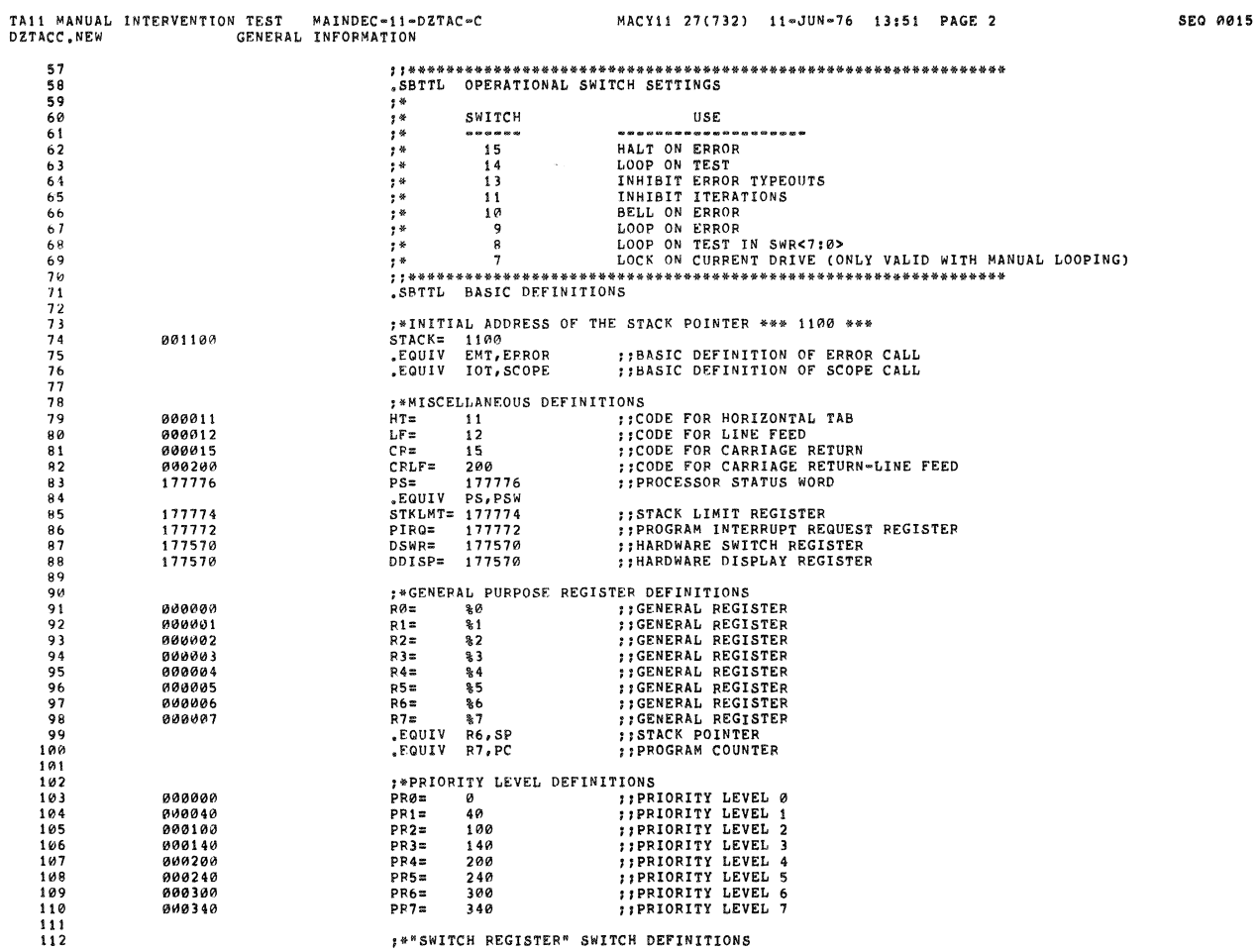

WRITE ONLY:

ø

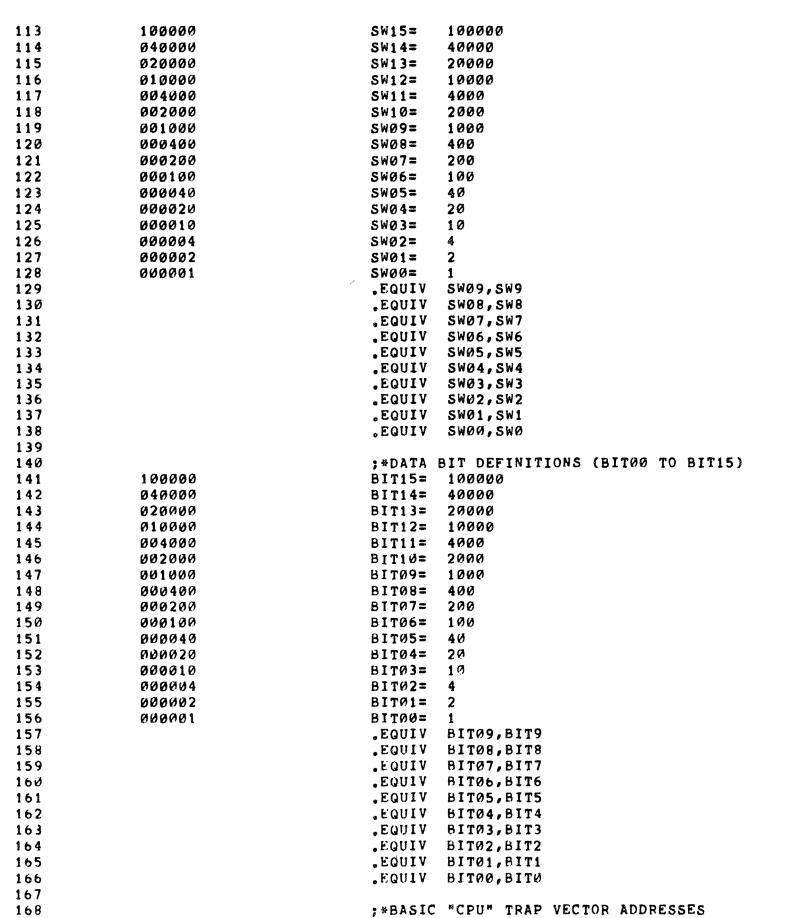

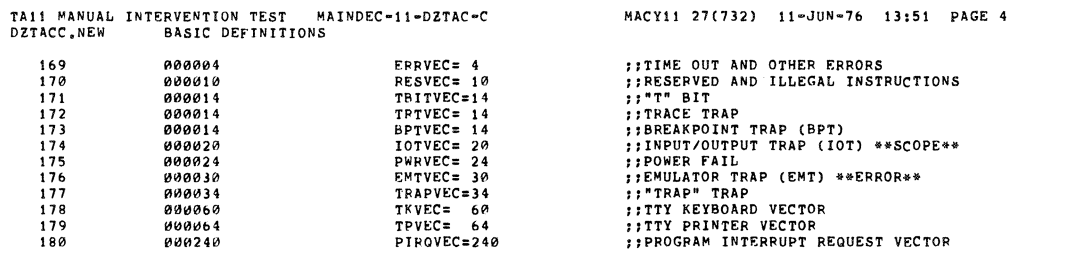

 $\frac{1}{10}$ 

s.

 $\bar{z}$ 

 $\mathbf{s}$ 

 $\frac{1}{2}$ 

 $\lesssim$ 

 $\hat{R}$ 

 $\mathbf{z}$ 

SEQ 0017

 $\bar{\epsilon}$ 

TA11 MANUAL INTERVENTION TEST MAINDEC-11-DZTAC-C<br>DZTACC.NEW BASIC DEFINITIONS

MACY11 27(732) 11-JUN-76 13:51 PAGE 3

SEQ 0016

j.

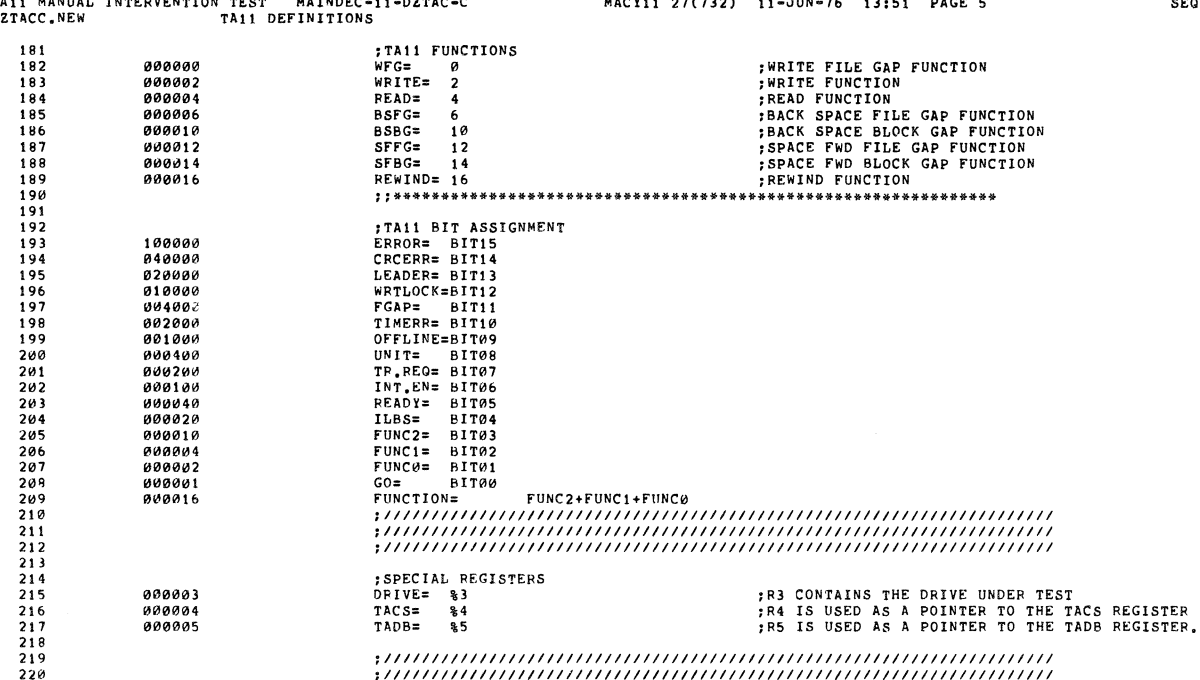

T<br>D

Ą,

TA11 MANUAL INTERVENTION TEST<br>DZTACC.NEW TRAP CATCHER  $MANDEC-11=DZTAC=C$ MACY11 27(732) 11-JUN-76 13:51 PAGE 6 221 .SBTTL TRAP CATCHER  $\frac{222}{223}$ <br> $\frac{223}{224}$  $000000$ \*\*LIGRAL UNDER<br>
\*\*LOCATION & CONTAINS<br>
DISPREC: \*\*ORD &<br>
DISPREC: \*\*ORD &<br>
SWREG: \*\*ORD &<br>
SWREG: \*\*ORD &<br>
JMP &\*BEGINY<br>
JMP &\*BEGINY<br>
JMP &\*BEGINY<br>
JMP &\*ROSUB<br>
JMP &\*ROSUB<br>
JMP &\*ROSUB<br>
JMP &\*ROSUB<br>
JMP &\*ROSUB<br>
JMP &\*RO 225<br>226<br>227<br>229<br>230<br>231 000174 000174<br>000176 ::SOFTWARE DISPLAY REGISTER<br>::SOFTWARE SWITCH REGISTER 000000  $000000$ FIGURE STATING ADDRESS OF PROGRAM<br>
TO STARTING ADDRESS OF PROGRAM<br>
SELECT DRIVE(S) BEFORE STARTING TEST<br>
SELECT DRIVE(S) AND ADDRESSES BEFORE TESTING<br>
SETUP FOR MANUAL LOOPING<br>
FRITE TILE GAP ROM BOT TO EOT<br>
FRIAD CONTINUO 001326<br>001366<br>001366<br>001730<br>007604<br>007670<br>010036<br>010140<br>010140<br>010140<br>010334<br>010334 000200 000137 000200<br>000204<br>000210<br>000210<br>000224<br>000230<br>000234<br>000240<br>000240<br>000240<br>000240 000137<br>000137<br>000137 232<br>233<br>234<br>235<br>236<br>237<br>238<br>239 880137<br>000137<br>000137<br>000137<br>000137<br>000137<br>000137  $\frac{240}{241}$ 

SEQ 0019

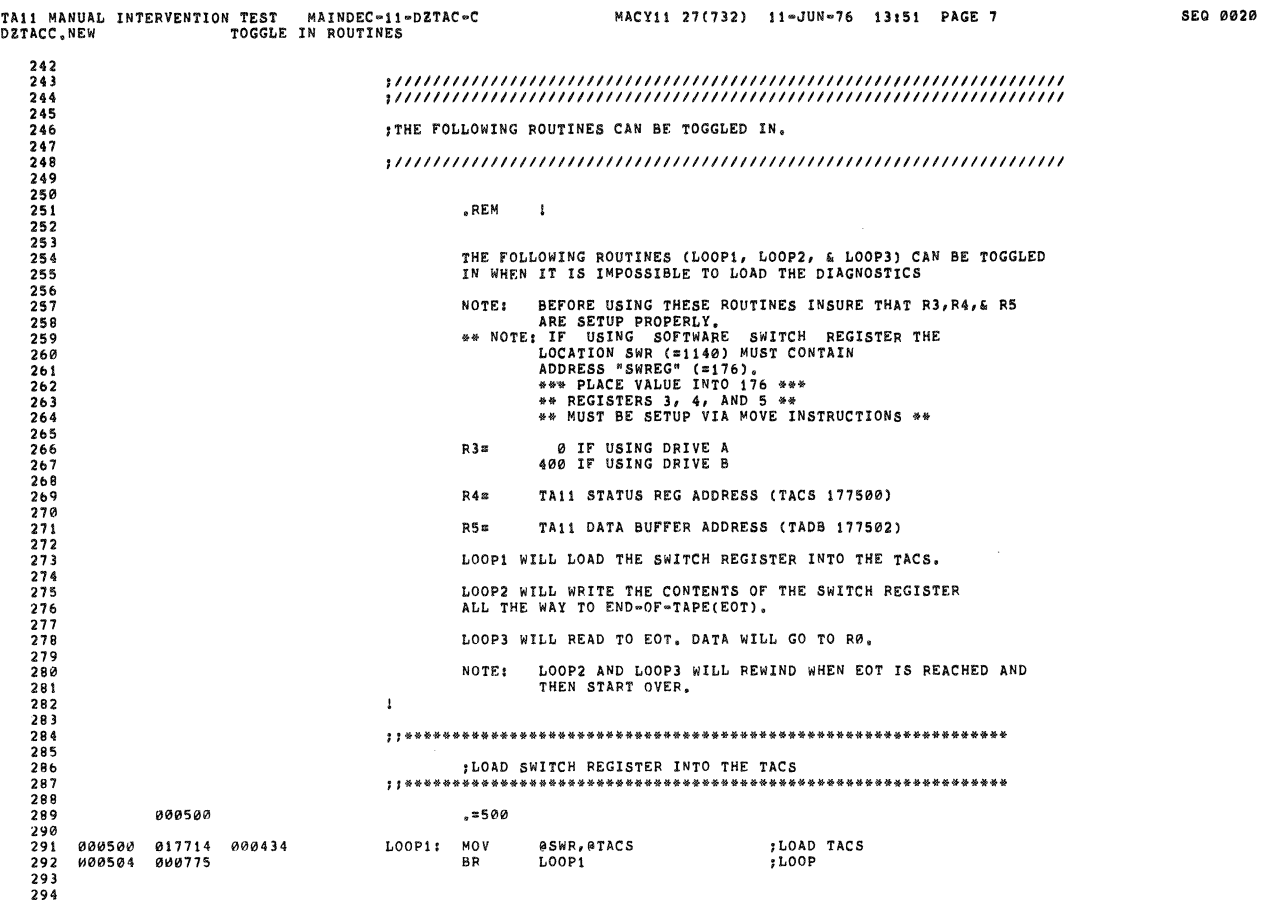

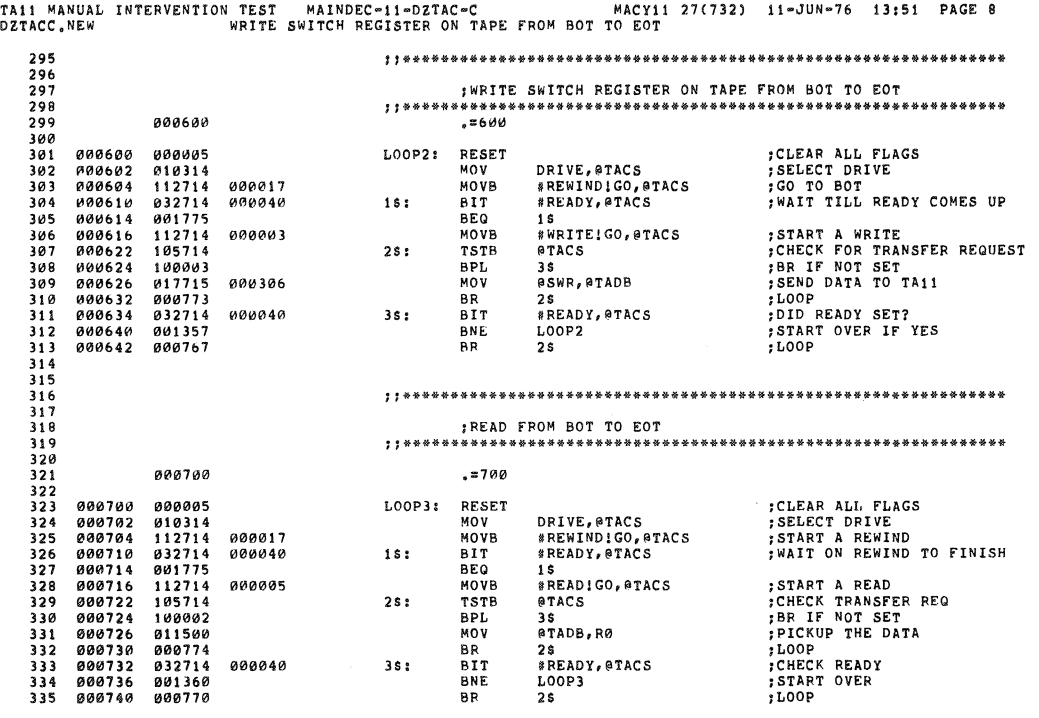

 $SCQ 0021$ 

.'

)

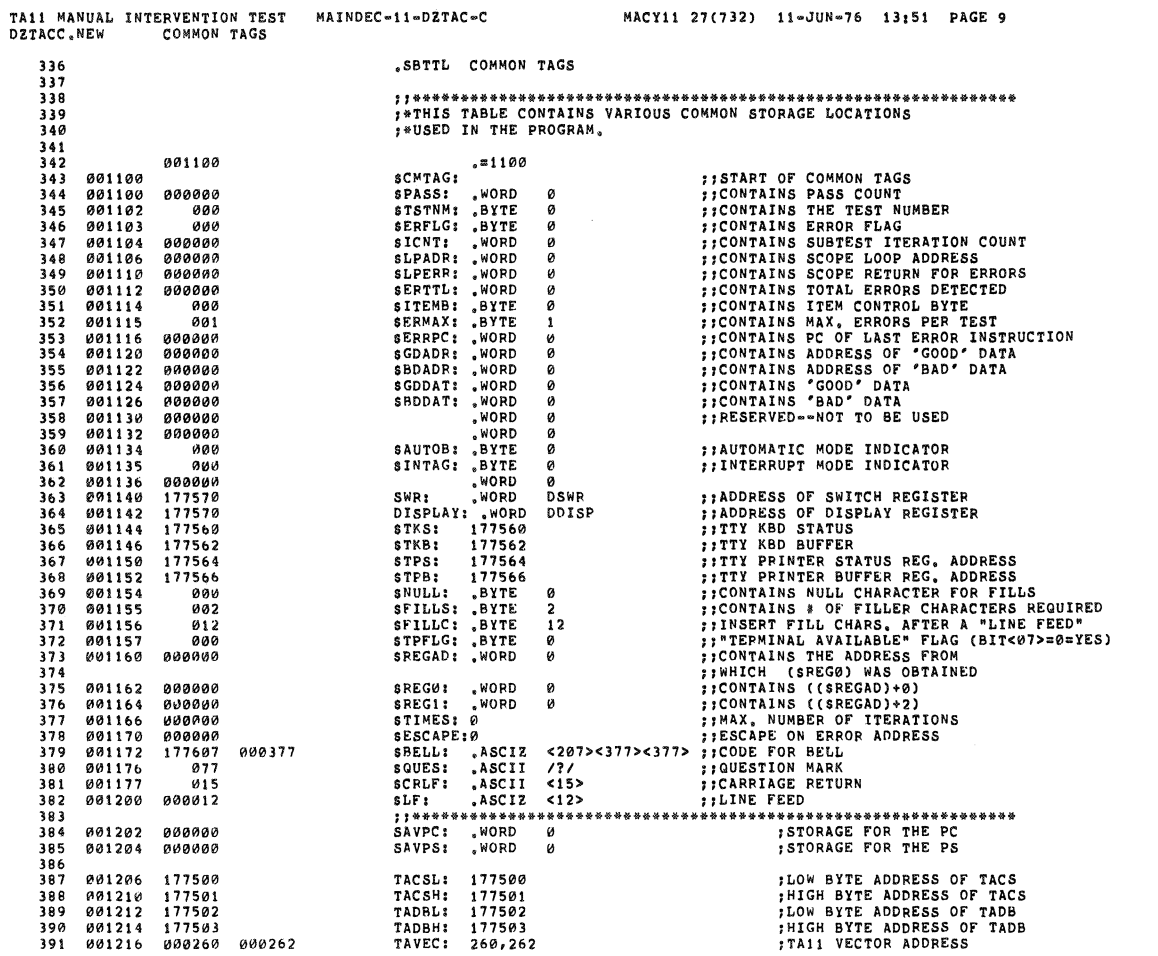

 $\ddot{\phantom{a}}$ 

J

T.

 $\alpha$ 

 $\Delta$ 

 $\bar{w}$ 

 $\hat{\theta}$ 

.

SEQ 0022

 $\bar{\chi}$ 

 $\frac{m}{k}$ 

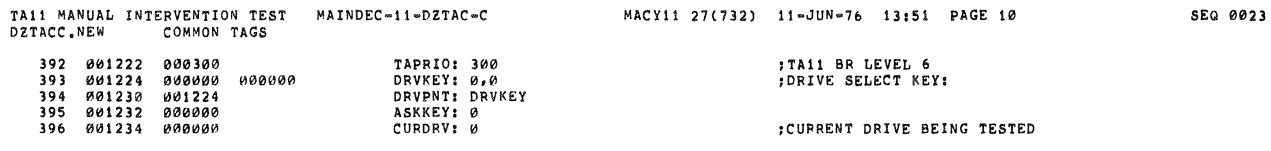

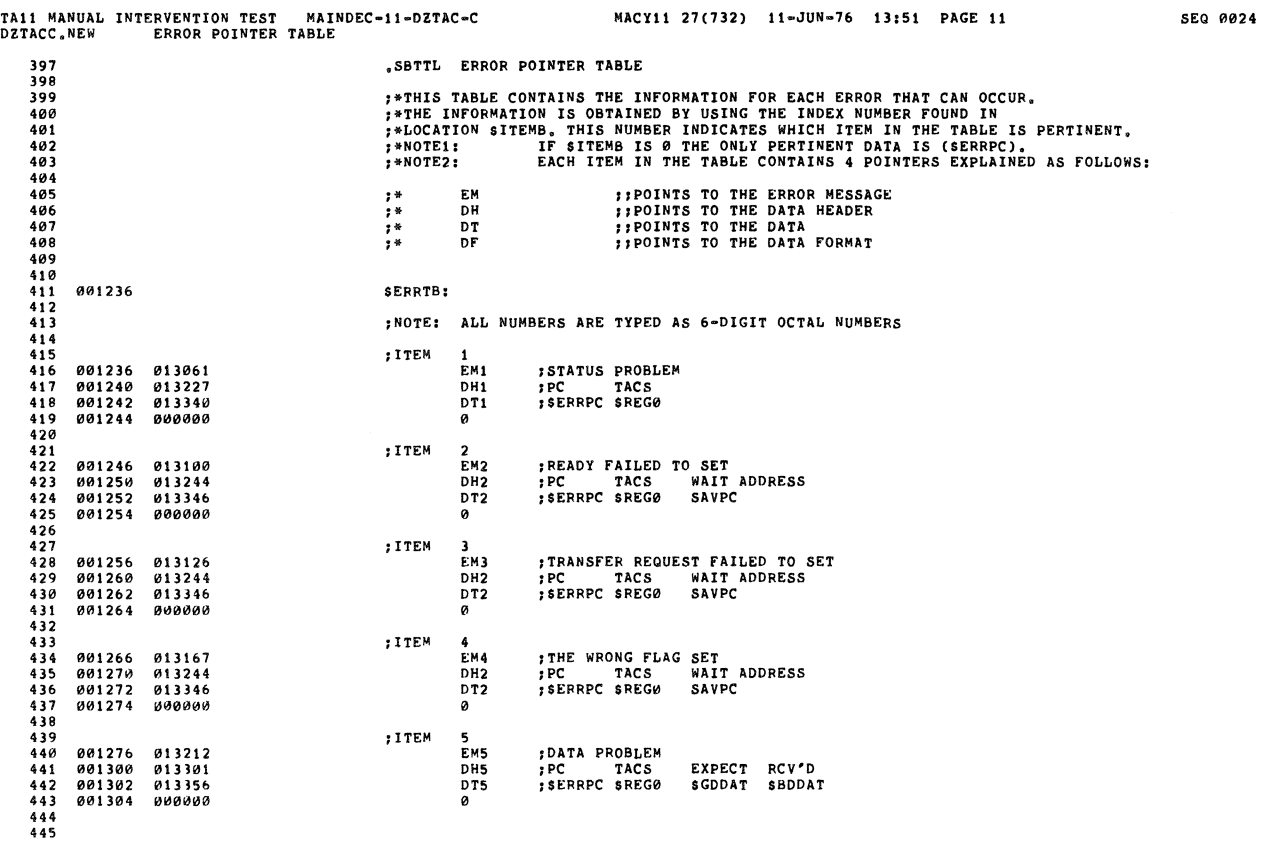

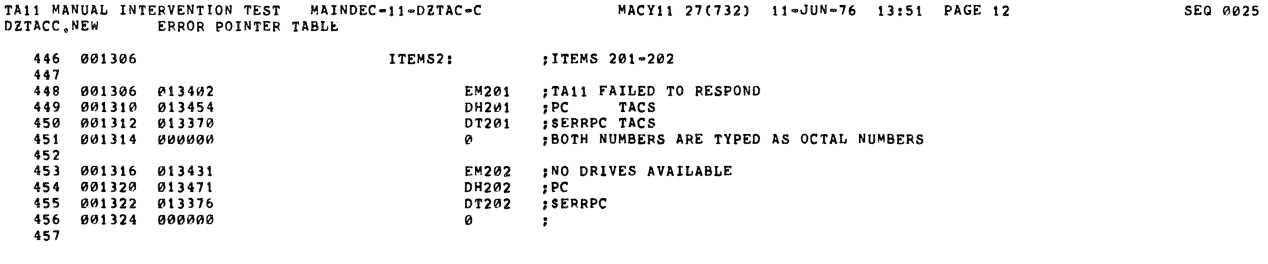

 $\label{eq:2.1} \frac{1}{\sqrt{2}}\int_{\mathbb{R}^3}\frac{1}{\sqrt{2}}\left(\frac{1}{\sqrt{2}}\right)^2\frac{1}{\sqrt{2}}\left(\frac{1}{\sqrt{2}}\right)^2\frac{1}{\sqrt{2}}\left(\frac{1}{\sqrt{2}}\right)^2\frac{1}{\sqrt{2}}\left(\frac{1}{\sqrt{2}}\right)^2\frac{1}{\sqrt{2}}\left(\frac{1}{\sqrt{2}}\right)^2\frac{1}{\sqrt{2}}\frac{1}{\sqrt{2}}\frac{1}{\sqrt{2}}\frac{1}{\sqrt{2}}\frac{1}{\sqrt{2}}\frac{1}{\sqrt{2}}$ 

 $\frac{1}{\theta}$ 

 $\label{eq:2.1} \frac{1}{\sqrt{2}}\int_{\mathbb{R}^3} \frac{1}{\sqrt{2}}\left(\frac{1}{\sqrt{2}}\right)^2\left(\frac{1}{\sqrt{2}}\right)^2\left(\frac{1}{\sqrt{2}}\right)^2\left(\frac{1}{\sqrt{2}}\right)^2.$ 

 $\left(\begin{array}{c} \circ \ \circ \end{array}\right)$ 

 $\sim$ 

 $\ell$ 

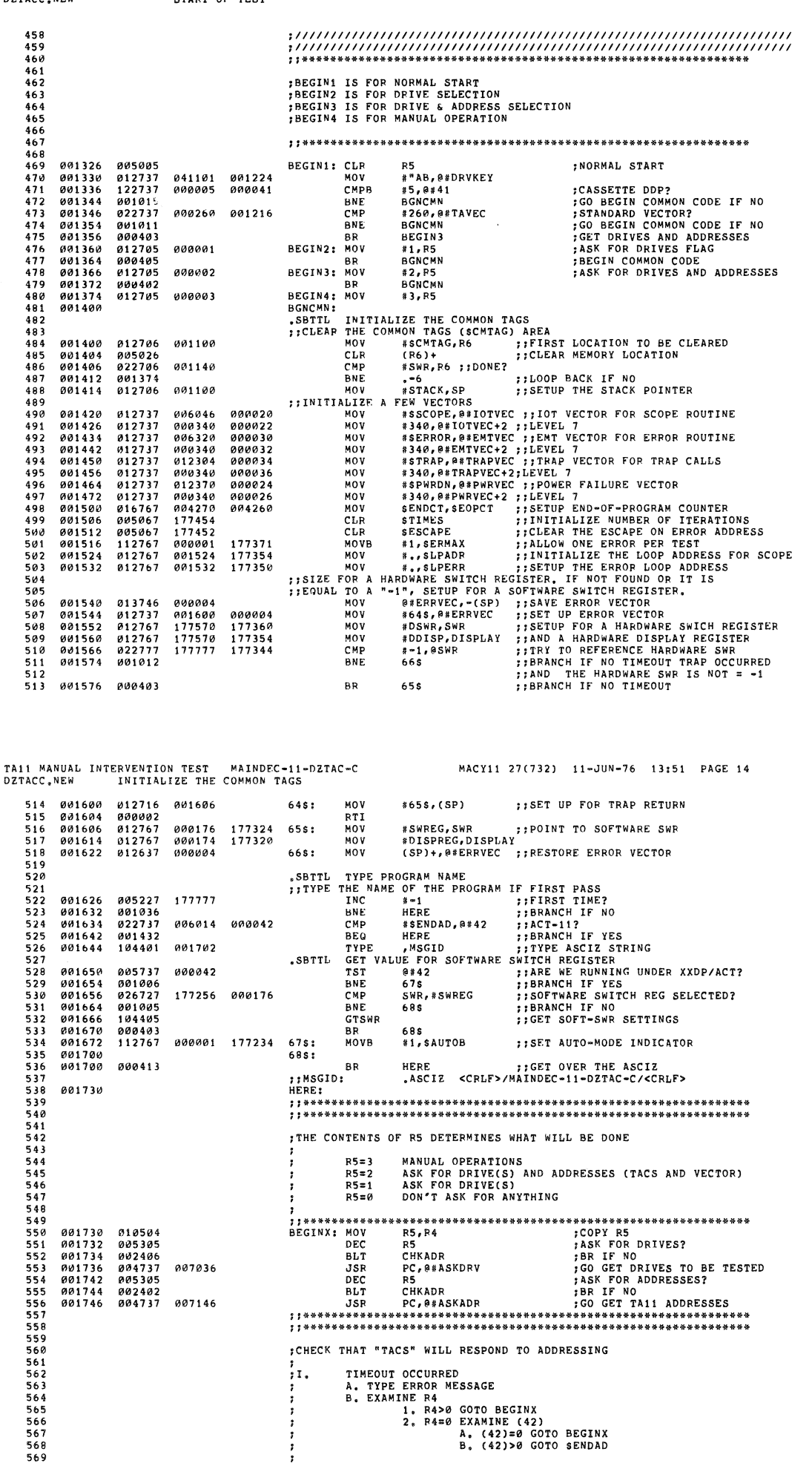

SEQ 0027

ŵ

001730<br>001732<br>001734<br>001742<br>001744<br>001746 010504<br>005305<br>002406<br>004737<br>002402<br>004737

; CHECK THAT "TACS" WILL RESPOND TO ADDRESSING

;<br>;1, 

\*\*\*\*\*\*\*<br>
THAT "TACS" WILL .<br>
TIMEOUT OCCURRED<br>
A. TYPE ERROR MESSAGE<br>
B. EXAMINE R4>0 GOTO BEGINX<br>
1, R4>0 GOTO BEGINX<br>
2, P4=0 EXAMINE (42)<br>
B. (42)>0 GOTO BENDAD<br>
B. (42)>0 GOTO SENDAD

∵<br>s

007036 007146

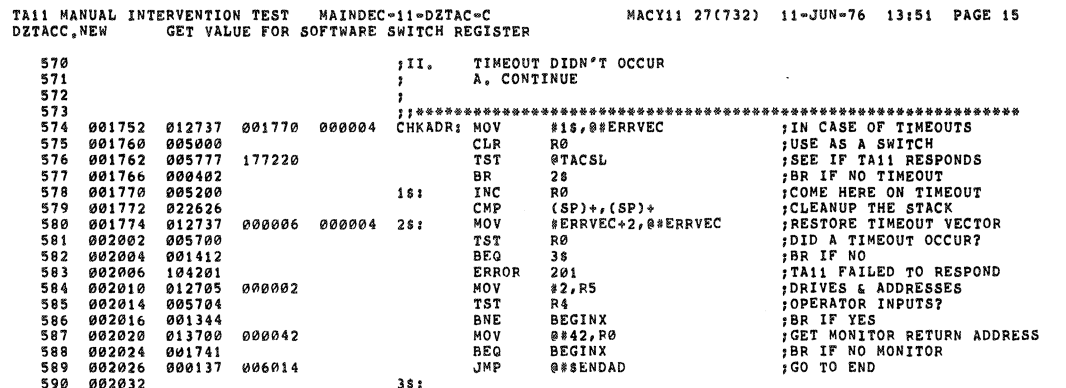

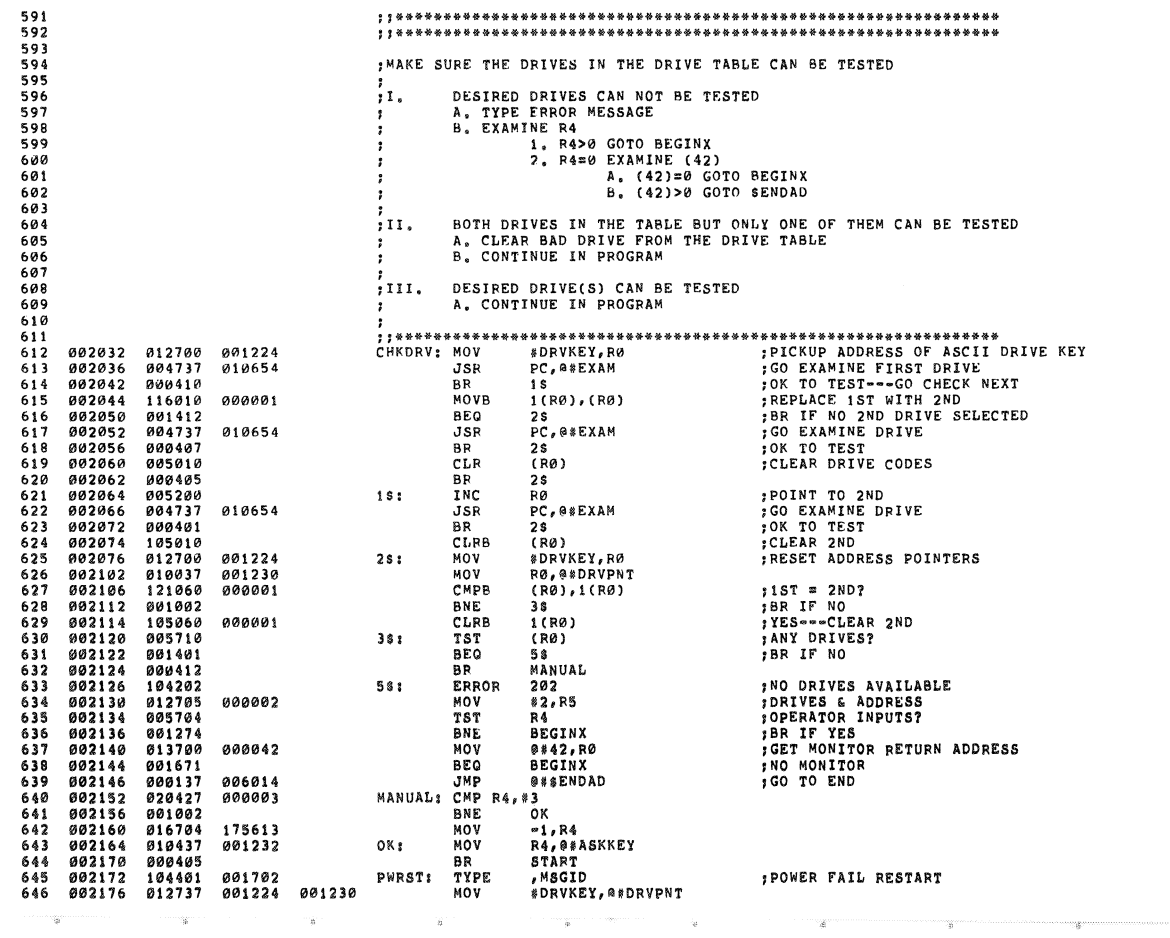

MACY11 27(732) 11-JUN-76 13:51 PAGE 16

.<br>E

TA11 MANUAL INTERVENTION TEST MAINDEC-11-DZTAC-C<br>DZTACC.NEW GEI VALUE FOR SOFTWARE SWITCH REGISTER

SEQ 0029

æ

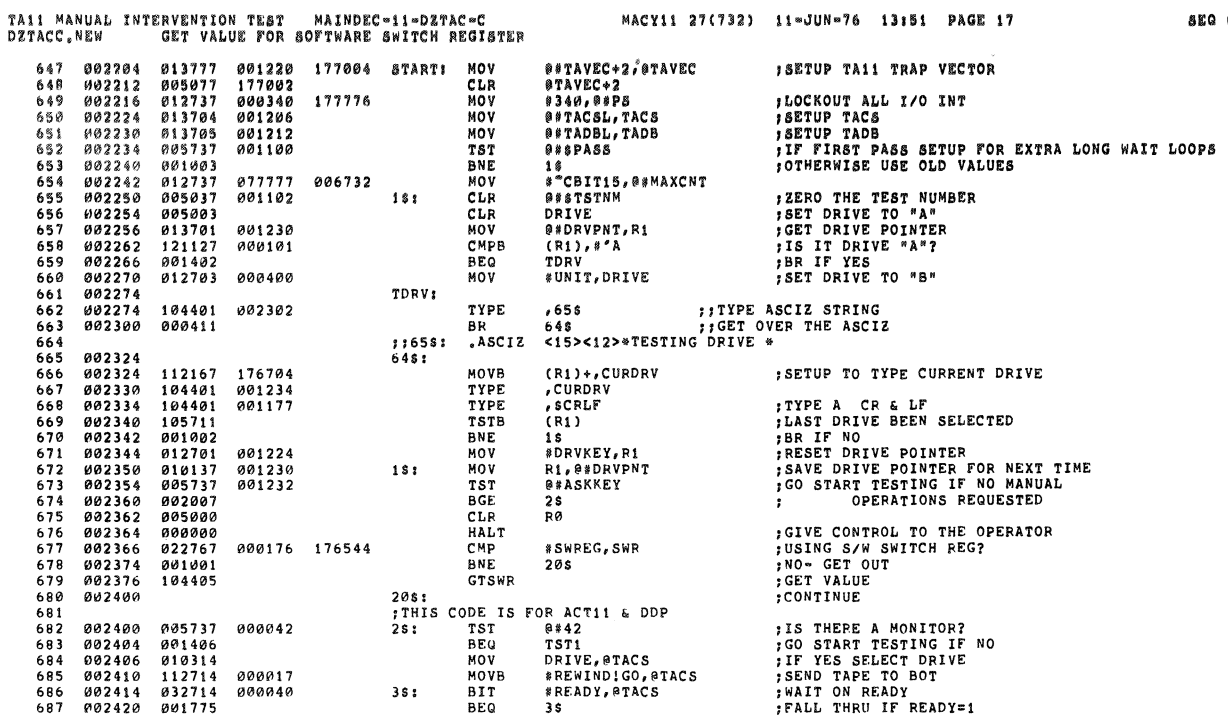

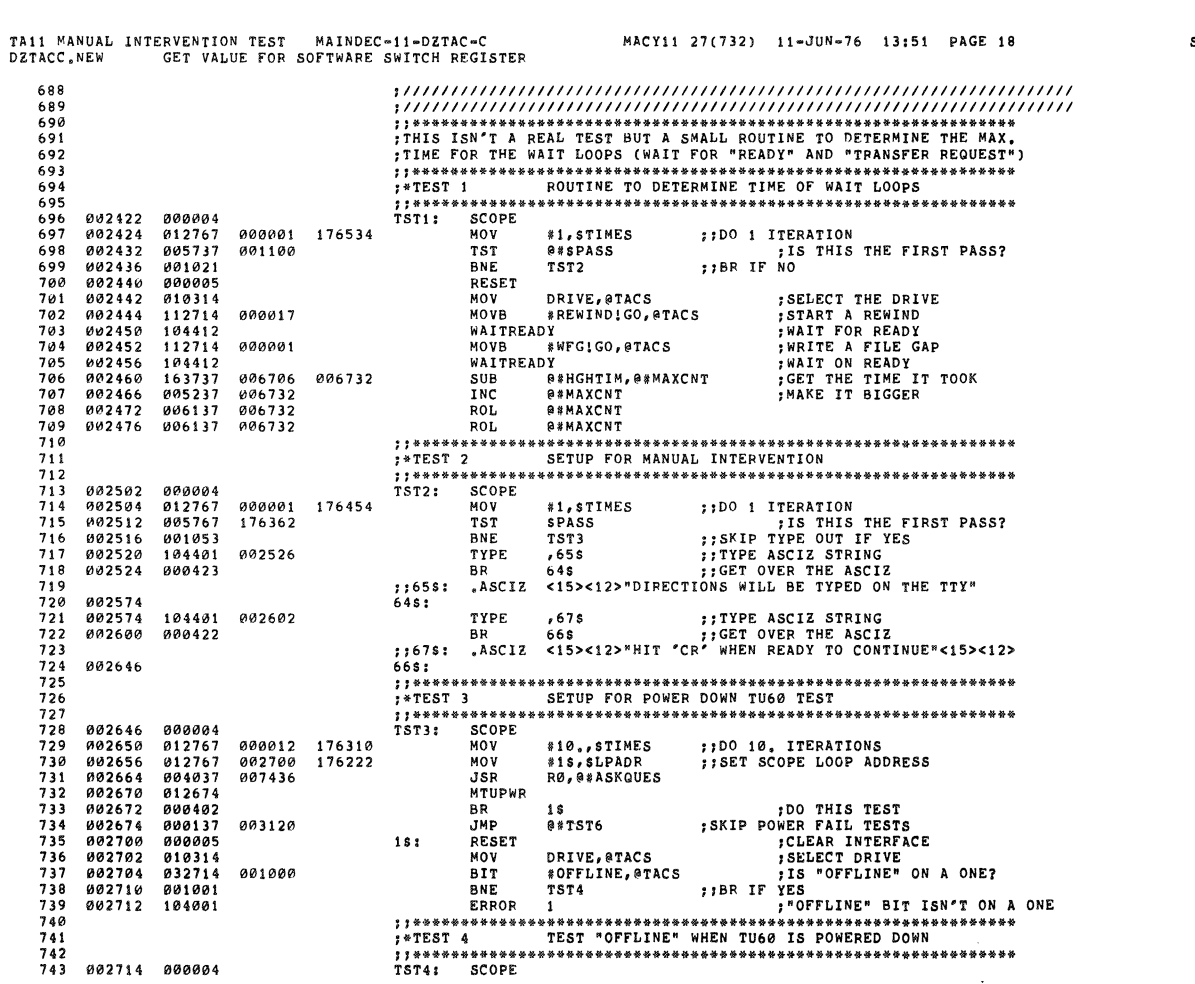

 $\overline{\mathbf{x}}$ 

à.

SEQ 0031

 $\bar{z}$ 

÷,

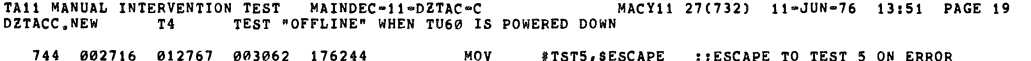

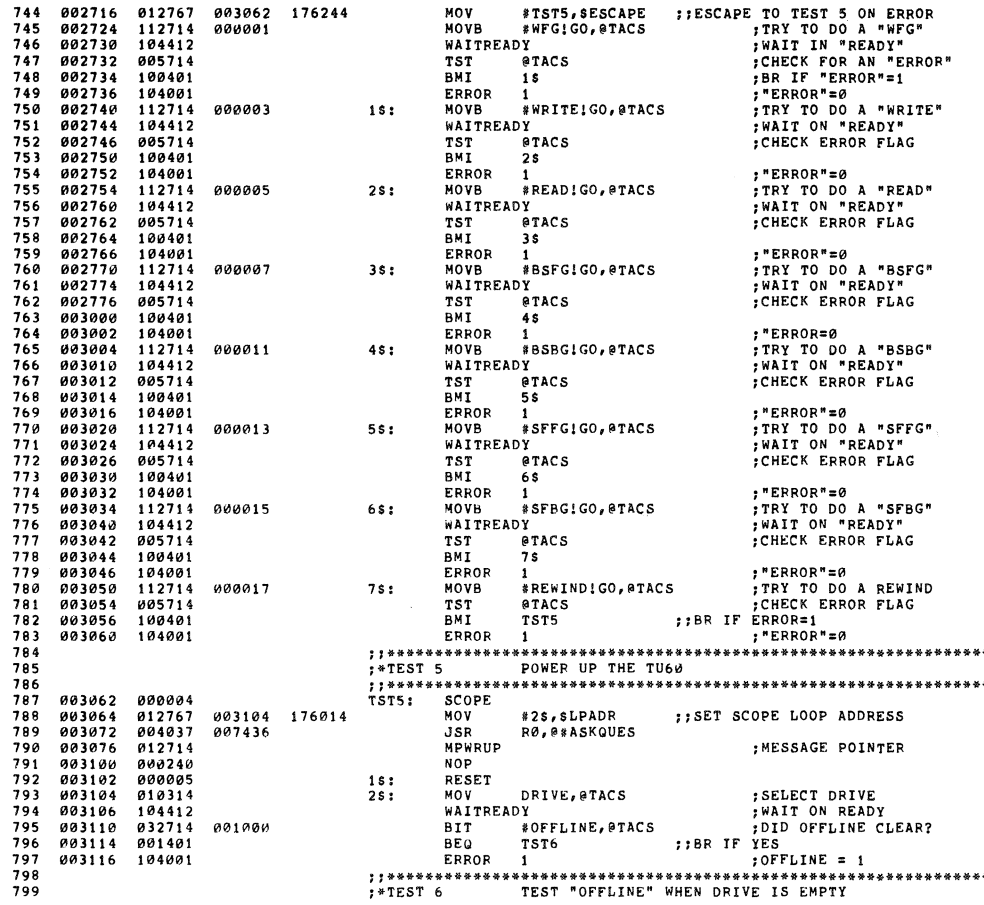

TA11 MANUAL INTERVENTION TEST MAINDEC-11-DZTAC-C<br>DZTACC.NEW T6 TEST "OFFLINE" WHEN DRIVE IS EMPTY MACY11 27(732) 11-JUN-76 13:51 PAGE 20 800 . . . . . . . . . . . . . ·\*\*\*\*\*\*\*\*\*\*\*\*\*\*\*\*\*\*\*\*\*\*\*\*\*\*\*\*\*\*\*\*\*  $801$ <br> $802$ <br> $803$ 003120<br>003122 000004<br>012767<br>004037 SCOPE<br>MOV  $TST6$ : 003146 175756 #2\$, SLPADR ::SET SCOPE LOOP ADDRESS 003130 007436 **JSR** RØ, @#ASKQUES : MESSAGE POINTER<br>
; SKIP THIS TEST<br>
; CLEAR THE WORLD<br>
; CLEAR THE WORLD<br>
; FRY TO CLEAR OFFLINE<br>
; TRY TO CLEAR OFFLINE<br>
; TEST FOR "OFFLINE"<br>
; TOP TOPTLINE"<br>
; TOP TOPTLINE"<br>
; TOP TOPTLINE"<br>
; TOPTLINE"<br>
; TOPTLINE"<br> 003130<br>003134<br>003140<br>003144<br>003150<br>003150<br>003150  $804$ <br>805 012732<br>000402<br>000137<br>000005 MOFFLN<br>BR<br>JMP <sup>1\$</sup><br>@#TST10 806<br>807 003224  $1.5.5$ RESET  $808$ <br> $808$ <br> $809$ <br> $810$  $010314$ <br> $042714$ <br> $032714$ DRIVE, @TACS<br>#OFFLINE, @TACS<br>#OFFLINE, @TACS NOV<br>BIC  $2s:$ 001000 001000 BIT  $811$ 003160 001001 **BNE** TST7  $612$ 003162 104001 ERROR 813<br>814<br>814<br>816<br>816<br>817  ${\small \begin{array}{lll} \texttt{;} \texttt{!} \texttt{*} \texttt{*}$ 003164<br>003166<br>003174<br>003200<br>003202<br>003204 000004<br>012767<br>004037 SCOPE<br>MOV 003212<br>007436 175712 #28, SLPADR ::SET SCOPE LOOP ADDRESS .<br>15 R RØ, @#ASKQUES 004037<br>013000<br>000402<br>000137  $819$ <br> $820$ MTAPE DO TEST;<br>SKIP THIS TEST; ВР<br>ЈМР is<br>@#TST10  $821$ 003224  $822$ <br> $823$ <br> $824$ 003210<br>003210<br>003212<br>003214 000137<br>000005<br>010314<br>032714<br>001401  $\frac{1}{2}$ s: RESET 001000 825  $826$ <br> $827$ 003222 104001  $828$ <br> $829$ 830<br>830<br>831<br>832<br>833 003224<br>003226<br>003234 000004<br>012767<br>012767  $TST101$ **;;**DO 1 ITERATION<br>;;ESCAPE TO 18 ON ERROR 000001<br>003242 175732<br>175726  $834$ <br> $835$ IN THIS TEST UNTIL DATA IS ON TAPE WITH NO ERROPS 003242<br>003244<br>003246<br>003252<br>003254<br>003256<br>003260 000005<br>010314<br>112714<br>104412<br>005714 16: *DRIVE, @TACS<br>WAITREADY<br>WAITREADY<br>TST @TACS<br>PPP-25*<br>PPP-25 836 837<br>838<br>839 000017 NAIT ON READY<br>CHECK FOR ERROR 840<br>841<br>841<br>843<br>844  $100001$ 104001 ERROR  $\mathbf{I}$  $; "ERROR" = 1$  $2s:$ **; WRITE A BLOCK OF 6 BYTES<br>MOVB #6,658<br>MOVB #WRITEIGO,@TACS<br>WAITXFER<br>MOVB #377,@TADB<br>DEC (PC)+**<br>@ **SETUP FOR 6 BYTES<br>
START A WRITE REQUEST<br>
JAAIT ON TRANSFER REQUEST<br>
JADAD DATA BUFFER<br>
JMORE TO DO?<br>
JADAE TO TEST ON THE GOES HERE<br>
JAN T ON TRANSER REQUEST<br>
JWAIT ON TRANSER REQUEST<br>
JWAIT ON READY** 003262 012767 000006 000014 003262<br>003274<br>003276<br>003302<br>003304<br>003306<br>003310<br>003310 845<br>846<br>847<br>848 112714<br>104413<br>112715<br>005327 000003 64\$: 000377  $849$ <br> $850$ <br> $851$ 003327<br>000000<br>003372<br>104413<br>052714 65\$: 0<br>BGT *0*<br>BGT 64\$<br>WAITXFER<br>BIS #ILBS,@TACS<br>WAITREADY<br>#WAITE A BLOCK OF 6 BYTES<br>MOV #6,67\$ 852<br>853<br>854<br>855 003312<br>003316 000020 194412 SETUP FOR 6 BYTES 003320 012767 000006 000014

 $\mathfrak{s}$ 

i.

 $\mathcal{L}$ 

SEQ 0033

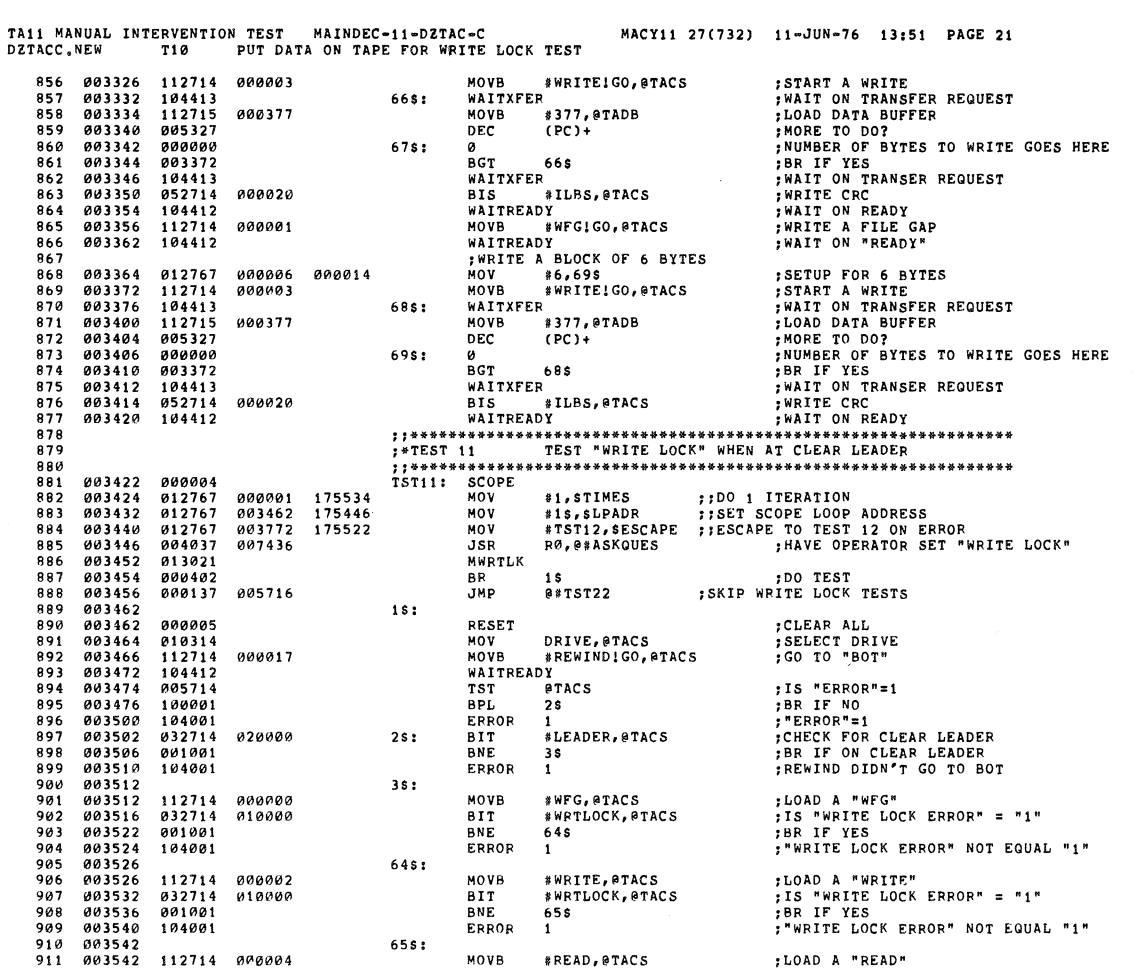

TAI1 MANUAL INTERVENTION TEST MAINDEC-11-DZTAC-C MACY11 27(732) 11-JUN-76 13:51 PAGE 22<br>DZTACC.NEW T11 TEST "WRITE LOCK" WHEN AT CLEAR LEADER

÷

Ŷ.

 $\sim$ 

SEQ 0035

 $\sim$   $\sim$   $\sim$   $\sim$   $\sim$ 

 $\tilde{s}$ 

SEQ 0034

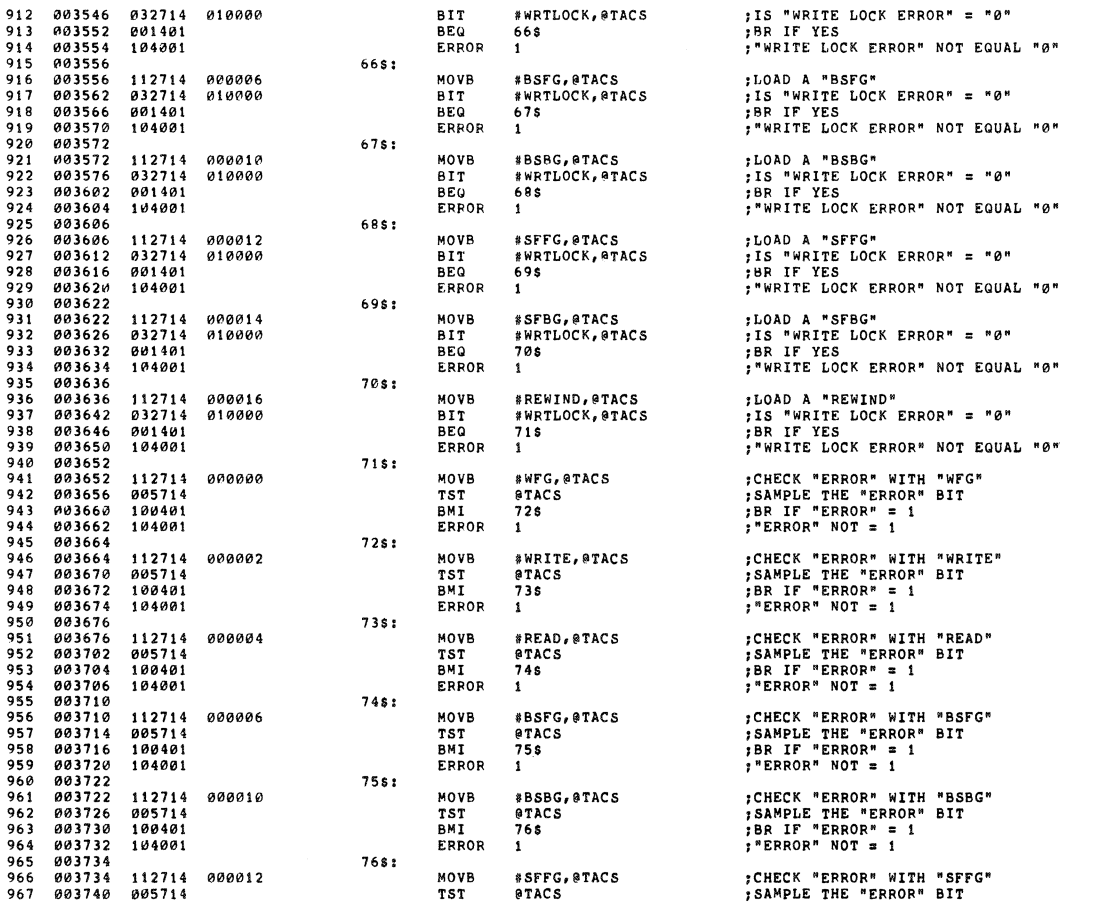

 $\mathcal{O}(\mathbb{R}^d)$ 

÷

 $\frac{1}{\sqrt{2}}$ 

÷.

 $\bar{n}$ 

tin.<br>Al

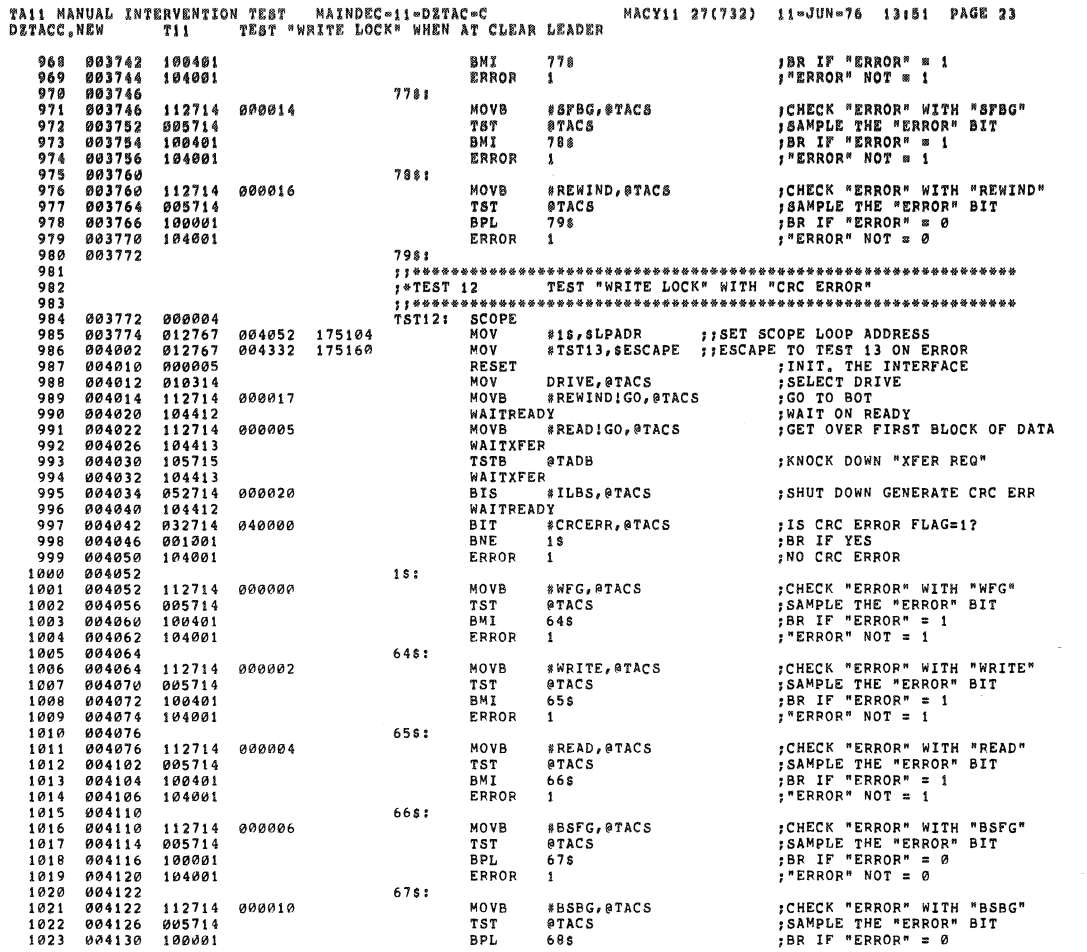

TA11 MANUAL INTERVENTION TEST MAINDEC-11-DZTAC-C<br>DZTACC,NEW T12 TEST "WRITE LOCK" WITH "CRC ERROR"

 $\tilde{\mathfrak{g}}$ 

ng.

 $\hat{\mathbf{a}}$ 

 $\hat{\sigma}$ 

 $\tilde{\mathbf{a}}$ 

MACY11 27(732) 11-JUN-76 13:51 PAGE 24

SEQ 0037

8EQ 0036

٠

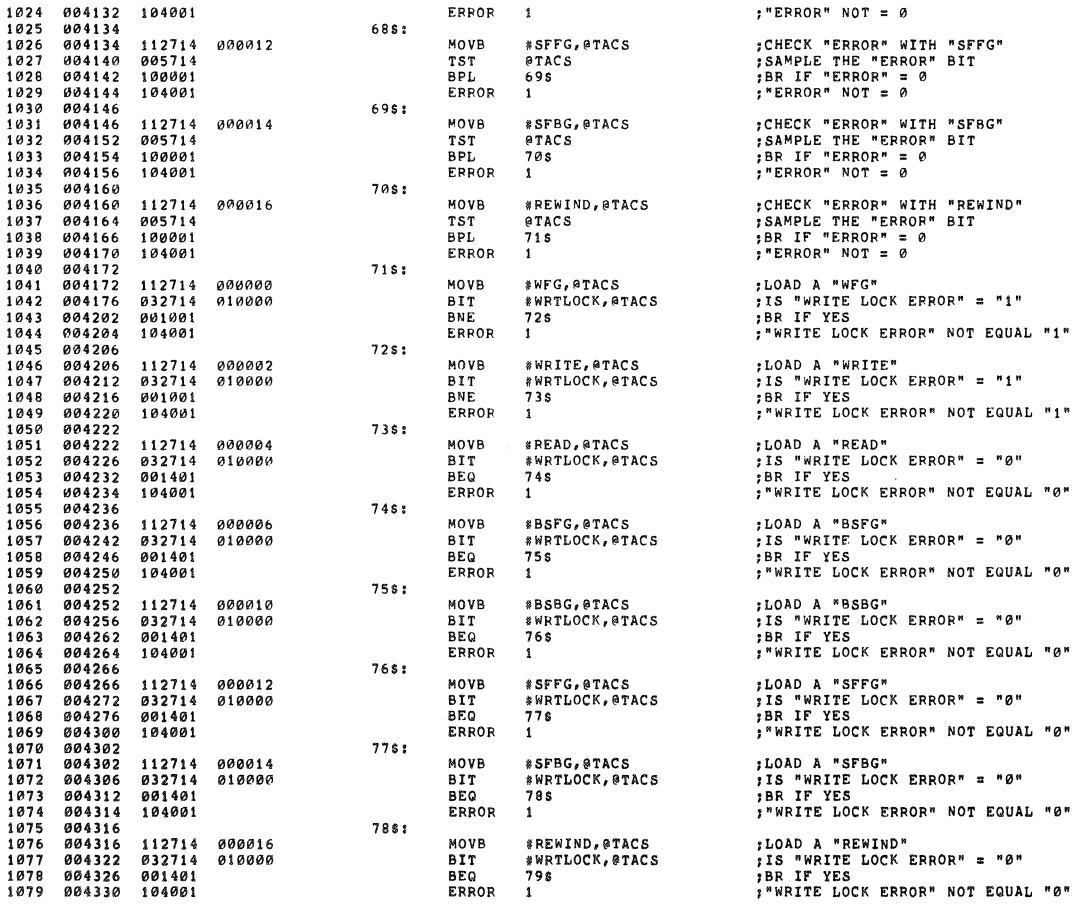

 $\mathbf{r}^{(1)}$ 

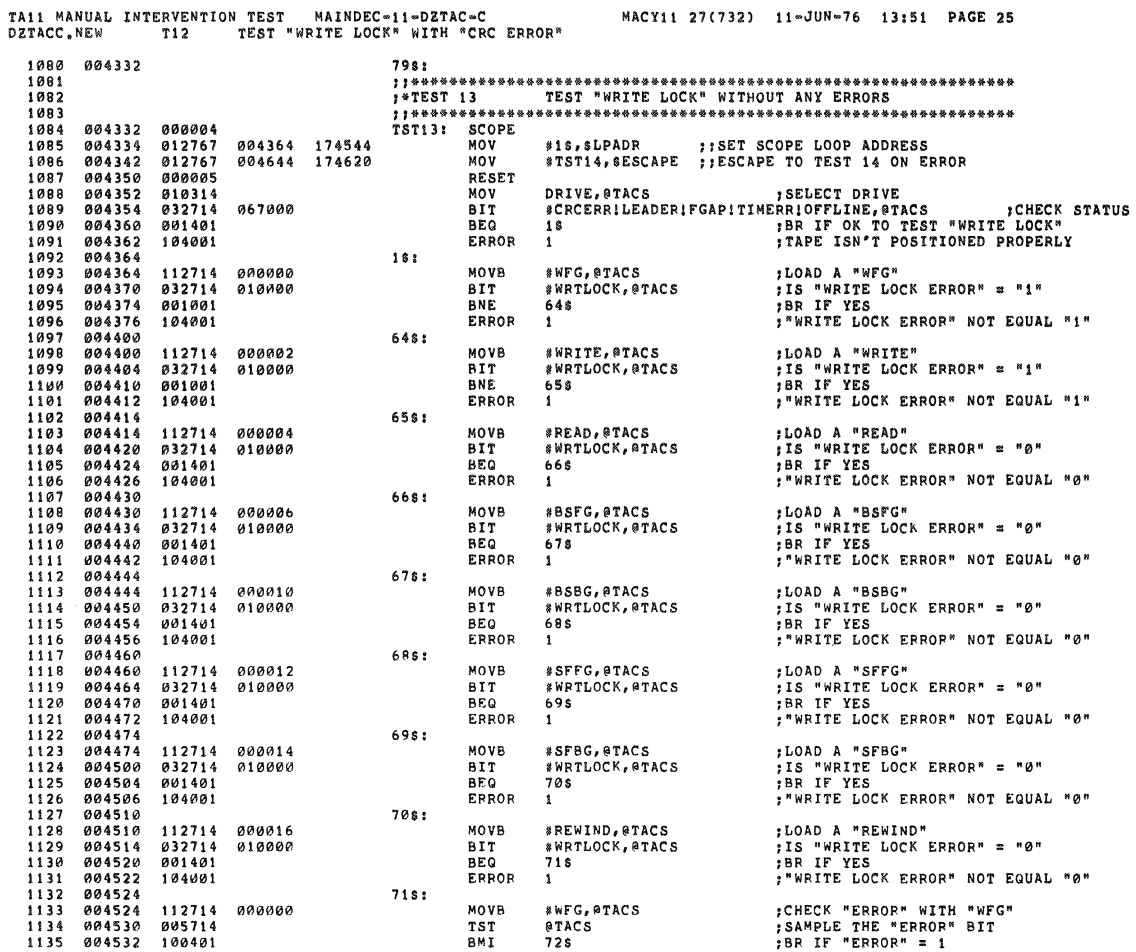

TA11 MANUAL INTERVENTION TEST MAINDEC-11-DZTAC-C<br>DZTACC.NEW T13 TEST "WRITE LOCK" WITHOUT ANY ERRORS

Ĵ.

MACY11 27(732) 11-JUN-76 13:51 PAGE 26

SEQ 0039

SEQ 0038

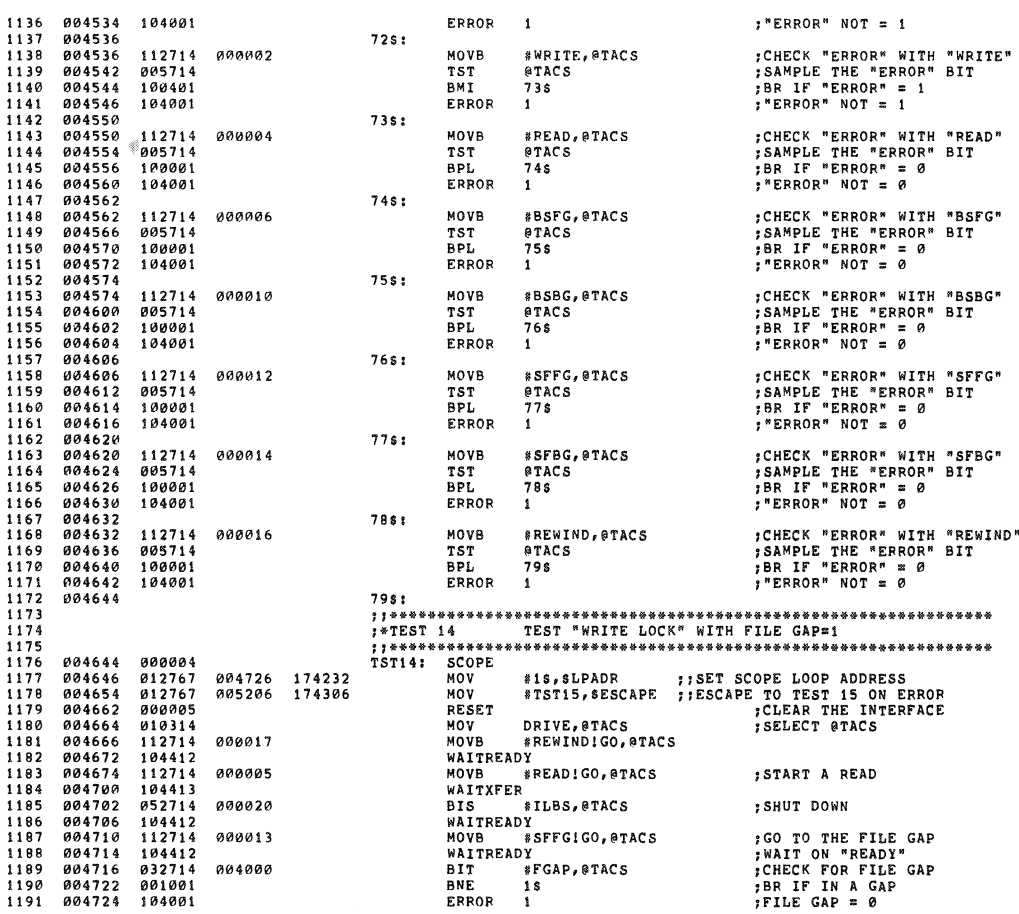

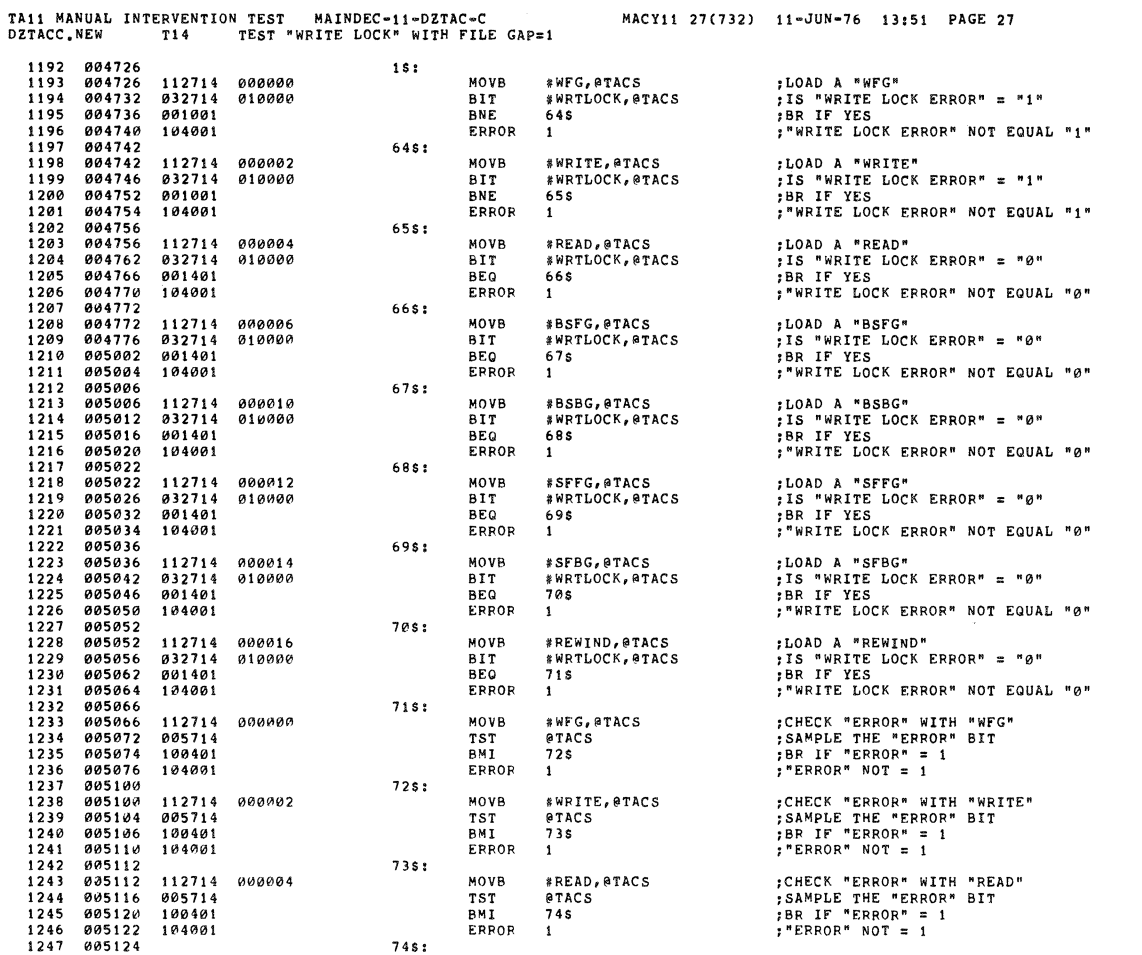

TA11 MANUAL INTERVENTION TEST MAINDEC-11-DZTAC-C<br>DZTACC.NEW T14 TEST "WRITE LOCK" WITH FILE GAP=1

 $\alpha$ 

 $\frac{1}{3}$ 

 $\omega$ 

 $\bar{z}$ 

 $\bar{z}$ 

 $\ddot{\phantom{a}}$ 

 $\epsilon$ 

ight.

l.

MACY11 27(732) 11-JUN-76 13:51 PAGE 28

SEQ 0041

SEQ 0040

 $\mathcal{A}$ 

Ý

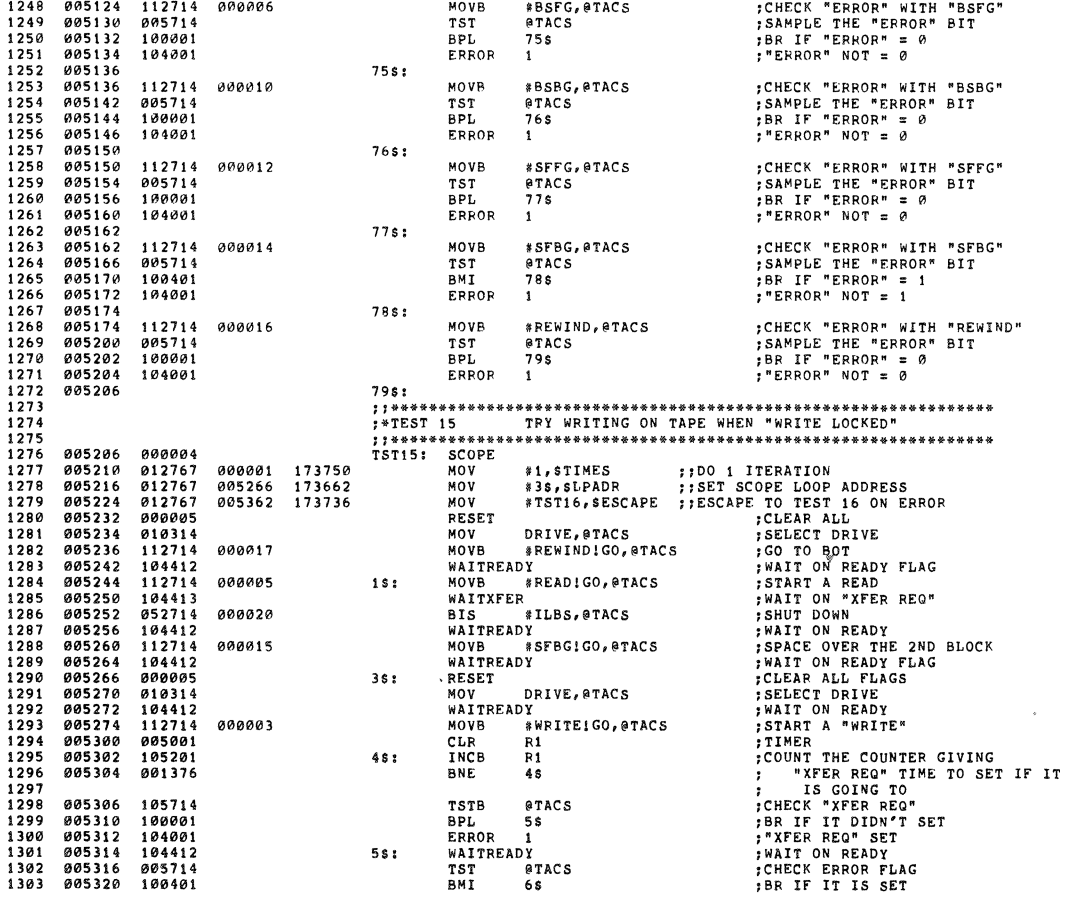

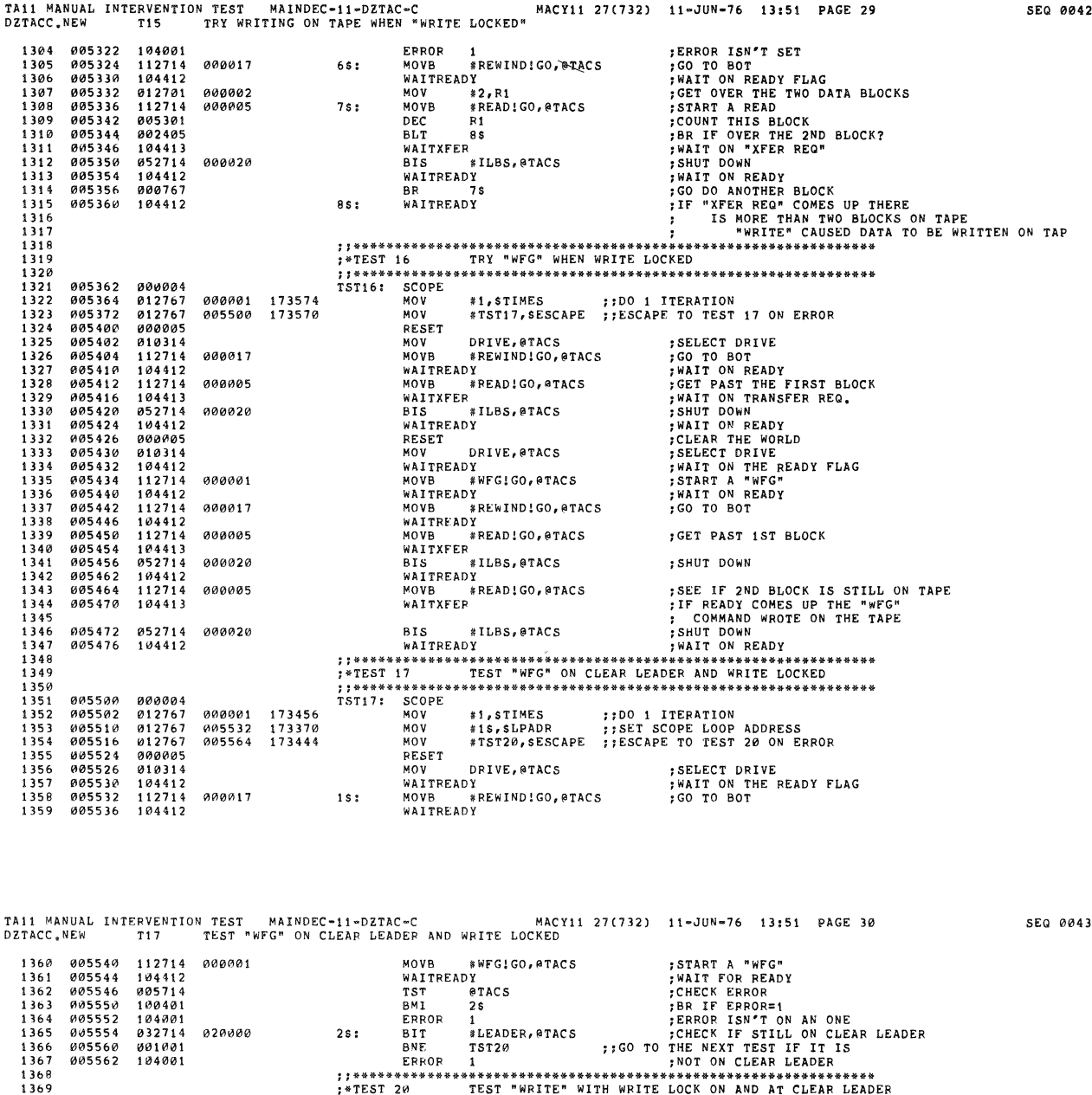

1)370 085544 08924<br>
1)371 085544 085727 089681 173172<br>
1)371 085544 085727 089681 173172<br>
1)371 085544 085727 089681 173174<br>
1)371 085544 085727 089681 173186<br>
1)372 085542 085542 173186<br>
1)372 085542 113186<br>
1)372 085641 <sup>1414</sup>~r\*\*\*\*\*\*\*\*\*\*\*\*\*\*·\*\*\*\*\*\*\*\*\*\*\*\*\*\*\*\*\*\*\*\*\*\*\*\*\*\*\*\*\*\*\*\*\*\*\*\*\* \*\*\*\*\*\*\*\*\*\*\* 1415 I\*INCREMENT THE PASS NUMBER (SPASS)

 $\hat{\theta}$ 

∵.

.<br>نه

 $\overline{\mathbf{3}}$ 

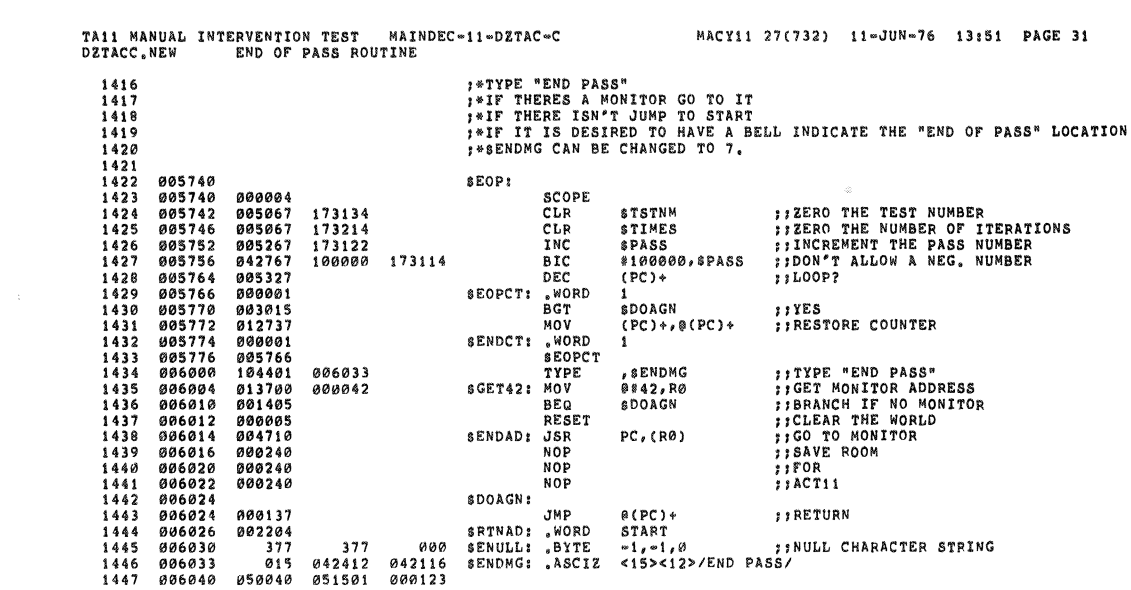

 $\sim 10^{11}$ 

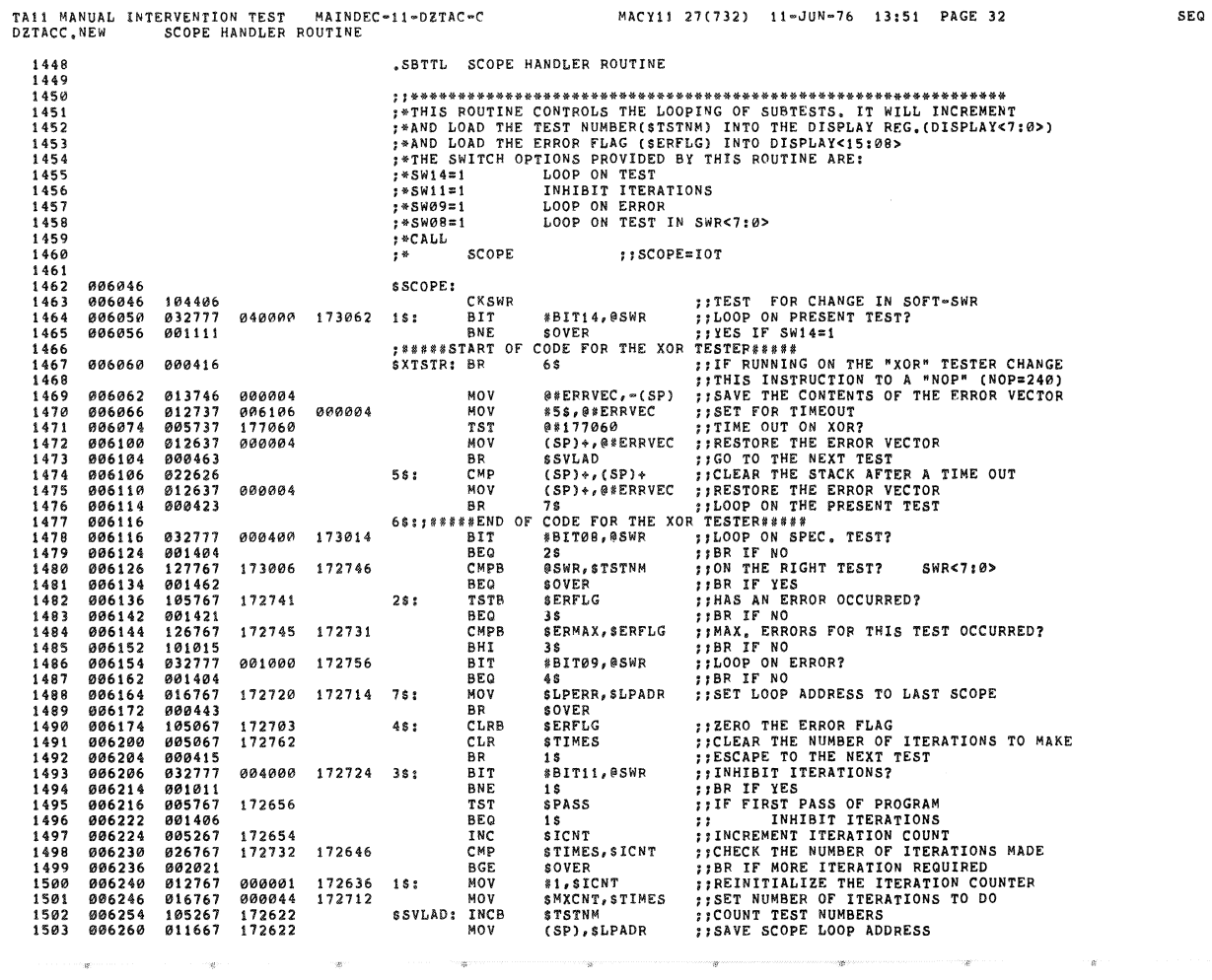

0045

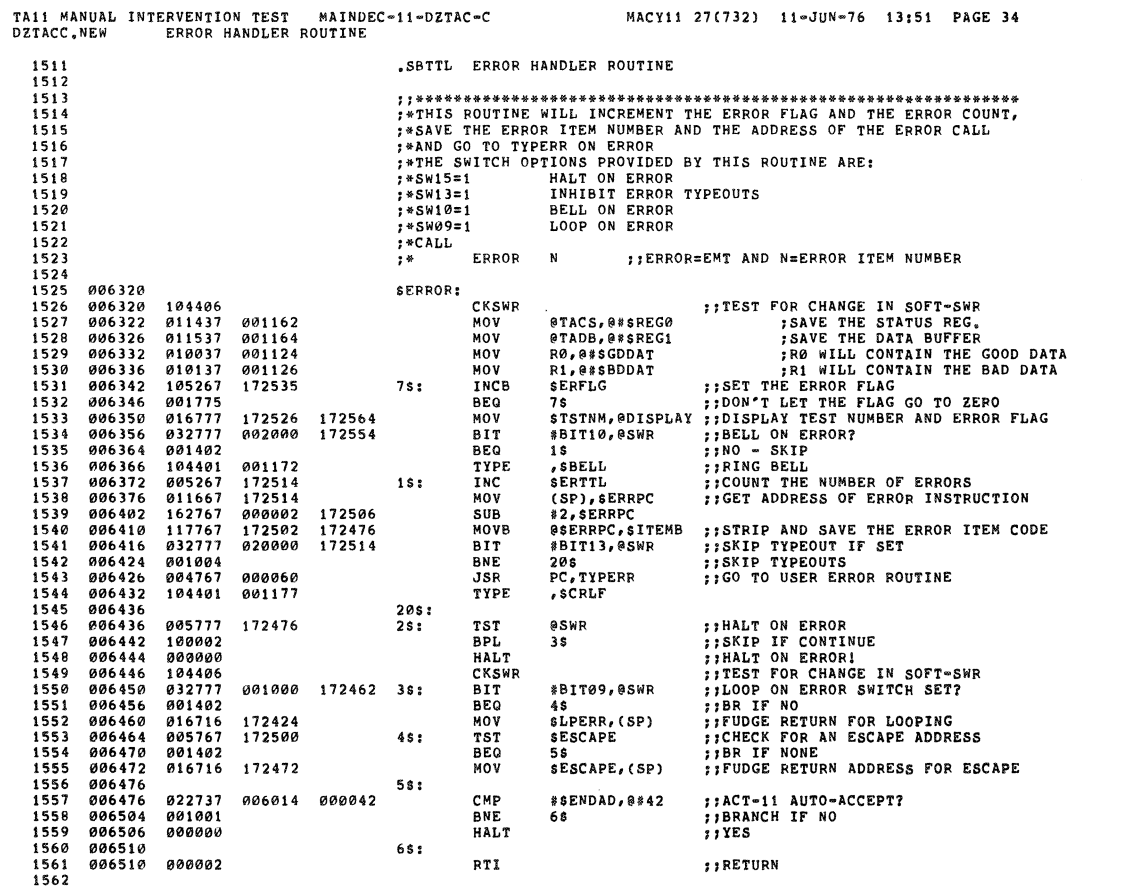

á,

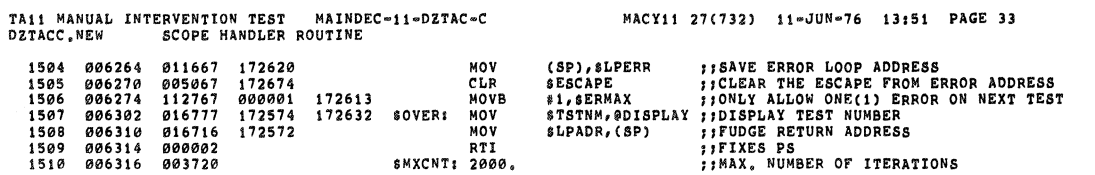

 $\bar{z}_i$ 

à.

MACY11 27(732) 11-JUN-76 13:51 PAGE 33

SEQ 0047

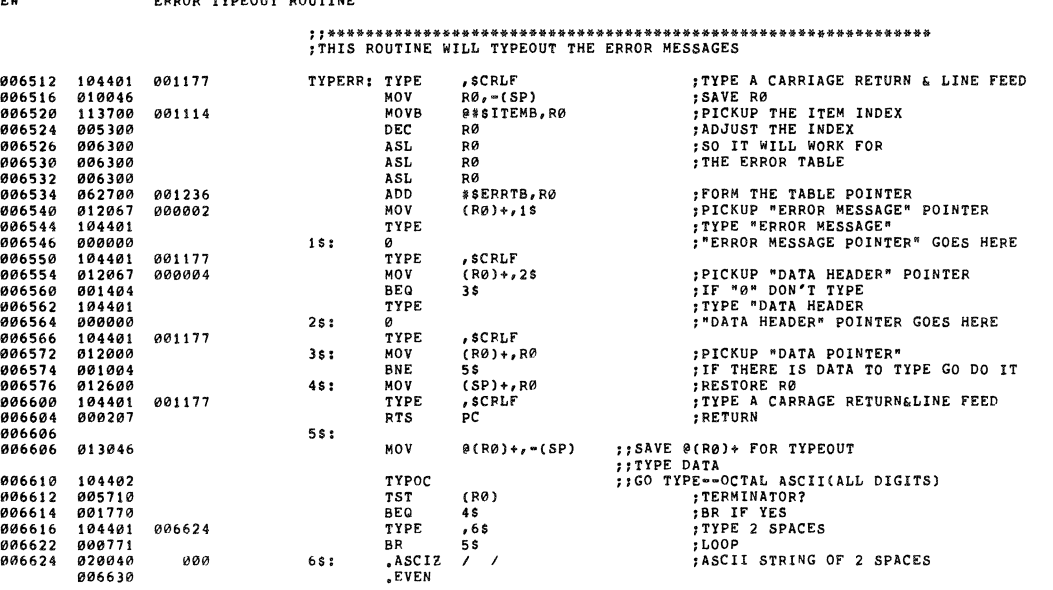

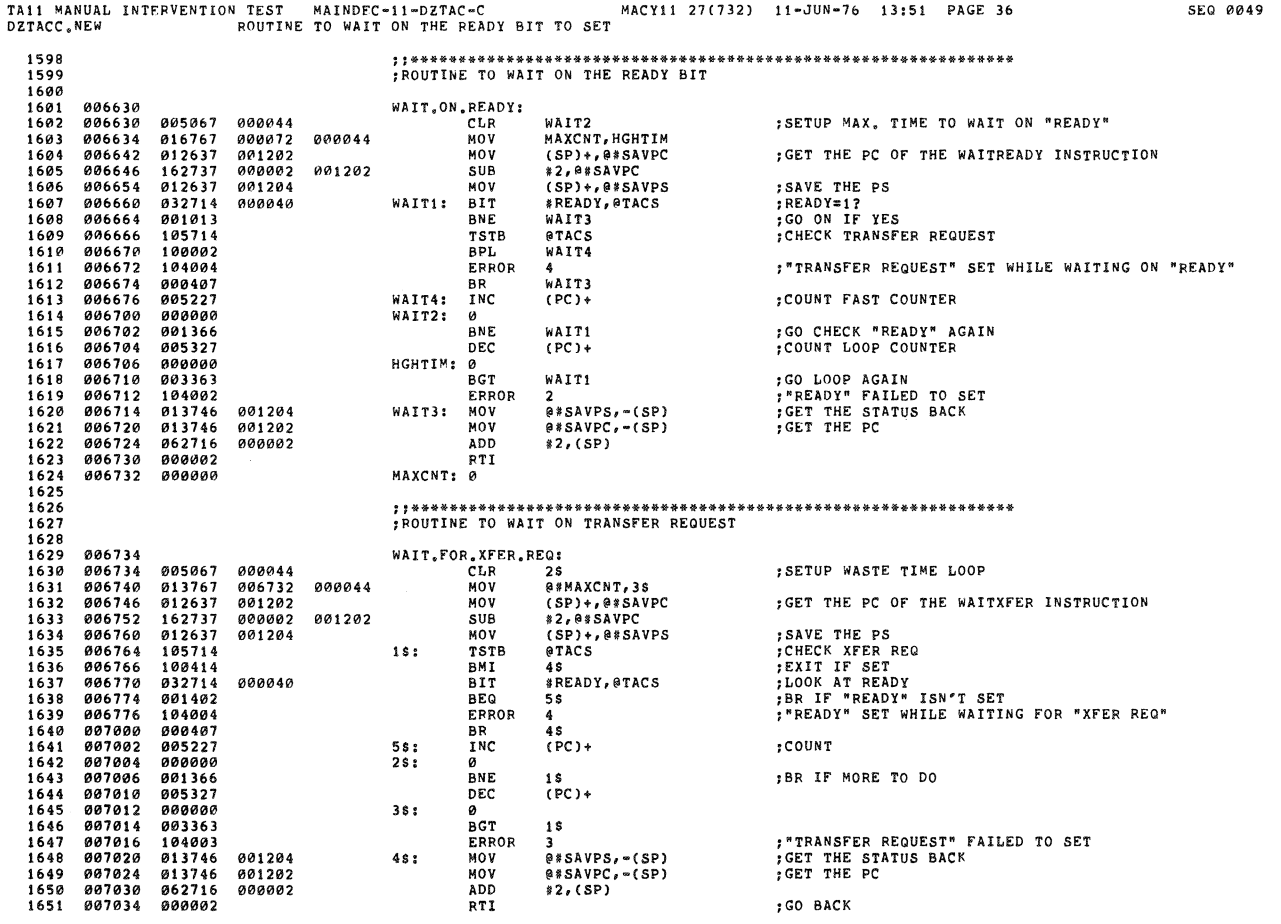

ks.

 $\mathbb{Z}^2$ 

 $\vec{t}$ 

Ŷ.

SEQ 0049

,

J

 $\frac{1}{2}$ 

 $\tilde{\theta}$ 

ana jama'a<br>B

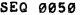

SEQ 0051

.<br>R

mar.

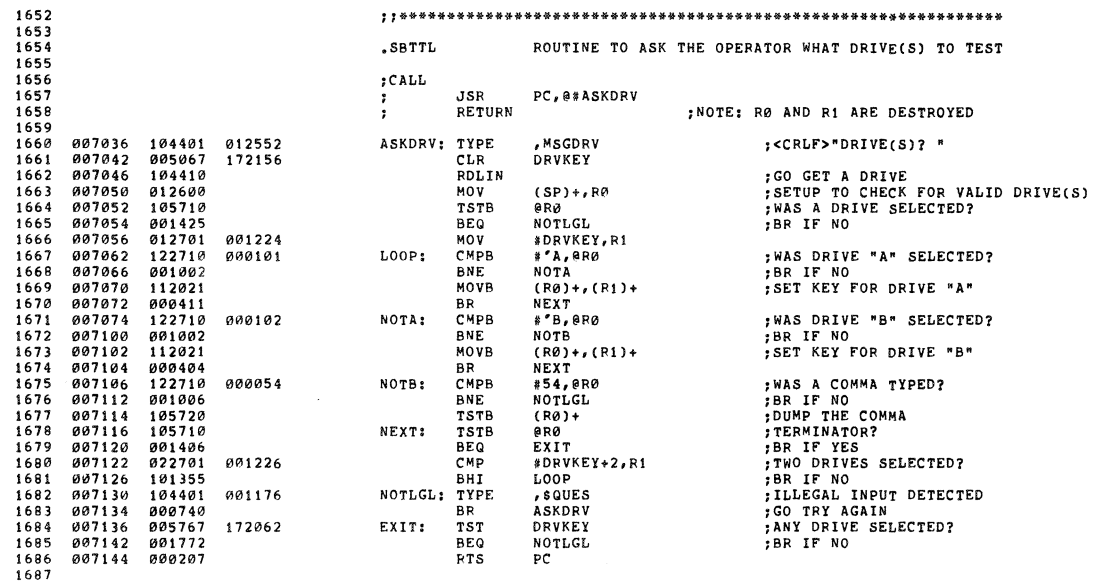

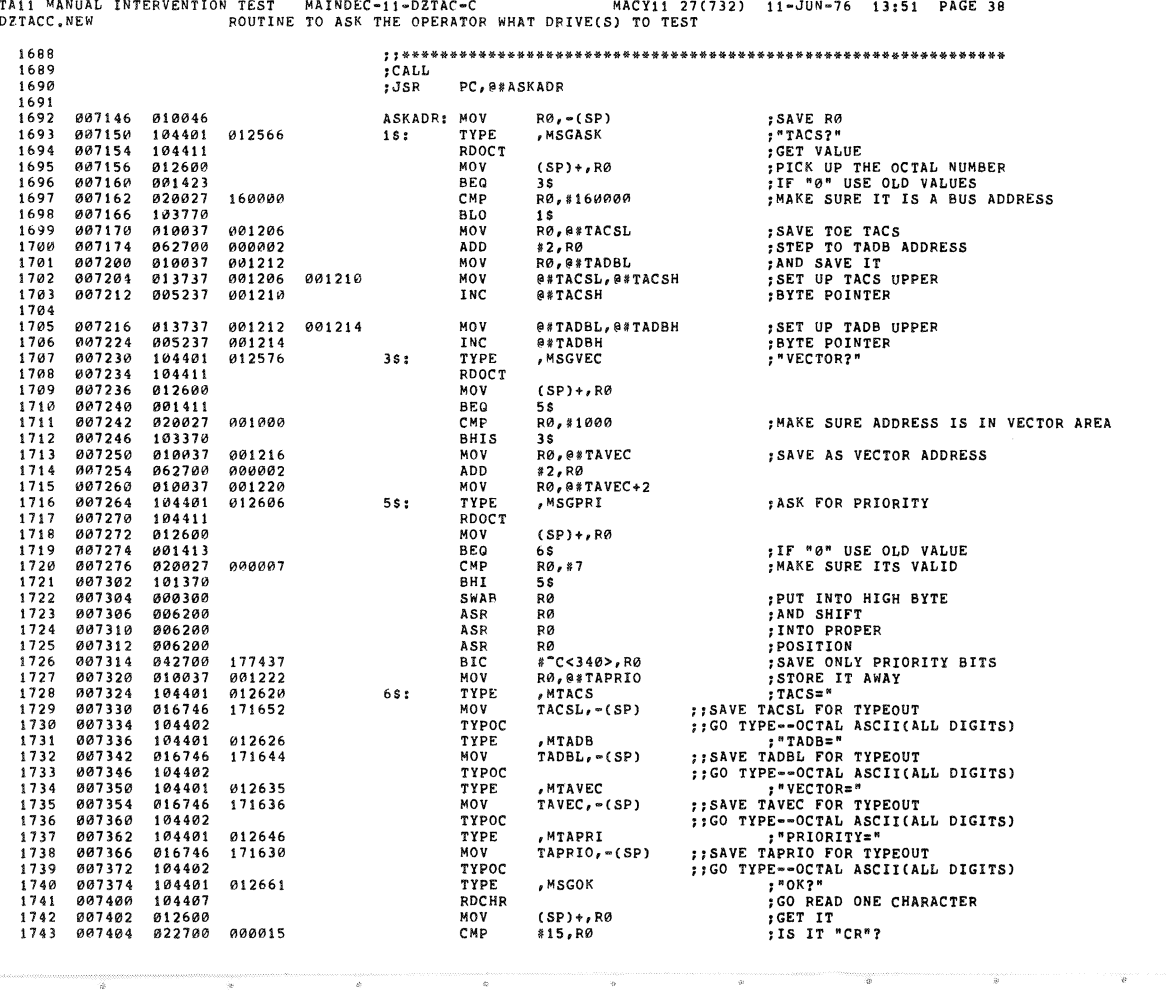

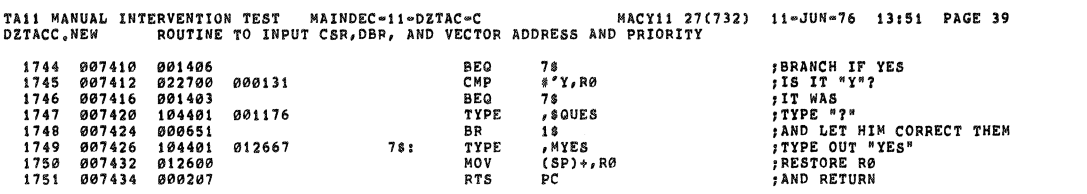

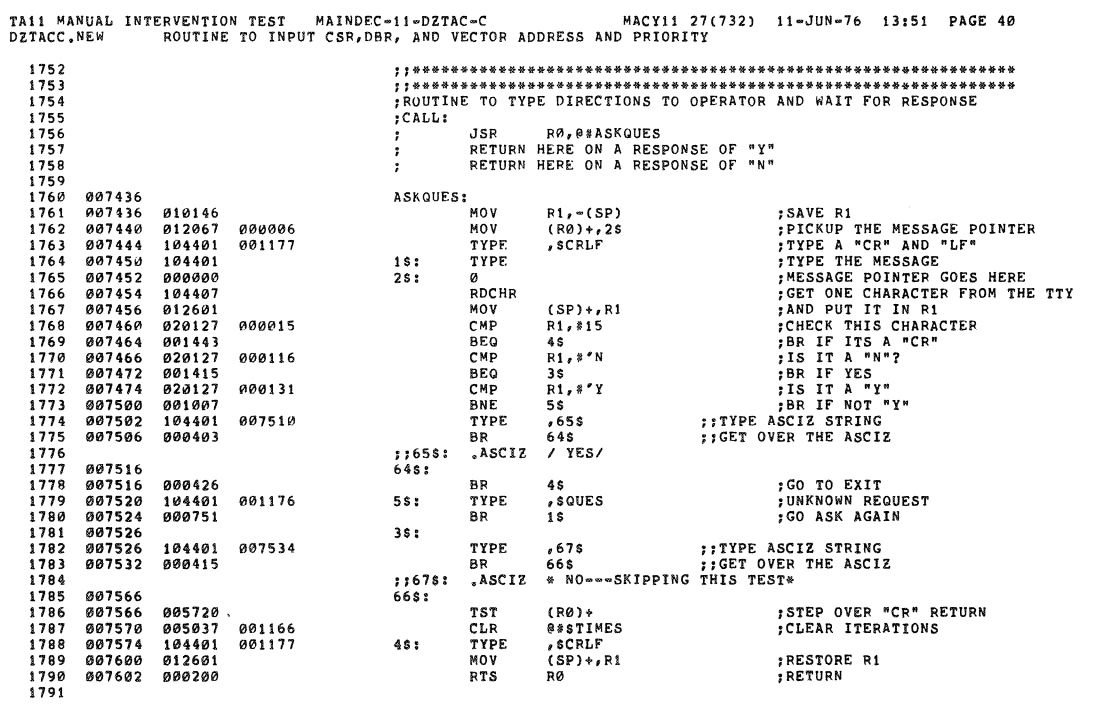

Ą

SEQ 0053

**SEQ 0052** 

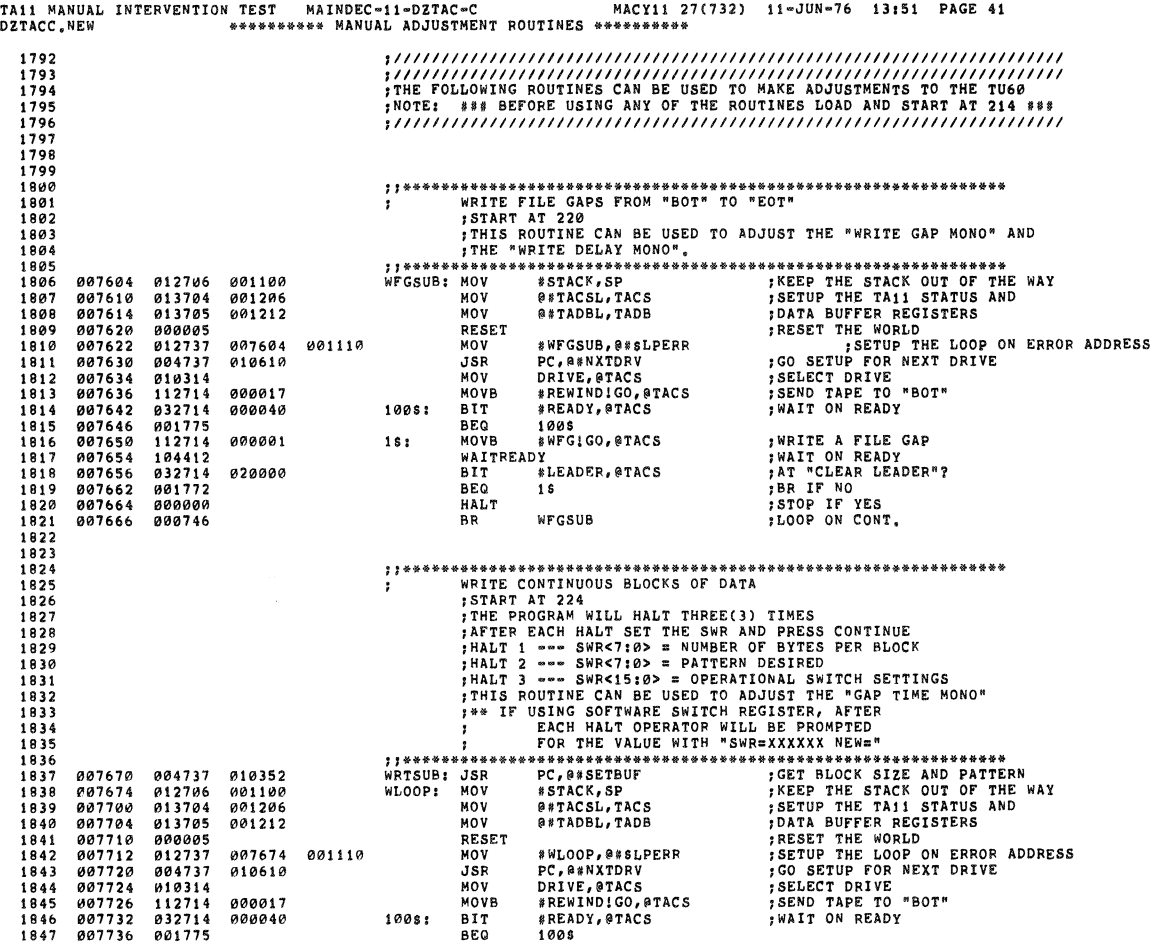

à

-)

 $\label{eq:3.1} \begin{array}{lll} \text{supp}(\text{supp}(\text{supp}(x),\dots,\text{supp}(x),\dots,\text{supp}(x)),\dots,\text{supp}(x),\dots,\text{supp}(x)), \quad \text{if} \quad x \in \mathbb{R}^n, \end{array}$ 

 $\frac{1}{\Theta}$  . The set of  $\Theta$ 

SEQ 0054

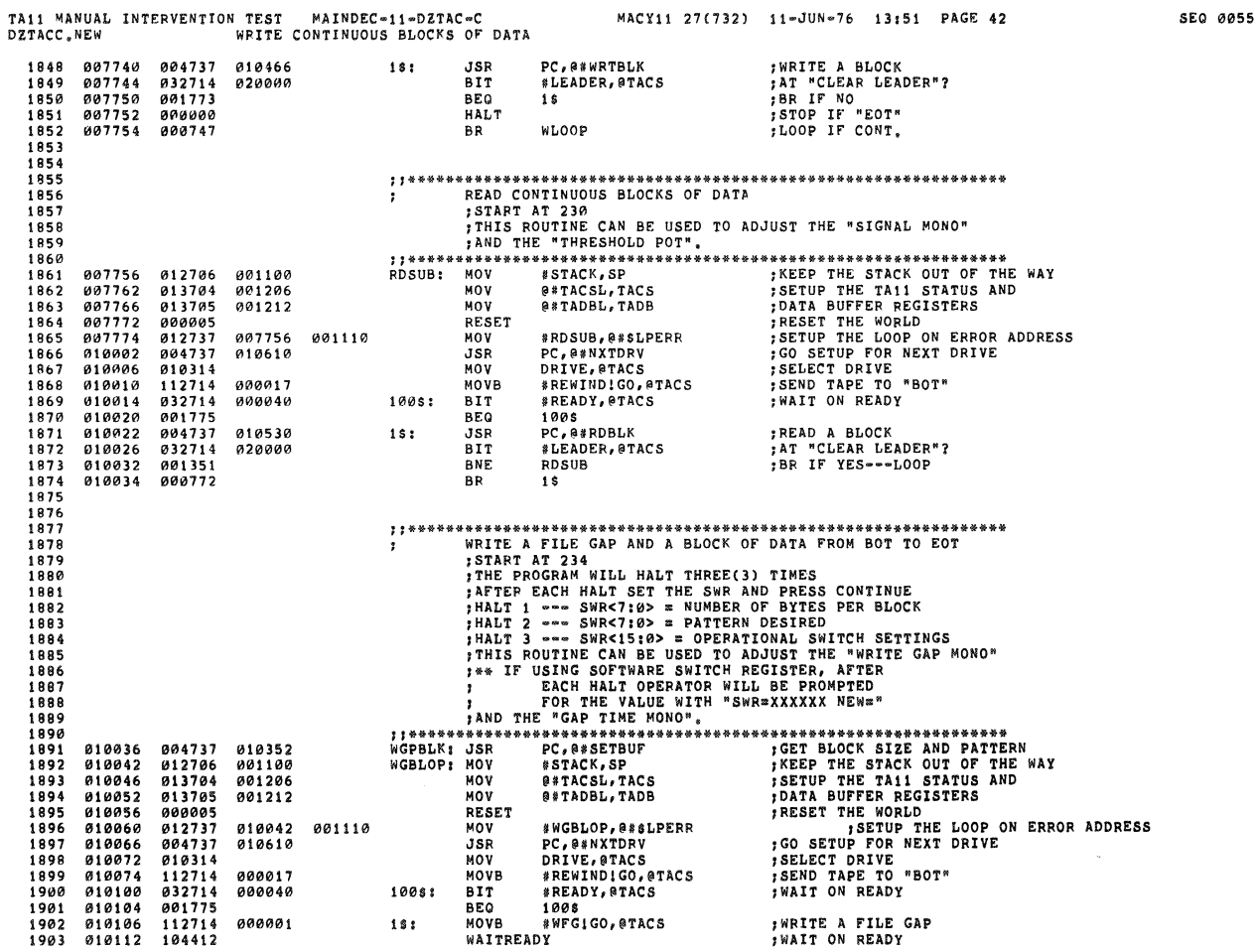

 $\label{eq:2.1} \begin{array}{ll} \mathcal{L}_{\text{max}}(\mathcal{L}_{\text{max}}) & \mathcal{L}_{\text{max}}(\mathcal{L}_{\text{max}}) \\ & \mathcal{L}_{\text{max}}(\mathcal{L}_{\text{max}}) & \mathcal{L}_{\text{max}}(\mathcal{L}_{\text{max}}) \end{array}$ 

 $\hat{\theta}$ 

 $\frac{1}{48}$ 

 $\frac{1}{3}$ 

TAI1 MANUAL INTERVENTION TEST MAINDEC-11-DZTAC-C MACY11 27(732) 11-JUN-76 13:51 PAGE 43<br>DZTACC.NEW WRITE A FILE GAP AND A BLOCK OF DATA FROM BOT TO EOT  $*LEADER, \verb|@TACS|$ ; AT "CLEAR LEADER"? 1904 010114 032714 020000 BIT *IAT "CLEAN LEADER"?*<br> *IBR IF YES*<br> *IMRITE A BLOCK*<br> *IAT "CLEAR LEADER"?*<br> *JBR IF NO*<br> *STOP AT "EOT"*<br> *START OVER ON CONT,* 001005<br>001005<br>004737 010466<br>032714 020000<br>001765 1905 010120 BNE 2\$<br>PC,@#WRTBLK 010122 1906  $JSR$ #LEADER, @TACS 1907 **BIT** 1908 010132 **BEQ**  $18$  $000000$ 1909 010134 **HALT**  $25:$ WGBLOP 1910 010136 BR 1911 . . . . 2  $1913$ <br> $1914$ ;;\*\*\*\*\*\*\* 1915  $1916$ 1917<br>1918  $1919$ 012706<br>013704<br>013705 ;;\*\*\*\*\*\*<br>RGPBLK; 010140<br>010144 001100<br>001206 1921 010150<br>010154<br>010156<br>010164 1922 001212 **; DATA BUFFER REGISTERS<br>; RESET THE WORLD<br>; SETUP THE LOOP ON ERROR ADDRESS<br>; GO SETUP FOR NEXT DRIVE<br>; SELECT DRIVE<br>; SEND TAPE TO "BOT"<br>; WAIT ON READY**  $1923$ <br>  $1924$ <br>  $1925$ 013703<br>000005<br>012737<br>004737 RESET<br>MOV 010140 001110 010610 **JSR** 010170<br>010170<br>010172<br>010202 010314 1926 MOV  $112714  
032714  
001775$ 1927<br>1928 MOVB<br>BIT 000017<br>000040  $100s:$ 1929 **BEQ ;READ A BLOCK OF DATA<br>;AT "CLEAR LEADER"?<br>;BR IF YES<br>;GET INTO A FILE GAP**  $1930$  $919294$ 884737 010530  $15:$ **JSR** 1930<br>1931<br>1932<br>1933  $032714$ <br>  $001351$ <br>  $112714$  $010210$ <br> $010214$ **BIT<br>BNE**  $020000$ 010216 000015 MOVB 1934  $919222$ 104412 WAITREADY  $032714$ <br> $001343$ BIT<br>BNE "<br>"LEADER, @TACS<br>RGPBLK ;AT "CLEAR LEADER"?<br>;BR IF YES<br>;LOOP  $1935$ 010224 020000 1936 010230 010232 1937 000764 BR  $1S$ SSPACE FORMAPD FILE GAP ROM "BOT" TO "EOT"<br>
START AT 244<br>
START AT 244<br>
THIS ROUTINE CAN BE USED AFTER "WRITE FILE GAP" FOR LOW SPEED<br>
SPACE FOMARD (TAPE BLAMK MONO CAN BE ADJUSTED), OR AFTER READ OR<br>
SPACE FORMARD (TAPE C 1938  $1939$ 1940 \*\*\*\*\*\*\*\*\*\*\*\*\*\*\*\* 1941  $1942$ 1944 1945  $\frac{1946}{1947}$ \*\*\*\*\*\*\*\*\*\*\*\*\*\*\*\*\*\*\*\*\*\*\*\*\*\*<br>
; KEEP THE STACK OUT OF THE WAY<br>
; DATA BUFFER REGISTERS<br>
; DATA BUFFER REGISTERS<br>
; RESET THE WORLD<br>
; GO SETUP FOR NEXT DRIVE<br>
; GO SETUP FOR NEXT DRIVE<br>
; SELECT DRIVE<br>
; SEND TAPE TO "BOT"<br> ::\*\*\*\*\*\*\*\*\*\*<br>SFFGSB: MOV 1948 010234 012706 001100 1949 010240 013704 001206  $1950$ <br> $1951$ <br> $1952$ 010240<br>010244<br>010250<br>010252 013705 001212 @#TADBL,TADB RESET #SFFGSB,@#\$LPERR<br>PC,@#NXTDRV<br>DRIVE,@TACS<br>#REWIND!GO,@TACS<br>#READY,@TACS<br>1008 812737 010234 001110<br>010610 MOV<br>JSR  $1953$  $919269$  $0.04737$ 010260<br>010264<br>010266<br>010272  $010314$ <br> $112714$ <br> $032714$  $1954$ <br>1955 MOV<br>MOV<br>MOVB 000017 1956 000040 100s: **BIT** 010276<br>010300<br>010300 001775 1005<br>#SFFG!GO, @TACS  $1957$ **BEQ** ; SPACE INTO A FILE GAP<br>; WAIT ON READY 000013  $1s$  : MOVB WAITREADY 104412 1959

TA11 MANUAL INTERVENTION TEST MAINDEC-11-DZTAC-C MACY11 27(732) 11-JUN-76 13:51 PAGE 44<br>DZTACC.NEW SPACE FORWARD FILE GAP FROM "BOT" TO "EOT" :AT "CLEAR LEADER"? 1960 010306 032714 020000 BIT **\*LEADER, @TACS** FRIE NO<br>FRIE NO<br>FLOOP ON CONT. 1961 010312 001772 **BEQ**  $1S$  $1962$ HALT

SFFGSB 1963 010316 000746 **BR** 1964  $1965$ <br>1966 1967 FIRE ROUTINE CAN BE USED TO ADJUST OR CHECK THE "SIGNAL MONO",<br>
FINIS ROUTINE CAN BE USED TO ADJUST OR CHECK THE "SIGNAL MONO",<br>
SIGNE: RESET<br>
MOV BRIVE, PIACS FISELECT DRIVE<br>
MOV DRIVE, PIACS FISELECT DRIVE<br>
IS: MOVB PBSF 1968  $1969$ <br> $1970$ 1971 010320 000005 010322<br>010330<br>010330<br>010332  $012737$ <br> $010314$ <br> $112714$ 1972 010320 001110  $\frac{1973}{1974}$ <br>1974 000007  $919336$ 104412 010336<br>010340<br>010344<br>010346  $\frac{1976}{1977}$ 032714<br>032714 020000 STOP AT BOT<br>STOP AT BOT<br>START OVER ON CONT. 1978 999999 HALT  $1979$ 010350 000763  $B R$  ${\tt BSFGSB}$ 1979<br>1980<br>1981<br>1982 1983<br>1984<br>1985 010352 005000 **;OPERATOR PUTS BYTE COUNT IN SWR<7:0>**<br> **;USING S/W SWITCH REG?**<br> **;NO- GET OUT<br>
:GET VALUE**<br> **:CONTINUE** 010354<br>010354<br>010364<br>010366<br>010370  $000000$   $022767$   $001001$ 1986 1987<br>1987<br>1988<br>1989<br>1990 CMP<br>BNE 000176 170554 **#SWREG, SWR**  $205$ 104405 **GTSWR**  $20s:$ FORTINUE<br>
FICKUP THE BYEE COUNT<br>
FOR IF NON-ZERO<br>
FOR IF NON-ZERO<br>
FOR IT NON-ZERO<br>
FOR NAX ALLOWED<br>
FOR MAX ALLOWED<br>
FAKE IT 377 OR 1<br>
FOR MAKE IT 377 OR 1<br>
FOR THE BLOCK LIMIT 1991<br>1992<br>1993 010370<br>010370<br>010374<br>010376 **BISB**<br>BNE<br>TSTB 157700 170544 @SWR,RØ 001006<br>105777 2\$<br>@SWR+1 170537 001402<br>001402<br>012700<br>005200<br>010037 BEQ<br>MOV<br>INC<br>MOV 1994 010402 15<br>#376,R0 1995<br>1995<br>1996 010404<br>010404<br>010410<br>010412 000376  $\frac{1}{2}$  s: RØ<br>RØ,@#BLKLIM 010462 1998<br>1999<br>2000<br>2001 010412<br>010416<br>010422<br>010432 010037<br>005037<br>000000<br>022767 CLR<br>HALT<br>CMP 010464 **@#PATTRN ; OPERATOR PUTS PATTERN IN SWR<7:0>**<br>
; USING S/W SWITCH REG?<br>
; No- GET OUT<br>
; CET VALUE<br>
; CONTINUE<br>
; CET VALUE<br>
; CET VALUE<br>
; ET OPERATIONAL SWITCHES<br>
; USING S/W SWITCH REG?<br>
; CONTINUE<br>
; CONTINUE<br>
; CET VALUE<br>
; R **#SWREG, SWR** 000176 170506 001001 **BNE**  $2002$ <br> $2003$ <br> $2004$ 010434<br>010434<br>010436<br>010436 104405 GTSWR 215: MOVB @SWR,@#PATTRN 117737 170476 010464 2005 010444 000000 HALT  $2006$ <br> $2007$ <br> $2008$ 010446<br>010454<br>010456 000000<br>022767<br>001001<br>104405 CMP<br>BNE 000176 170464 #SWREG, SWR  $225$ **GTSWR**  $2009$ 818468  $228:$ 000207<br>000000<br>000000 **,COMITING<br>TREAD AND WRITE BLOCK SIZE**<br>FRANTERN TO GO ON THE TAPE  $\frac{2010}{2011}$ 010460<br>010460<br>010462 RTS PC BLKLIM: 0 2012 010464 PATTRN: 0  $2013$  $2014$ <br> $2015$ 

SEQ 0057

SEQ 0056

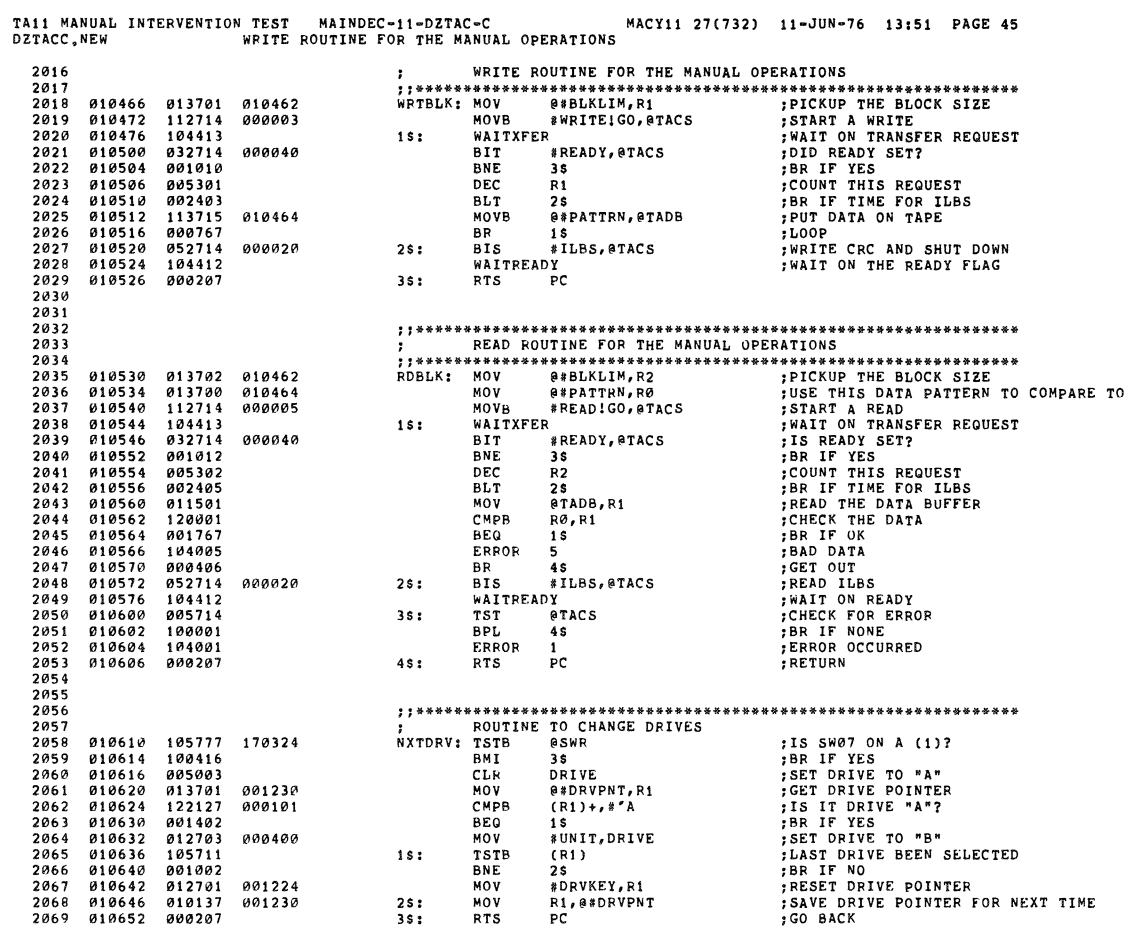

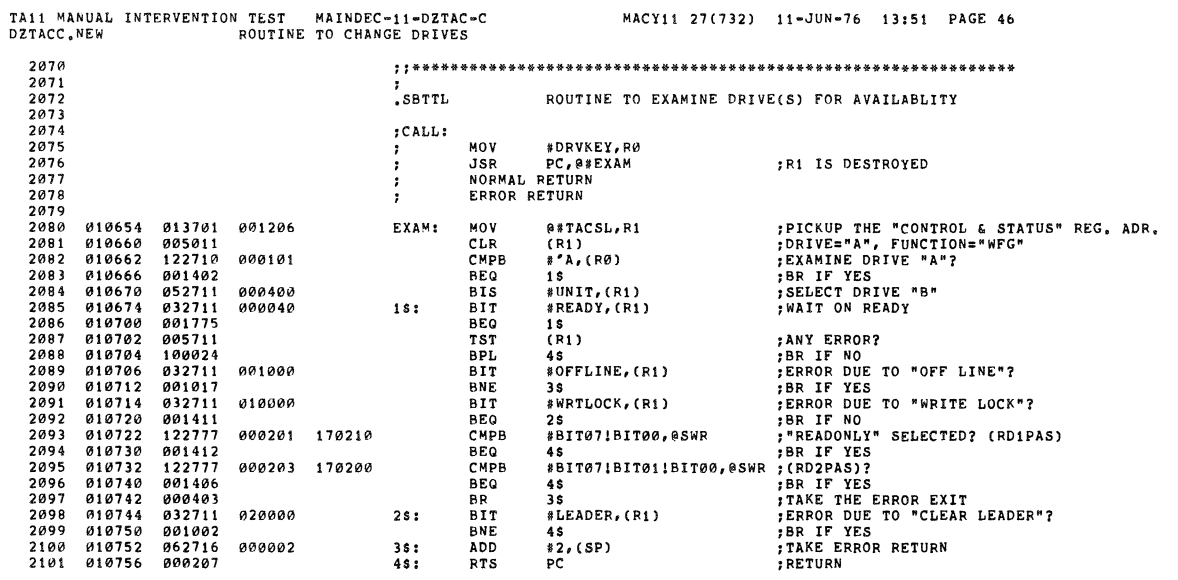

namman a man and a construction of the construction of the construction of the construction of the construction of the construction of the construction of the construction of the construction of the construction of the co

 $\mathcal{L}^{\text{max}}_{\text{max}}$  ,  $\mathcal{L}^{\text{max}}_{\text{max}}$ 

 $\overline{\phantom{a}}$ 

SI)

 $\frac{1}{\sqrt{R}}$ 

SEQ 0059

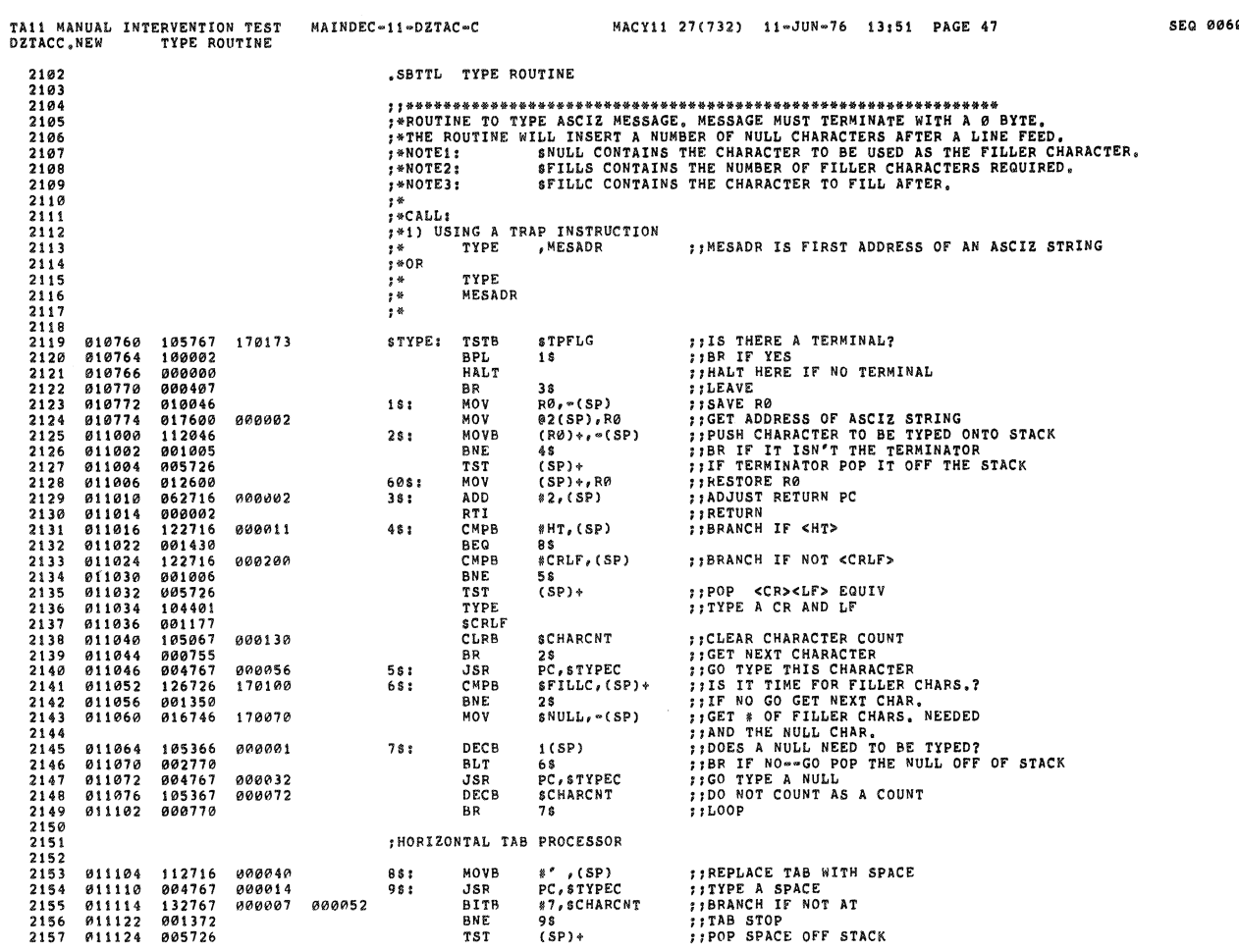

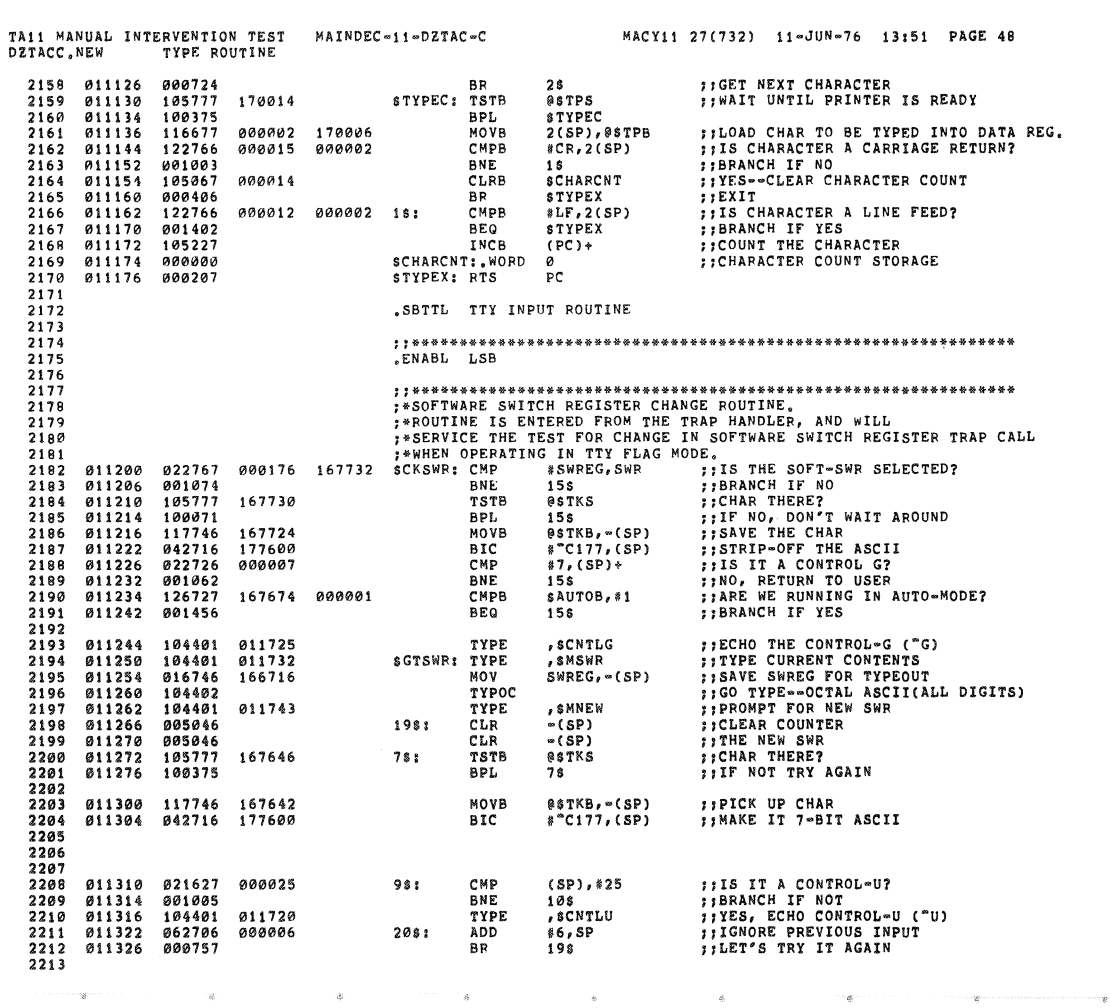

 $\bar{\phi}$ 

 $\frac{1}{\sqrt{2}}$ 

i.<br>Ve

.<br>R

**SEQ 0061** 

**SEQ 0060** 

Ŵ,

Ø,

 $\langle \cdot | \mathfrak{g} \rangle$  .

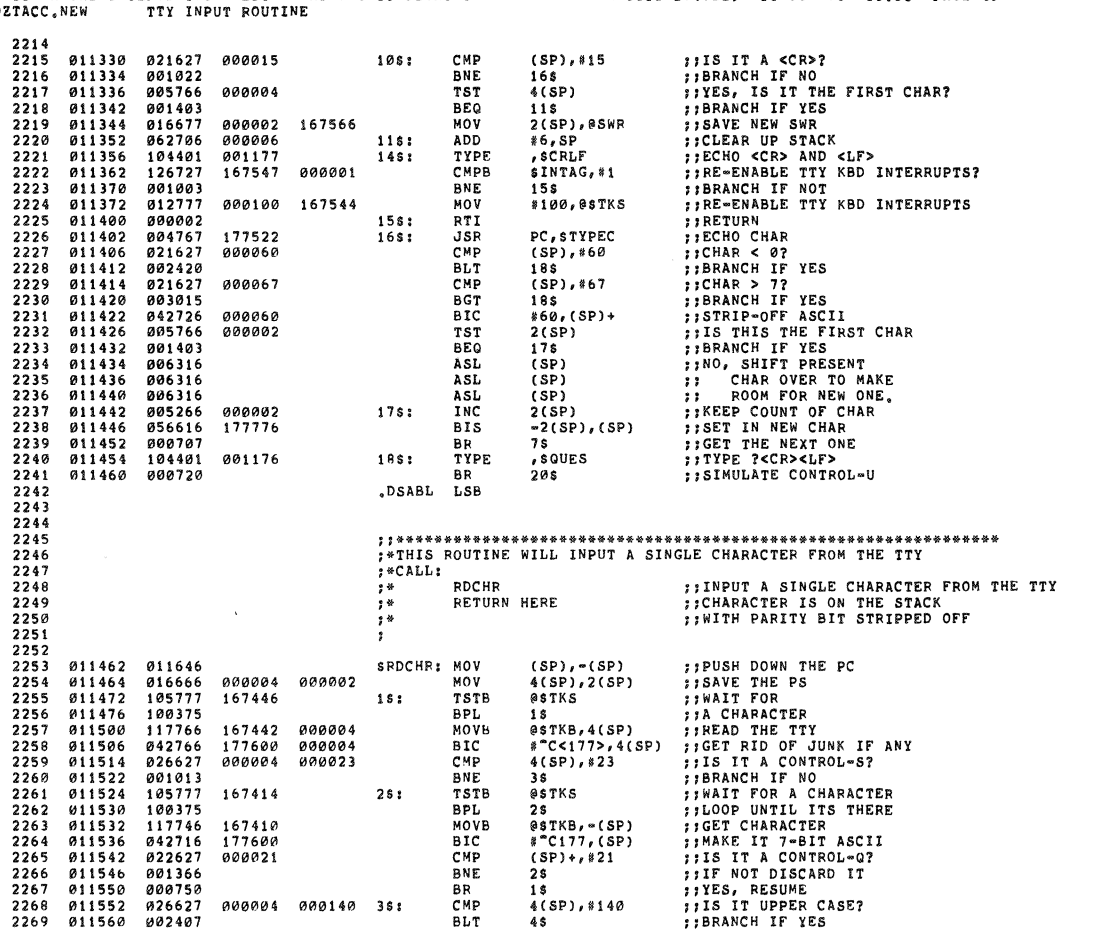

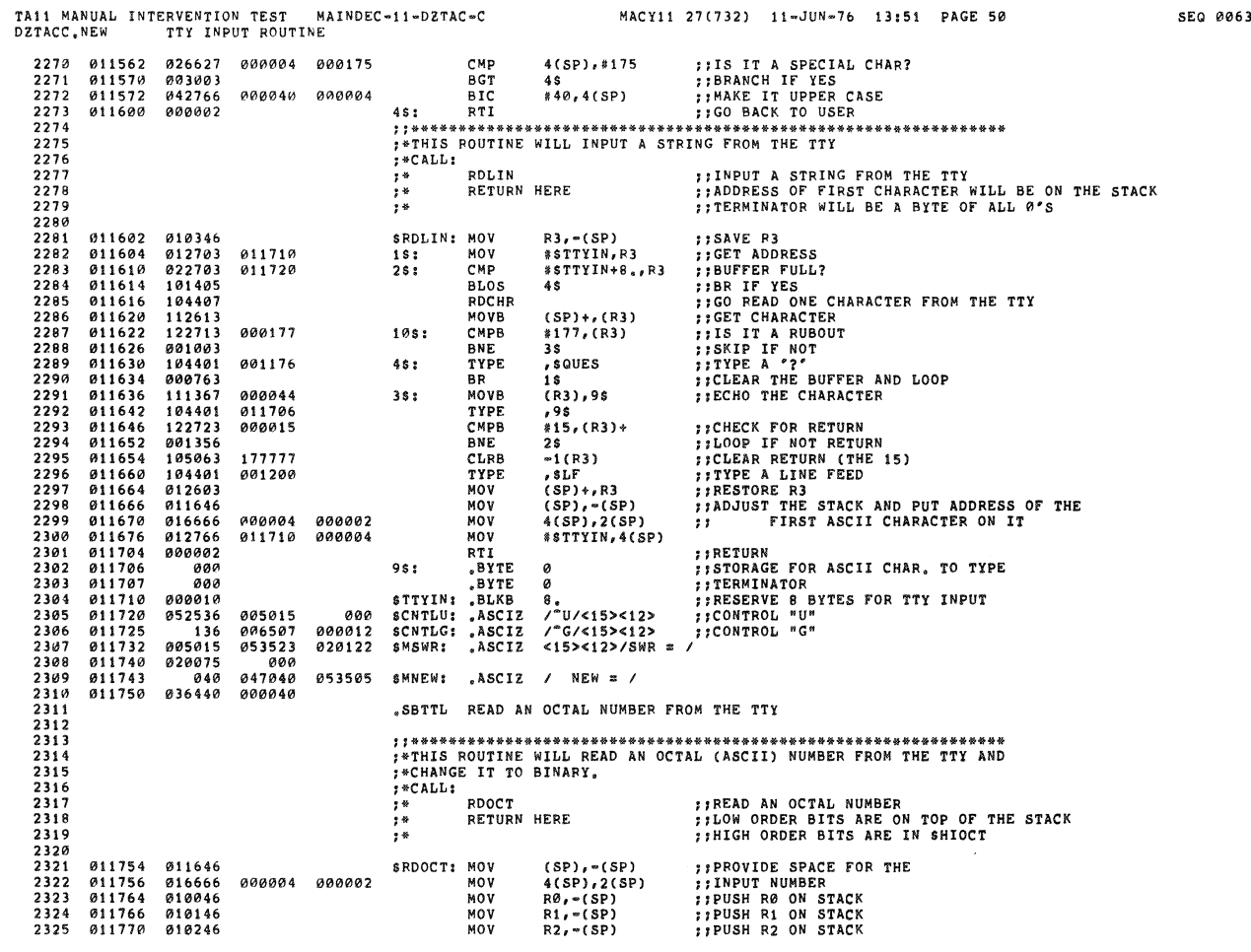

∵.

÷

÷

n.

 $\bar{R}$ 

 $\ell$ 

÷.

 $\frac{1}{2}$ 

 $\hat{\mathcal{P}}$ 

 $\sim$ 

 $\bar{z}$ 

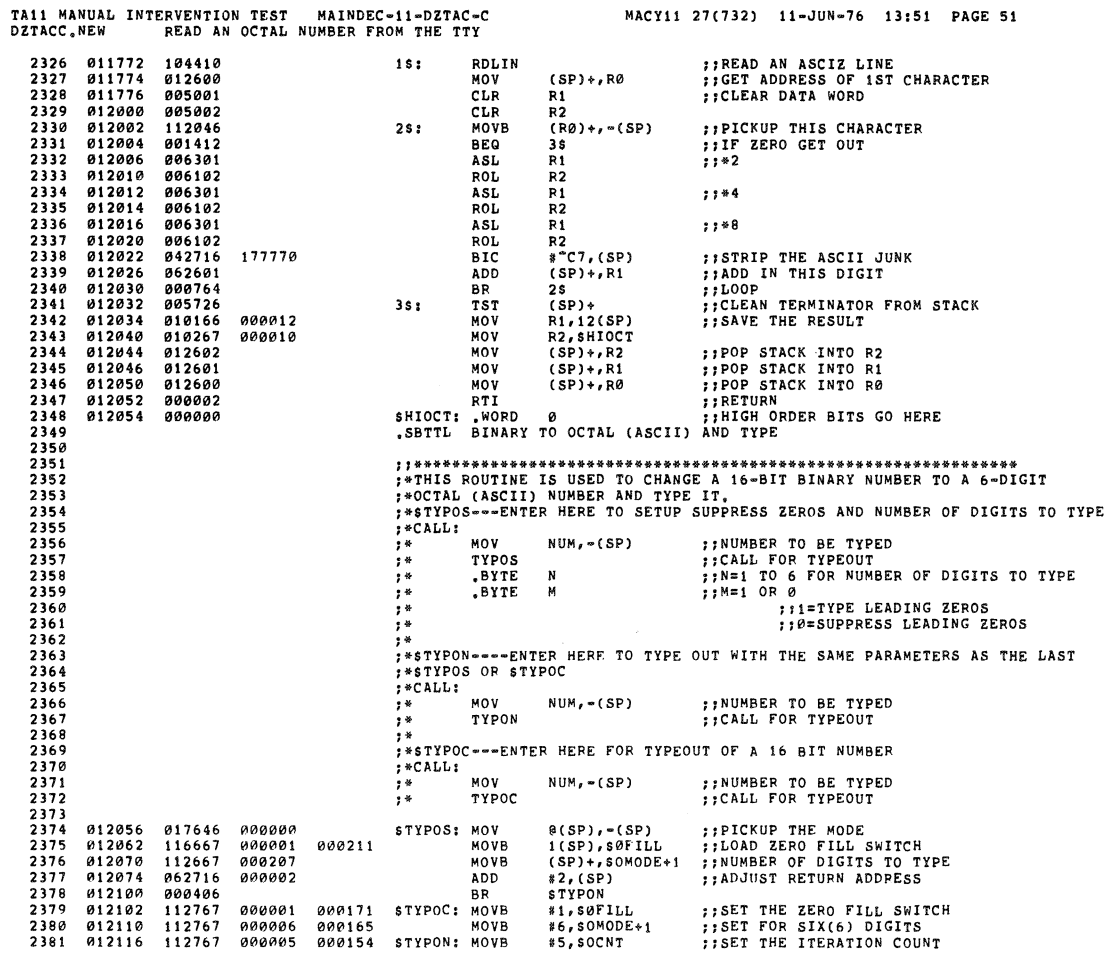

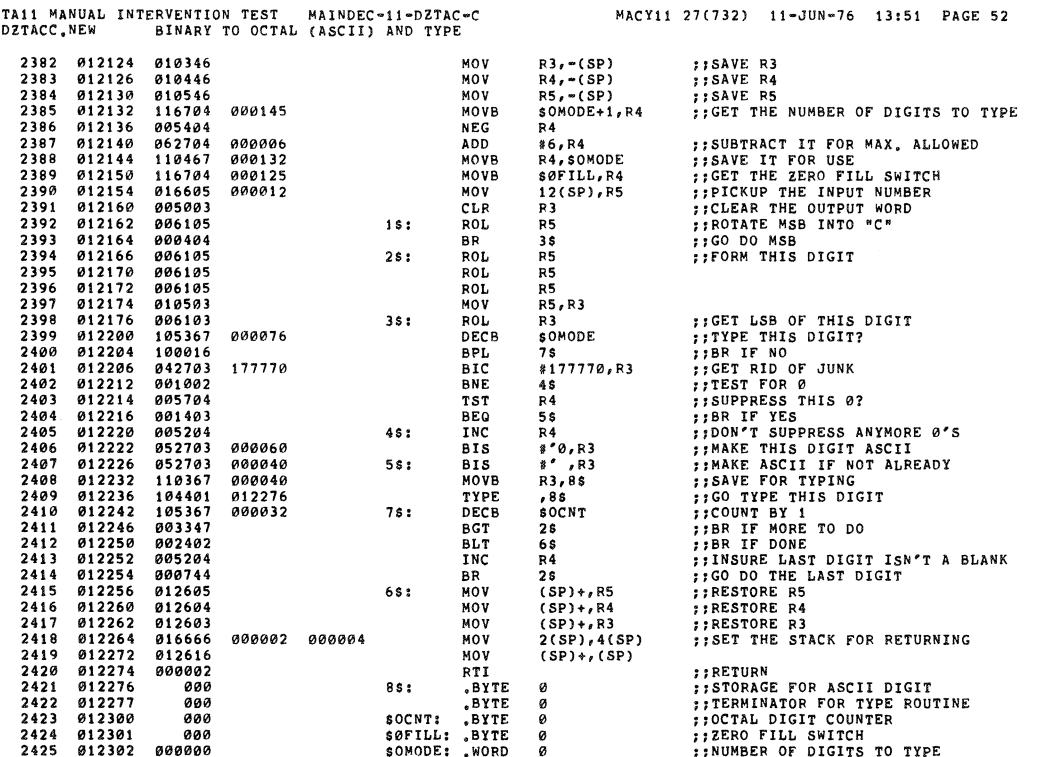

 $\overline{z}$ 

.<br>a

 $\bar{\lambda}$ 

ä

L,

¢

 $\overline{\psi}$ 

**SEQ 0065** 

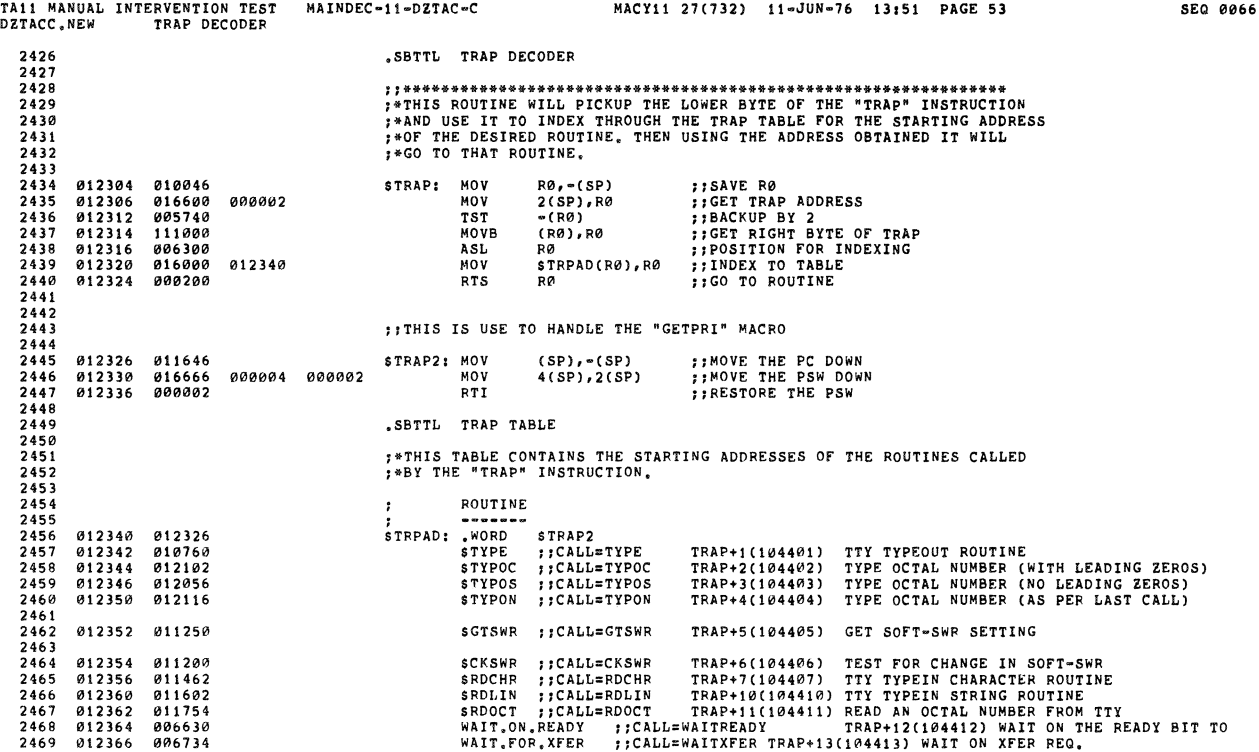

 $\frac{1}{2}$ 

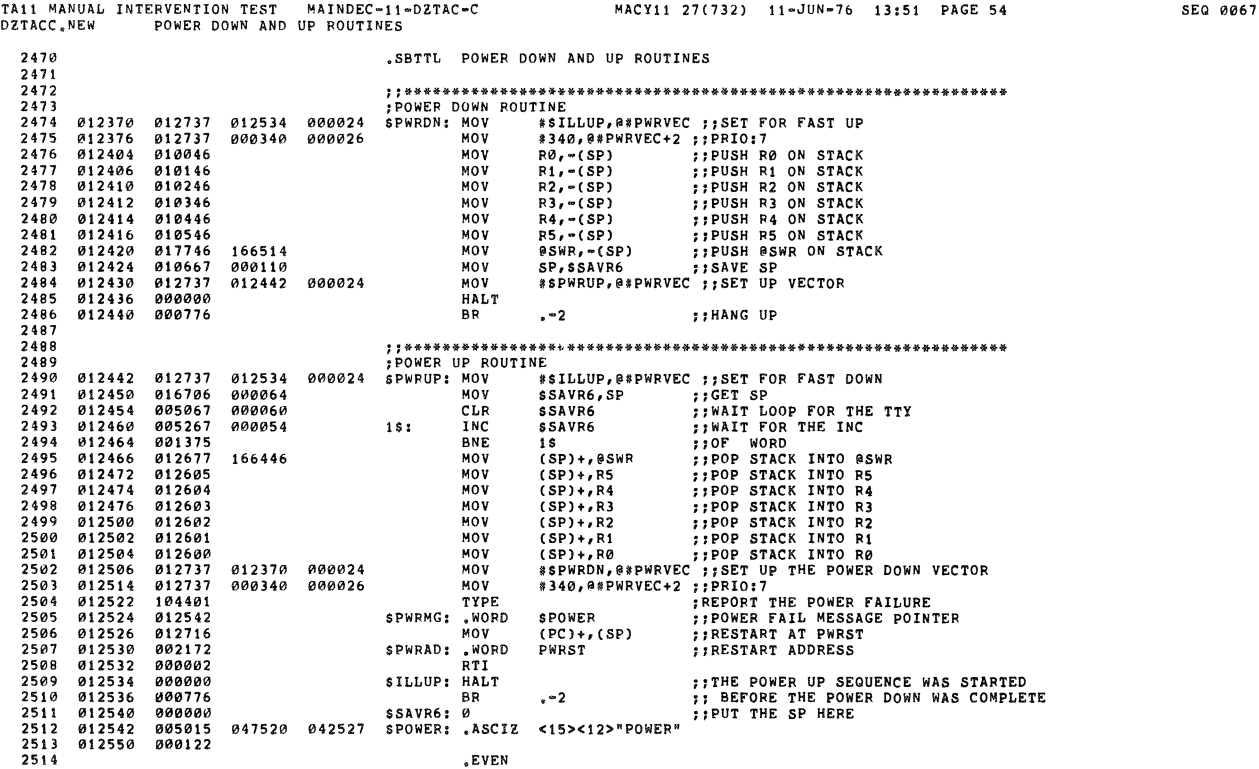

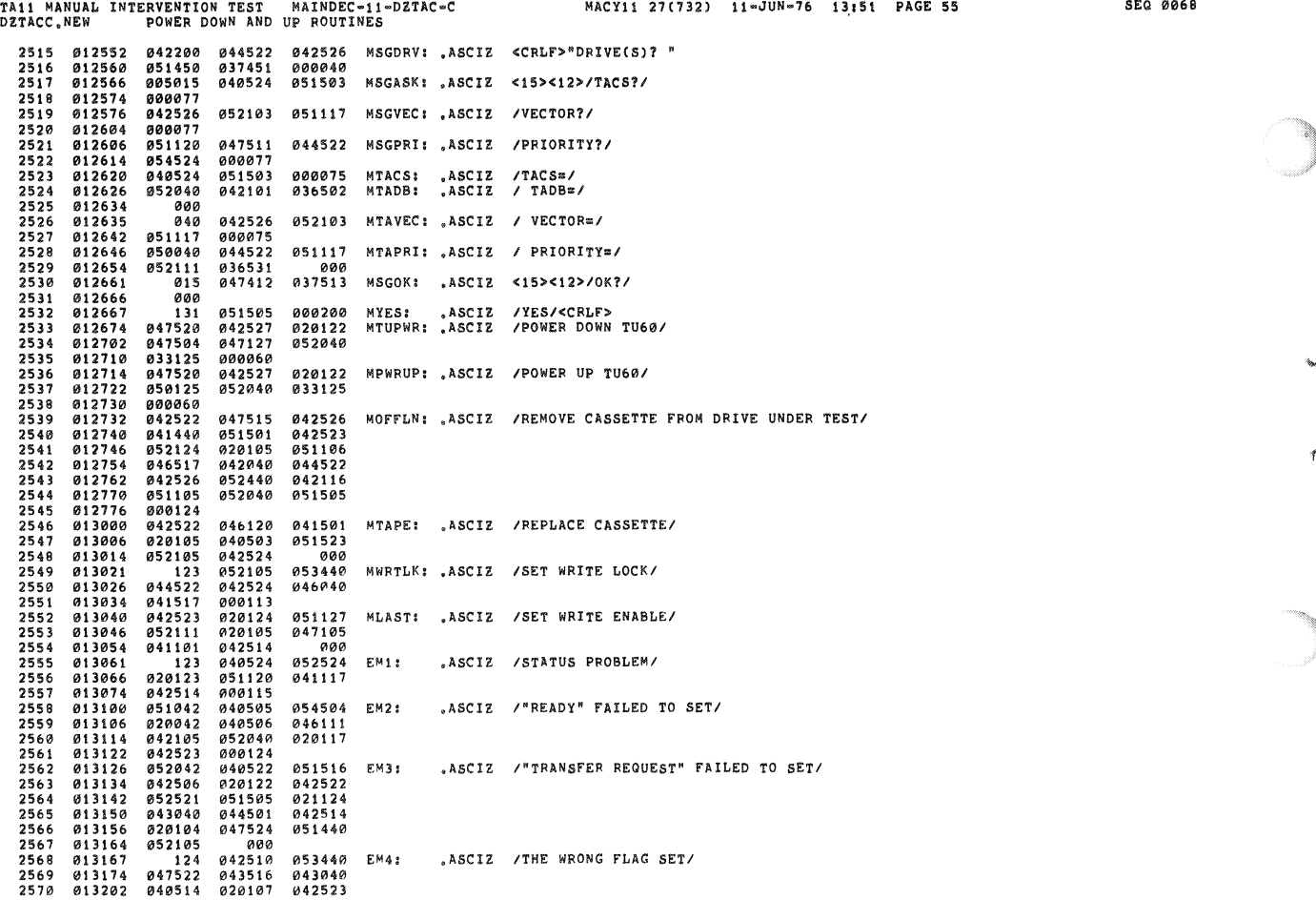

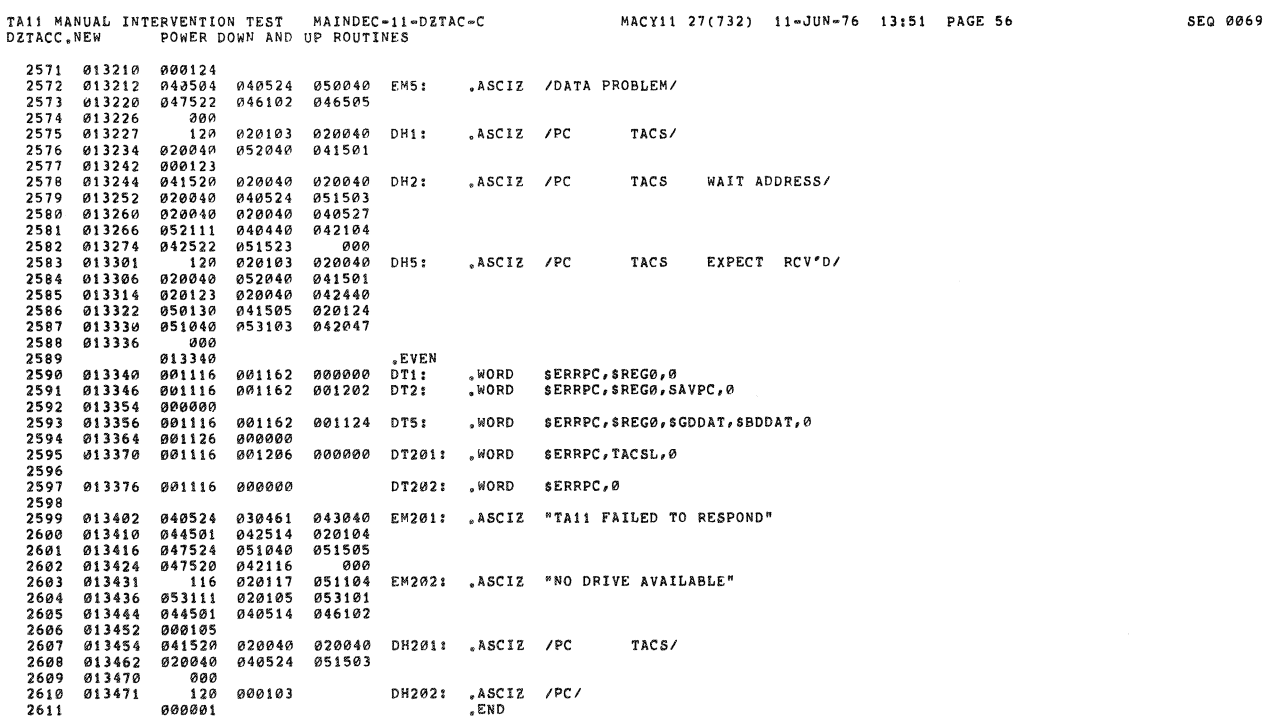

Ÿ

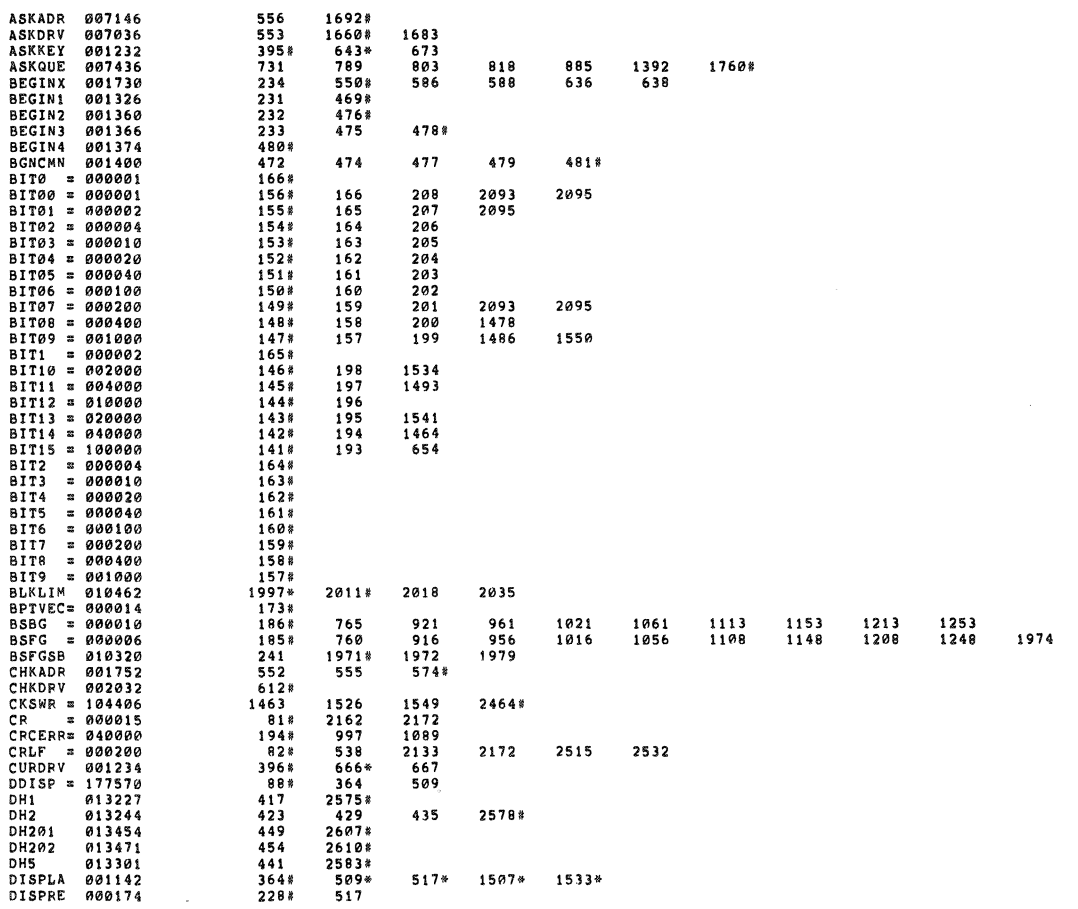

TA11 MANUAL INTERVENTION TEST MAINDEC-11-DZTAC-C<br>DZTACC.NEW CROSS REFERENCE TABLE -- USER SYMBOLS

J.

Ä,

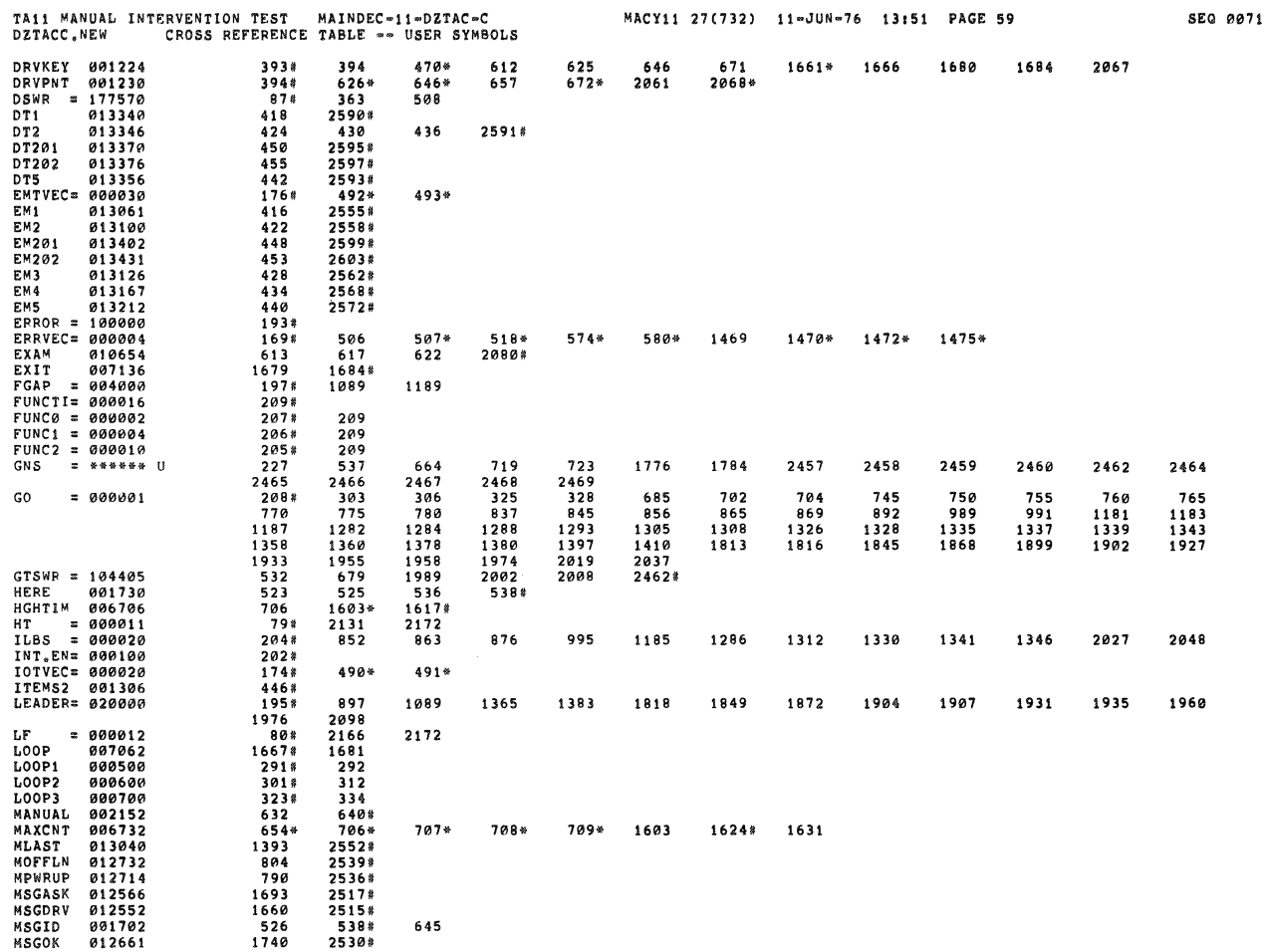

÷.

 $\bar{a}$ 

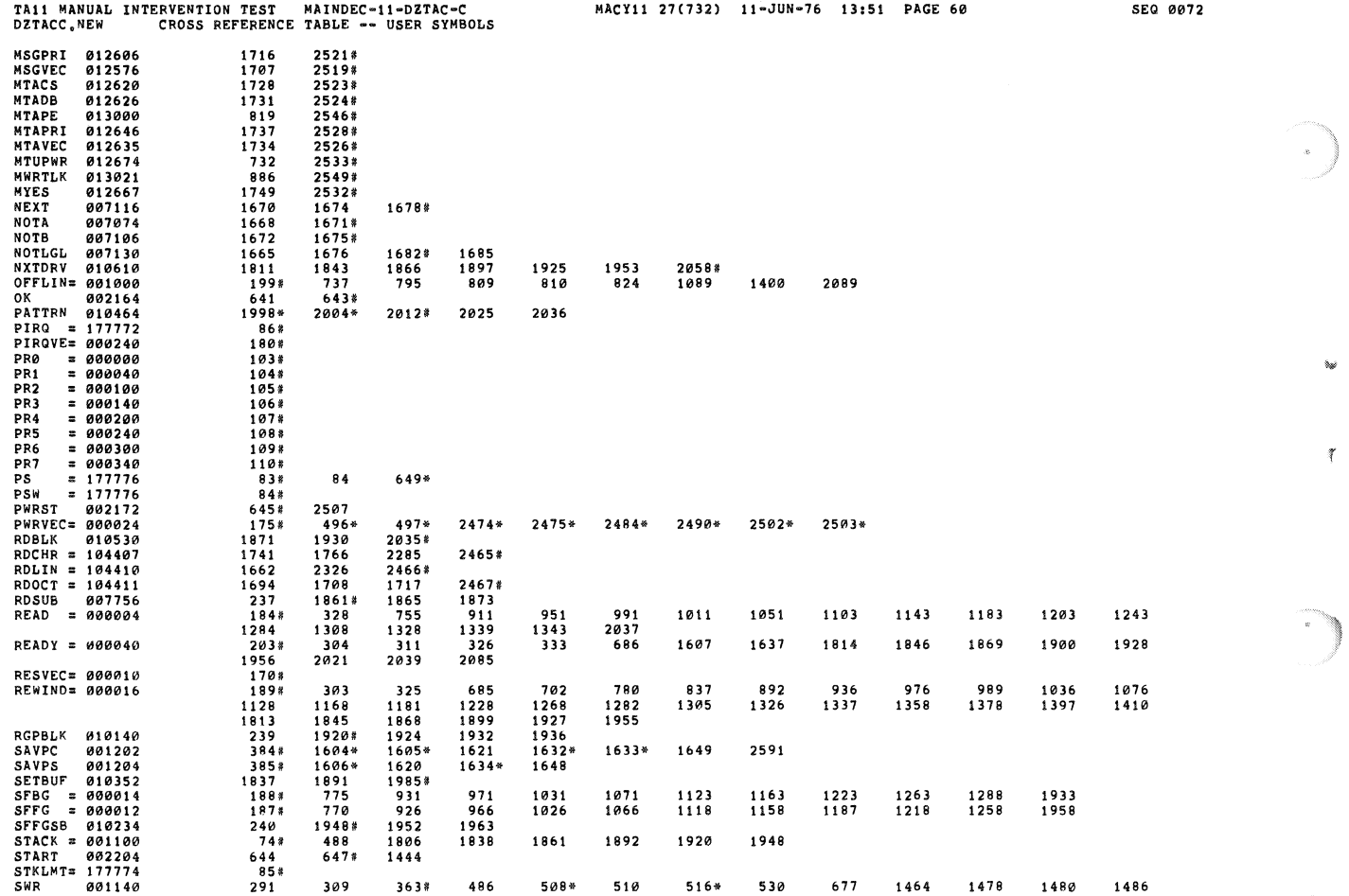

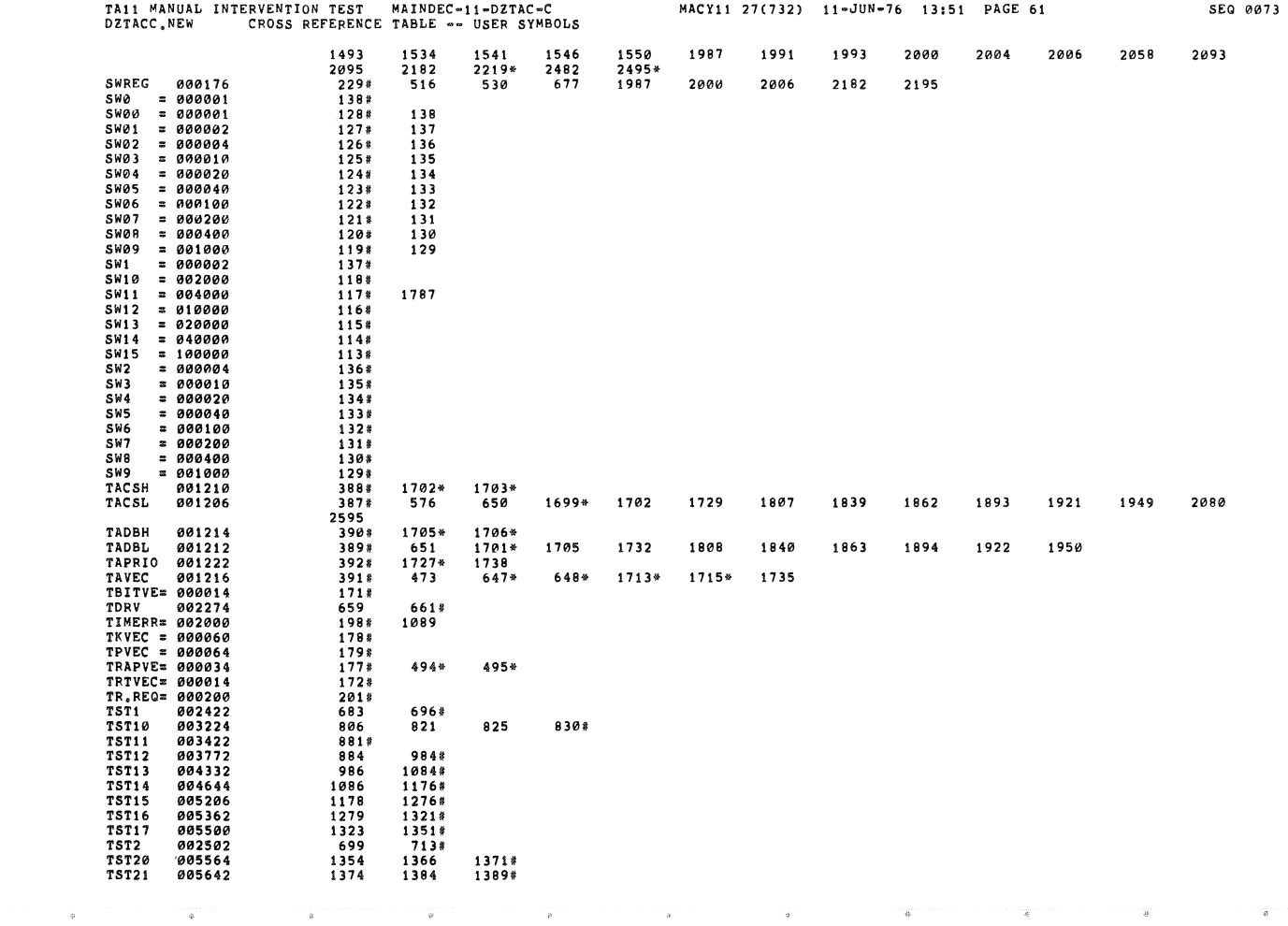

 $\sim$ 

 $\frac{1}{\sqrt{2}}$ 

 $\overline{\mathcal{E}}$ 

Ķ

 $\label{eq:1} \begin{aligned} \mathcal{L}_{\text{max}}(\mathcal{L}_{\text{max}},\mathcal{L}_{\text{max}},\mathcal{L}_{\text{max}},\mathcal{L}_{\text{max}},\mathcal{L}_{\text{max}}), \end{aligned}$ 

 $\mathbf{a}$ 

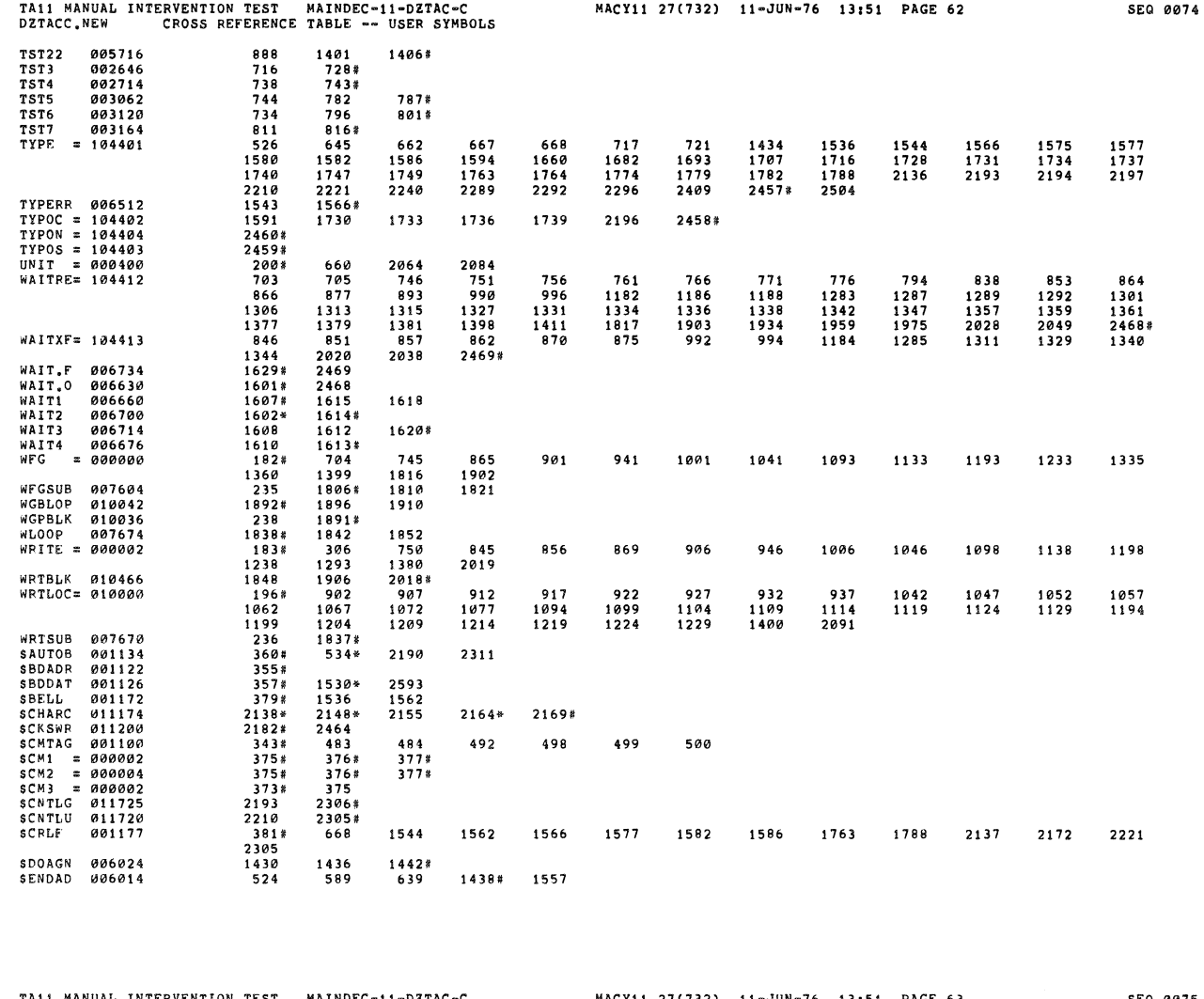

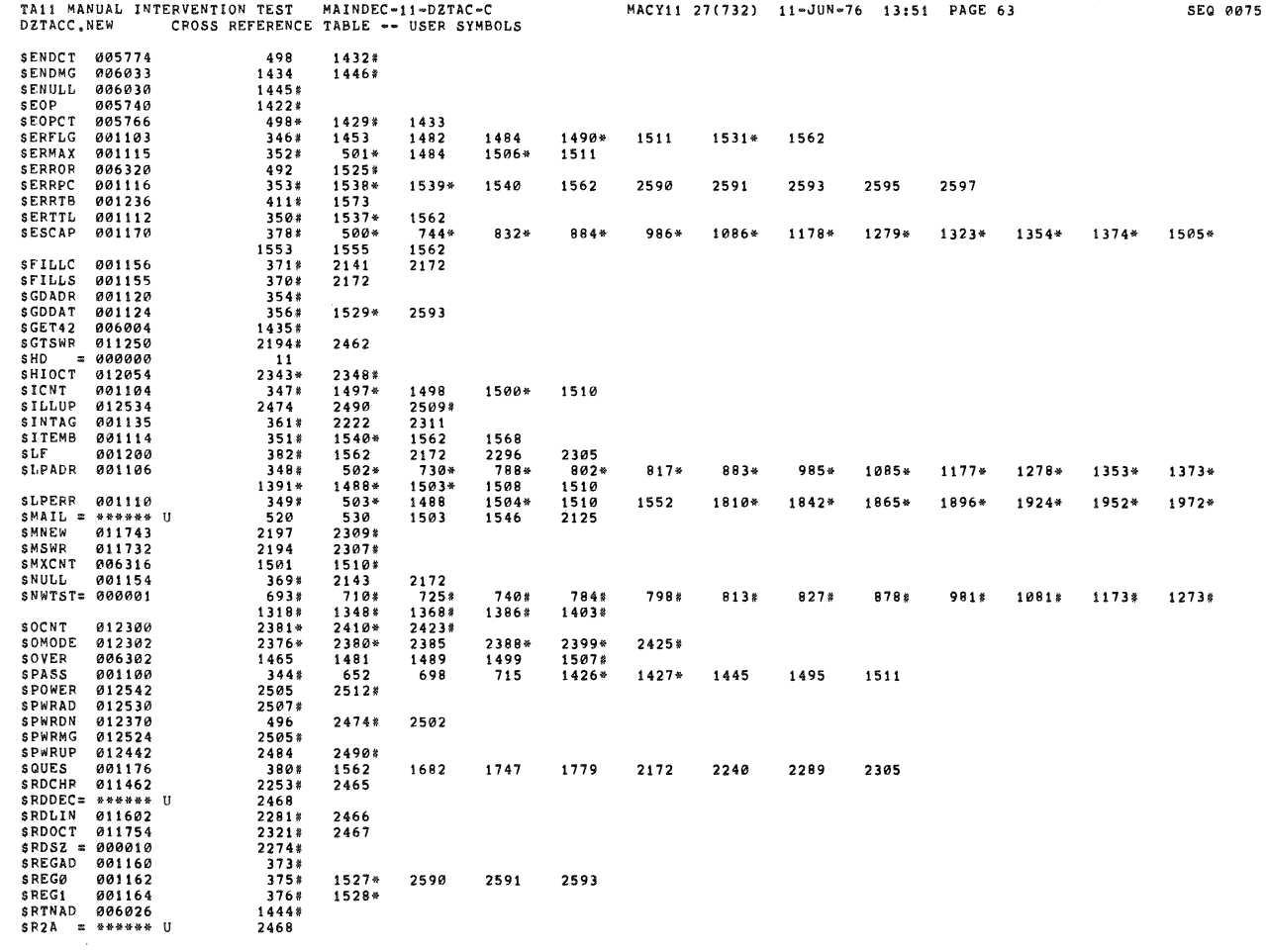

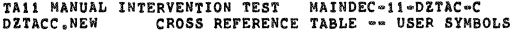

ŋ

¥

€

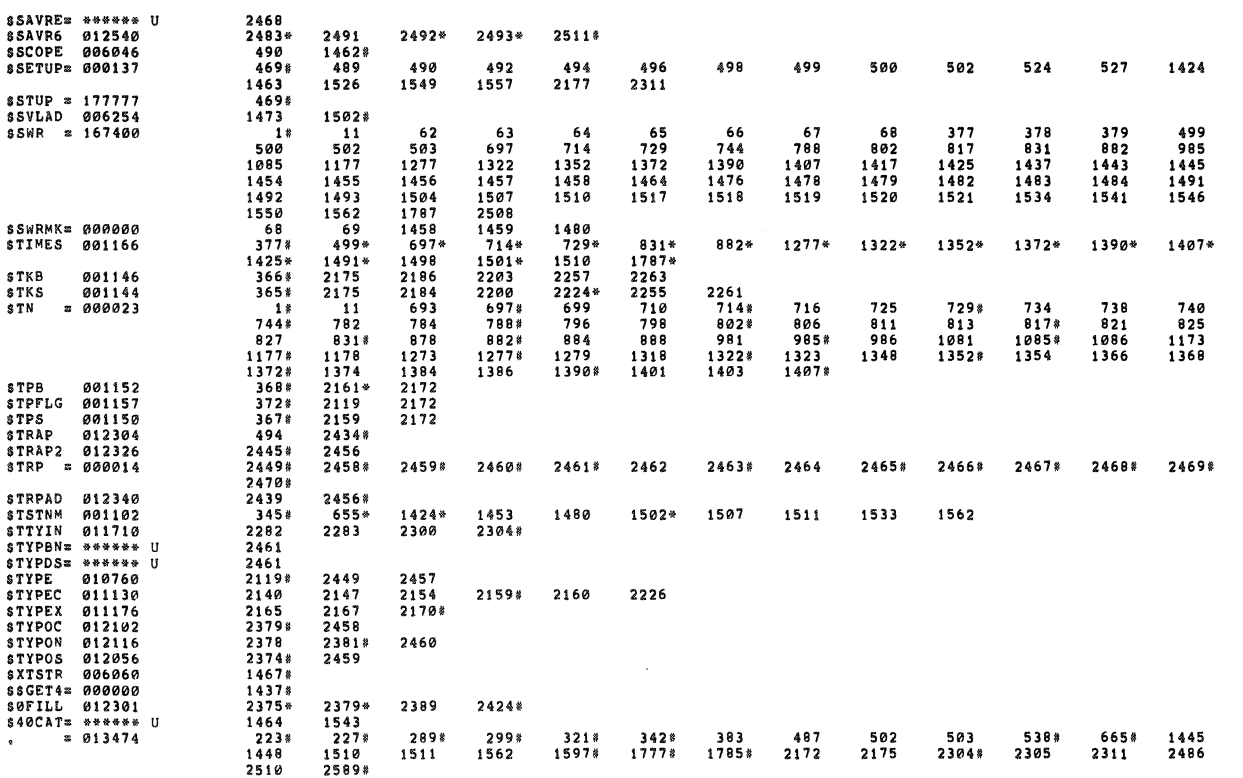

ERRORS DETECTED: 0<br>DEFAULT GLOBALS GENERATED: 0  $*TACC, TACC/SOL/CRF; SYM \texttt{#DZTACC}, NEW$ 

TAII MANUAL INTERVENTION TEST - MAINDEC-11-DZTAC-C<br>DZTACC,NEW - CROSS REFERENCE TABLE -- USER SYMBOLS

MACY11 27(732) 11-JUN-76 13:51 PAGE 65

 $\mathcal{A}$ 

SEQ 0077

RUN=TIME: 44 29 2 SECONDS<br>RUN=TIME PATIO: 171/77=2.2<br>CORE USED: 25K (49 PAGES)